# **ISCTE CBusiness School** Instituto Universitário de Lisboa

# **Aplicação dos sistemas de custeio TDABC e ABC Estudo de caso numa empresa da Indústria Gráfica**

**Natália Yanitska da Silva**

**Projeto de Mestrado**

**em Contabilidade**

Orientador(a):

Profª. Ana Maria Simões, Profª. Auxiliar, ISCTE Business School – IUL,

Departamento de Contabilidade

Abril de 2013

Estudo de caso numa empresa da Indústria Gráfica

# **Agradecimentos**

A elaboração deste projeto teve um enorme apoio e ajuda prestada pela GamaGraf. A disponibilidade e a simpatia da Direção da GamaGraf tornaram este trabalho possível. Destacam-se os elementos da Direção da GamaGraf, nomeadamente, o Diretor Geral, a Gerente, o Diretor Comercial e o Responsável Financeiro. Além dos elementos referidos, os restantes funcionários da GamaGraf também foram bastante prestáveis.

Aproveito para agradecer a orientação, a ajuda, a disponibilidade e os conselhos dados pela orientadora deste projeto, a professora Ana Maria Simões.

Agradeço à família pela compreensão e paciência que têm tido comigo.

Por fim, dedico um agradecimento especial ao meu marido por me ter apoiado incondicionalmente e ajudado nesta jornada do princípio até ao fim!

Estudo de caso numa empresa da Indústria Gráfica

# Índices

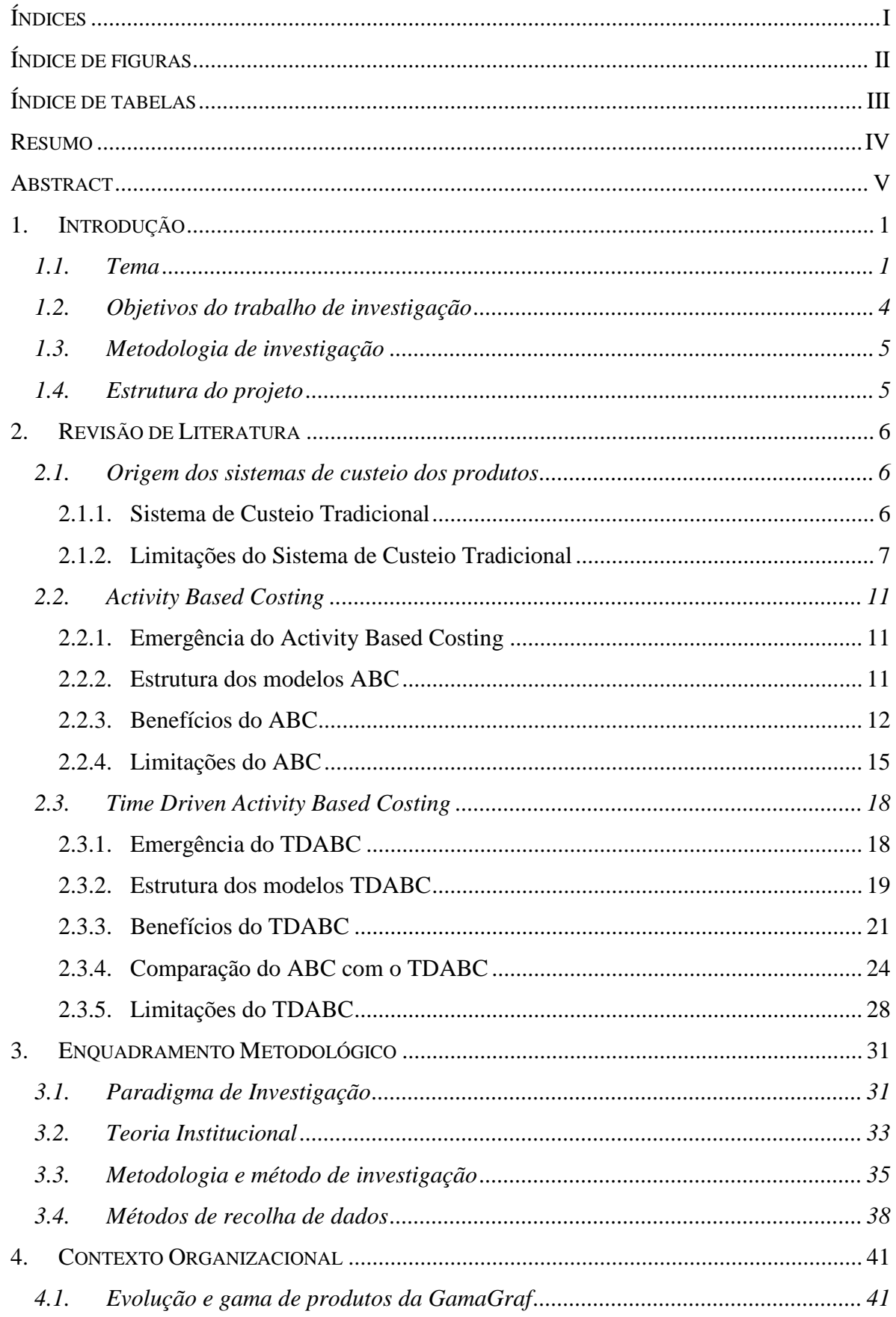

Estudo de caso numa empresa da Indústria Gráfica

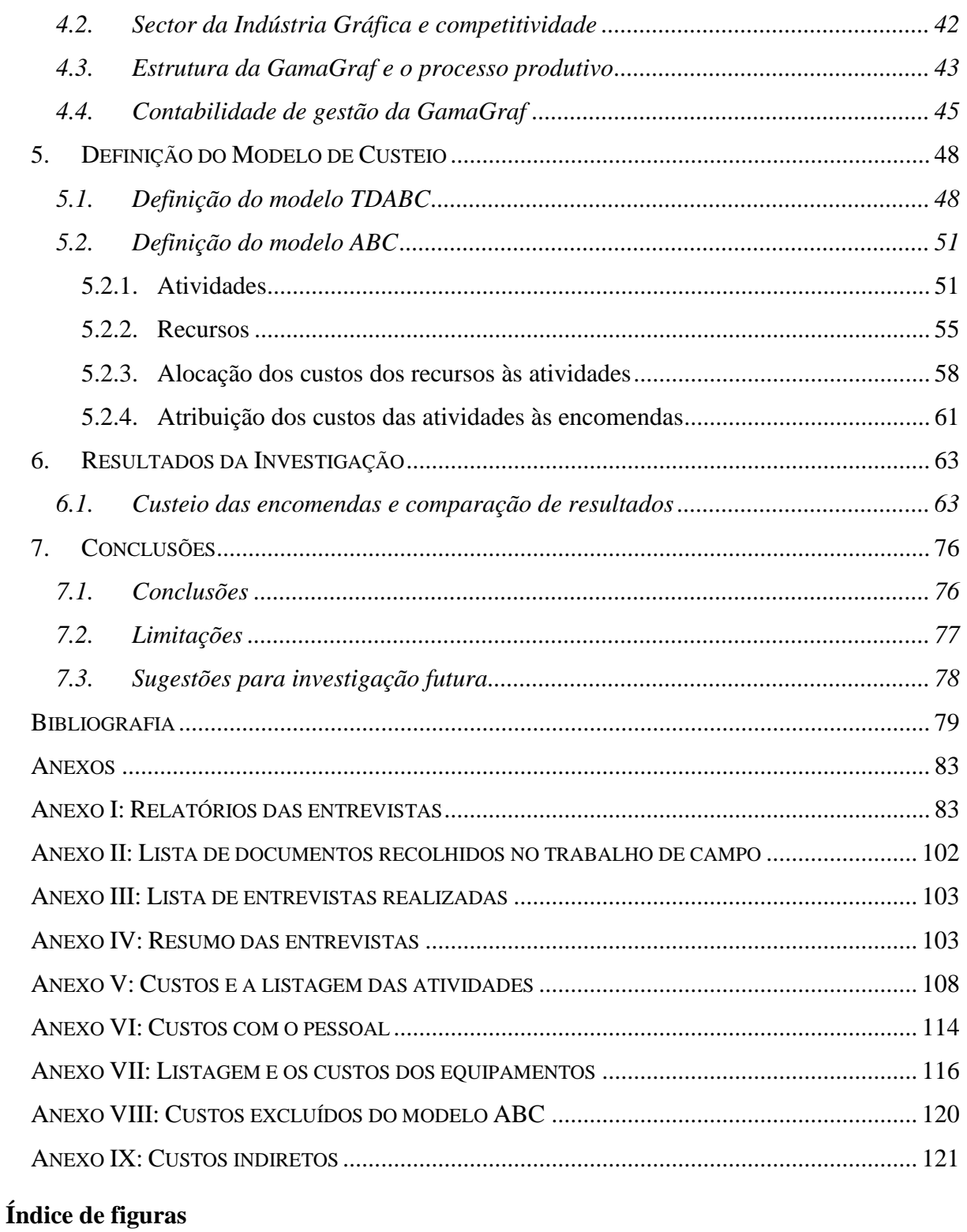

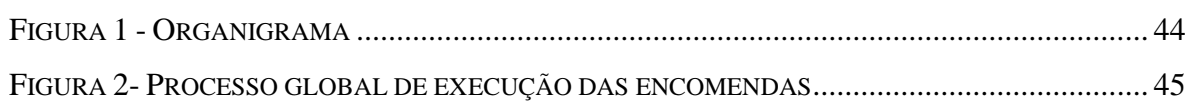

Estudo de caso numa empresa da Indústria Gráfica

# **Índice de tabelas**

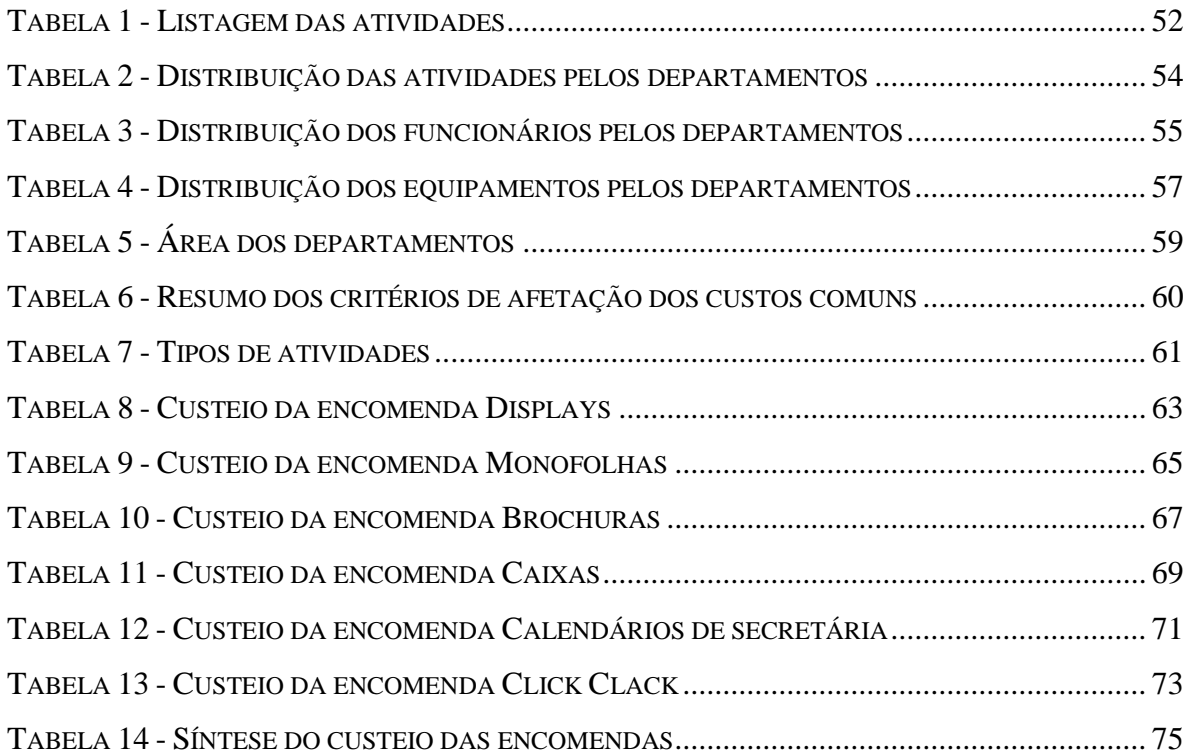

Estudo de caso numa empresa da Indústria Gráfica

#### **Resumo**

A Indústria Gráfica tem sido pressionada, pelo mercado cada vez mais competitivo, para baixar os preços. A GamaGraf, a empresa na qual foi realizado este estudo de caso, deparouse com uma redução nos lucros, consequência do aumento da exigência dos clientes tanto ao nível das características específicas das encomendas como ao nível do preço do produto.

O sistema de custeio orçamentado, atualmente utilizado pela GamaGraf, não fornece informação fiável sobre o custo das encomendas. Contudo, a GamaGraf utiliza este custo para propostas de *pricing,* suportando decisões quanto à aceitação ou rejeição da produção das encomendas. Uma das consequências possíveis da ausência de fiabilidade da informação, é a GamaGraf aceitar encomendas que geram prejuízo, ou recusar outras que gerariam valor para a empresa. Por isso, este projeto tem como objetivo definir um modelo de custeio fiável, que permita suportar as decisões de *pricing* e analisar a rentabilidade das encomendas.

O trabalho desenvolvido permitiu concluir que o modelo *Time-Driven Activity-Based Costing* não é adequado à GramaGraf, dado tratar-se de uma empresa de produção por encomenda, não sendo possível estandardizar o processo de produção, devido à diversidade de produtos e de atividades desempenhadas na GamaGraf. A lista de produtos é extensa e crescente pois cada encomenda é única e exige acabamentos próprios.

Para ultrapassar a não adequação do TDABC, foi definido um sistema *Activity Based Costing*. Este sistema permitiu definir um modelo de custeio para as encomendas com vista a apoiar as decisões de *pricing* e analisar as rentabilidades das encomendas.

Adicionalmente, o *Activity Based Costing* proporcionou uma visão detalhada da organização, realçando as atividades sobrevalorizadas e subvalorizadas.

**Palavras-chave:** Modelo de Custeio de produtos, ABC, TDABC, Indústria Gráfica

Estudo de caso numa empresa da Indústria Gráfica

# **Abstract**

The Printing Industry has been under pressure, by the increasingly competitive market, to lower prices. GamaGraf, the organization where this case study took place, faced income reduction due to an increased customer demand regarding to specific order features and product price.

The costing system, used by GamaGraf nowadays, does not provide a reliable information on the order costing. However, GamaGraf uses this cost to establish price for proposed orders, which supports decision-making regarding to acceptance or denial of order production. One of the possible consequences of lack of reliable information, is GamaGraf accept orders which origin losses or refuse orders which would provide revenues. For that reason this project aims to define a reliable costing system allowing support *pricing* decision-making and profitability analysis.

The developed work allowed concluding that *Time-Driven Activity-Based Costing* model is not proper for GamaGraf, since this company uses make-to-order production, taking into account that it is not possible to standardize the GamaGraf´s production process due to order and activity diversities. The growing product list is wide because every order is unique and demands specific workmanship.

Towards surpass the TDABC inadequacy, an *Activity Based Costing* model was defined. This system enabled the definition of an order costing model to support pricing decisions and analyse the orders profitability.

Likewise, *Activity Based Costing* provided a detailed vision on organization and pointed out the overvalued and undervalued activities.

**Key-words:** Product costing model, ABC, TDABC, Printing Industry

Estudo de caso numa empresa da Indústria Gráfica

# **1. Introdução**

#### **1.1. Tema**

Ao longo do tempo assistiu-se à evolução dos sistemas de custeio dos produtos desde os sistemas tradicionais aos modelos *Activity Based Consting* (ABC) e, mais tarde, o aparecimento do *Time-Driven Activity-Based Costing* (TDABC).

O Sistema de Custeio Tradicional baseava-se em três categorias de custos: a mão-de-obra direta, as matérias e os custos indiretos (Wickramasinghe e Alawattage, 2007; Kaplan e Anderson, 2007a; 2007b). Enquanto os dois primeiros tipos de custos podiam ser associados diretamente aos objetos de custeio, os custos indiretos careciam de uma forma de repartição. Assim, os gastos de fabrico eram repartidos por centros de produção através das bases de imputação como Hh (Hora-homem), Hm (Hora-máquina) (Cooper e Kaplan, 1991; 1992), as unidades de produção e as compras (Cooper e Kaplan, 1992).

Ao longo dos anos assistiu-se à automatização das indústrias, à evolução para processos produtivos mais complexos devido às estratégias deixarem de ser de produção em massa para passarem a ser focadas no cliente, oferecendo mais características especializadas, maior diversidade de produtos, clientes, canais de distribuição e zonas de entrega (Kaplan e Anderson, 2007a; 2007b). O ambiente empresarial caracterizava-se pelas linhas de produto e tecnologias de produção em evolução incessante, o ciclo de vida do produto mais curto e a constante alteração das condições globais de competitividade (Johnson e Kaplan, 1987). Al-Omiri e Drury (2007) corroboraram as afirmações e acrescentaram que a necessidade de melhorar a sofisticação dos sistemas de custeio de produtos tem sido conduzida pelas alterações nas tecnologias de produção, a competitividade global, as exigências de informação de custos sobre os clientes para uma grande diversidade de produtos. Por isso, em 1980 foi introduzido o *Activity Based Costing* com o fim de corrigir várias deficiências no custeio tradicional (Wickramasinghe e Alawattage, 2007; Kaplan e Anderson, 2007a). O ABC solucionou o problema da alocação inadequada dos custos indiretos porque primeiro conduz os custos indiretos e de suporte às atividades desempenhadas pelos recursos partilhados na organização e depois atribui os custos das atividades às encomendas, aos produtos e aos clientes conforme a quantidade de cada atividade consumida (Cooper e Kaplan, 1991; Kaplan e Anderson, 2007a).

Estudo de caso numa empresa da Indústria Gráfica

A construção de um modelo ABC inicia-se com a análise das atividades envolvidas na produção e venda que resulta na determinação dos *activity cost pools* – os custos totais das respetivas atividades e os condutores de custo relevantes (Wickramasinghe e Alawattage, 2007). Os custos totais das atividades são divididos pelo volume das mesmas, resultando em *activity cost driver rates* que são utilizadas para atribuir os custos indiretos aos objetos de custeio (Wickramasinghe e Alawattage, 2007). Cooper e Kaplan (1991) explicaram que o ABC segrega os custos indiretos e de suporte pelas atividades e depois atribui-os aos objetos de custeio através dos condutores de custo das atividades. Por sua vez, as atividades podem ser classificadas segundo Wickramasinghe e Alawattage (2007) como *unit-level*, *batch-level* e *product-sustaining,* de acordo com a hierarquia do ABC. Além dos *cost pools* do ABC respeitarem a hierarquia de custos (Balakrishnan *et al*., 2012b), permitem captar a complexidade do processo produtivo através da desagregação dos custos em vários *cost pools* (Abernethy *et al.,* 2001).

Pelo contrário, os sistemas tradicionais têm errado totalmente ao sinalizar exigências distintas que os produtos individuais requerem dos recursos utilizados para executar as atividades *batch-level* e *product-sustaining* (Cooper e Kaplan, 1991). Estes autores afirmaram que no ABC apenas os custos *facility-level* não são atribuídos aos produtos, sendo mantidos ao nível da fábrica. Wickramasinghe e Alawattage (2007) comentaram que tem sido sugerido que o ABC é uma prática simples que guia melhor a gestão dos recursos, incrementa a competitividade e a quota de mercado ao satisfazer os clientes. A análise do ABC oferece a capacidade para visualizar o negócio sob várias perspetivas como: produto, cliente, grupo de produtos ou canal de distribuição, destacando as atividades que estão associadas a cada parte do negócio e as que proporcionam os lucros (Cooper e Kaplan, 1991).

Apesar dos inúmeros benefícios introduzidos pelo ABC, este sistema de custeio tem sido bastante criticado por vários autores. Um dos problemas referidos prende-se com o facto de o processo de recolha de dados ser dispendioso e demorado (Kaplan e Anderson, 2004; 2007a; 2007b; Stout e Propri, 2011). Todos estes autores indicaram que a manutenção, o armazenamento, o processamento de dados e o reporte são complexos, requerendo muitos recursos monetários e humanos. Além disso, o ABC fornece custos históricos (Balakrishnan *et al*., 2012b) em vez dos atuais. A estimativa da capacidade prática também introduz um erro considerável visto que assenta nos pressupostos sobre o fluxo, o *mix* e a eficiência das transações (Balakrishnan *et al*., 2012b). Os investigadores acrescentaram que recolher dados e

Estudo de caso numa empresa da Indústria Gráfica

medir os condutores de duração, conduz a um erro de medição superior ao dos condutores de contagem.

Devido às experiências de implementação do ABC surgiu o modelo *Time-Driven Activity-Based Costing* (Namazi, 2009; Balakrishnan *et al*., 2012b), sendo uma extensão do ABC pois mantém o foco nas atividades e nos processos da organização (Balakrishnan *et al*., 2012b). O TDABC foi desenvolvido por Robert S. Kaplan e Steven R. Anderson como forma de responder às lacunas identificadas no ABC em ambientes dinâmicos e para capturar melhor toda a complexidade das atividades (Everaert *et al*., 2012). O principal foco do TDABC é simplificar a implementação do sistema, possibilitar a sua modificação para adicionar novas atividades e torná-lo flexível (Balakrishnan *et al*., 2012b). Um dos aspetos mais importantes desta abordagem é o cálculo dinâmico da capacidade, diferenciando o excesso da capacidade, a capacidade não utilizada (Ayvaz e Pehlivanli, 2011) ou a falta da capacidade (Stout e Propri, 2011).

Everaert e Bruggeman (2007) e Stout e Propri (2011) resumiram a construção do TDABC nos seguintes passos: identificar os vários grupos de recursos que efetuam as atividades e estimar os seus custos; estimar a capacidade prática para cada um dos grupos de recursos; calcular o custo unitário de cada um dos grupos de recursos, dividindo os custos totais do grupo de recursos pela capacidade prática; determinar o tempo requerido por cada subactividade, e por fim, multiplicar o custo unitário pelo tempo requerido pelo objeto de custeio.

O modelo TDABC supera o ABC em várias perspetivas. O TDABC é um modelo preciso, rápido e fácil de construir, pouco dispendioso na sua manutenção e pode ser corrido mensalmente para incorporar as condições económicas das operações mais recentes (Kaplan e Anderson, 2004; 2007a). As equações do tempo simplificam bastante o processo de estimação e produzem um modelo de longe mais preciso do que seria possível com o ABC (Kaplan e Anderson, 2004). O modelo TDABC oferece maior flexibilidade para lidar com numerosos objetos de custeio, variedade de indústrias, produtos, canais, segmentos, processos complexos e o investimento em capital e pessoal (Kaplan e Anderson, 2007a).

Porém, Namazi (2009) referiu que a informação do TDABC pode ser mais "ruidosa" porque é recolhida de duas fontes incompletas: os empregados e os gestores. Outra possível causa do ruído de acordo com o investigador é a influência dos interesses próprios na recolha de dados, ou seja, os empregados podem reportar os tempos de trabalho irreais e os gestores pretendem

Estudo de caso numa empresa da Indústria Gráfica

demostrar que maximizam a utilidade da sua função. Por essa razão, podem não reportar os tempos de trabalho reais. Ao implementar o sistema podem emergir algumas dificuldades como é o caso de um recurso disperso por várias atividades, visto que medir a capacidade em termos de volume de transação torna-se uma tarefa árdua (Balakrishnan *et al*., 2012b). Estes autores referiram que a medição do volume prático ou teórico das transações é um obstáculo quando as transações requerem vários recursos. Também a estimativa da capacidade prática e o cálculo das *capacity cost rates* constituem uma barreira na implementação do TDABC (Namazi, 2009). Ao contrário do benefício da flexibilidade do TDABC sugerido por Kaplan e Anderson (2007a), Souza *et al.* (2010) concluíram que não é possível definir as equações do tempo nas empresas de produção por encomenda (EPE). O TDABC depende do tempo e até um minuto é importante nesta técnica (Ayvaz e Pehlivanli, 2011) e nas EPE´s não é possível medir os tempos com essa precisão.

#### **1.2. Objetivos do trabalho de investigação**

O sistema de custeio *Time-Driven Activity-Based Costing* é inovador e, por essa razão, até à data foi efetuado um número reduzido de estudos de caso quanto à construção do modelo e à sua aplicação. Além disso, a maioria dos estudos foram realizados nas empresas de produção e de serviços. Portanto, existe pouca literatura de análise crítica e detalhada da construção do modelo TDABC e a sua aplicação noutras indústrias. No entanto, os investigadores do estudo de caso de Souza *et al*. (2010) concluíram que o ambiente instável das EPE´s impede o cálculo dos tempos das atividades o que impossibilita a construção das equações do tempo, que constituem a base do TDABC.

Assim, apresenta-se de elevado interesse confirmar estas conclusões numa EPE da Indústria Gráfica pois não existem estudos sobre o TDABC nesse setor de atividade.

O objetivo global da execução deste projeto é colmatar a lacuna no custeio das encomendas na empresa GamaGraf (nome fictício por razões de confidencialidade) através da criação de um modelo TDABC. Um dos objetivos específicos é testar a possibilidade de criar um modelo TDABC para uma organização na Indústria Gráfica em que a produção é realizada por encomenda e a contabilidade baseia-se num sistema tradicional, sem recorrer previamente ao *Activity-Based Costing* nem aos sistemas *Enterprise Resourse Planning* (ERP). Também objetiva-se identificar os entraves e os benefícios da construção deste modelo, as dificuldades de recolha de dados, do seu tratamento e a posterior aplicação numa EPE.

Estudo de caso numa empresa da Indústria Gráfica

# **1.3. Metodologia de investigação**

Este projeto tem por base o paradigma de investigação interpretativo, tendo sido adotado a metodologia de investigação qualitativa com o fim de estudar a envolvente da GamaGraf.

Previamente à análise interna da GamaGraf, procedeu-se à pesquisa e à leitura dos estudos no sector gráfico com vista a enquadrar a empresa no mercado.

Tratando-se de uma investigação qualitativa, foi adotado o método do estudo de caso, visto permitir a obtenção de uma visão clara dos processos internos e da contabilidade de gestão implementada na GamaGraf, importante na definição de um modelo de custeio personalizado para a empresa.

Ryan *et al*. (2002) estabeleceram uma classificação para a tipologia dos estudos de caso. Assim, o estudo de caso foi considerado como exploratório e explanatório. A primeira classificação deveu-se à faculdade de explorar a adequação do TDABC à uma empresa da Indústria Gráfica. Por outro lado, o estudo de caso foi explanatório pois visava explicar as dificuldades ocorridas na recolha de dados e na construção do modelo TDABC.

Para recolher a informação necessária às várias fases da definição do modelo foram utilizadas múltiplas fontes de evidência, como a análise documental, as entrevistas e a observação participante. As entrevistas e a observação permitiram obter o conhecimento do negócio e do processo produtivo.

# **1.4. Estrutura do projeto**

Este trabalho é composto por 7 capítulos. O primeiro apresenta o tema e os objetivos do estudo, os aspetos metodológicos e a estrutura deste relatório. O capítulo 2 integra a Revisão de Literatura relativa à evolução dos modelos de custeio, às fases da sua construção, aos seus benefícios e desvantagens. Segue-se o capítulo do Enquadramento Metodológico que define o tipo de investigação realizada e os métodos utilizados. Os capítulos seguintes são dedicados à descrição do Contexto Organizacional interno e externo da GamaGraf e à Definição do Modelo de Custeio.

Os resultados do modelo de custeio definido são confrontados com o custeio do sistema atualmente implementado na GamaGraf no capítulo dos Resultados da Investigação. Por fim, o trabalho é encerrado com o capítulo das Conclusões.

Estudo de caso numa empresa da Indústria Gráfica

#### **2. Revisão de Literatura**

#### **2.1. Origem dos sistemas de custeio dos produtos**

# **2.1.1.Sistema de Custeio Tradicional**

Ao longo das últimas duas décadas emergiram na teoria e prática da contabilidade de gestão algumas abordagens inovadoras de custeio de produtos tais como, o *Activity-Based Costing* e o *Time-Driven Activity-Based Costing* (Balakrishnan *et al*., 2012a).

Segundo Johnson e Kaplan (1987), a contabilidade de gestão apareceu pela primeira vez nos EUA no século XIX nos setores têxtil, os caminhos-de-ferro, a indústria de metais e a distribuição de retalho. A única atividade económica das empresas das indústrias referidas era a transformação dos recursos em produtos e serviços (Johnson e Kaplan, 1987). Nesse contexto o sistema de custeio utilizado era o sistema tradicional, baseado no volume.

O Sistema de Custeio Tradicional dividiu os custos em três categorias: a mão-de-obra direta, as matérias e os custos indiretos (Wickramasinghe e Alawattage, 2007; Kaplan e Anderson, 2007a; 2007b). Enquanto os dois primeiros tipos de custos podiam ser associados diretamente aos objetos de custeio, os custos indiretos careciam de uma forma de repartição. Assim, os gastos de fabrico eram repartidos por centros de produção através das bases de imputação como Hh (Hora-homem), Hm (Hora-máquina) (Cooper e Kaplan, 1991; 1992), as unidades de produção, as compras (Cooper e Kaplan, 1992) e mais tarde, alocados aos produtos.

Os sistemas tradicionais podiam ter um ou vários centros de custo (Balakrishnan *et al*., 2012a; 2012b). Os autores caracterizaram os dois tipos de sistemas. No primeiro caso, eram necessários poucos dados para implementar o sistema e apesar deste apenas diferenciar os custos do produto e os custos do período, o erro de medição nos dados introduzidos no processo de alocação de custos era baixo. Por outro lado, um sistema de custeio com vários centros de custo agrupava os custos por departamentos, sendo alguns destes prestadores de serviços a outros departamentos e não aos produtos finais.

O Sistema de Custeio Tradicional é o mais simples de compreender (Al-Omiri e Drury, 2007; Balakrishnan *et al*., 2012b), fácil de construir e de implementar porque utiliza a informação já disponível (Balakrishnan *et al*., 2012a; 2012b). De acordo com estes autores o sistema usa *pools* de custos que são incorporados na estrutura organizacional. Os condutores de custo

Estudo de caso numa empresa da Indústria Gráfica

utilizados são bem medidos, *standard* e baseados no volume por exemplo, o custo com o pessoal. Porém, o sistema não proporciona um guia para a melhoria na eficiência do consumo dos recursos (Balakrishnan *et al*., 2012b).

Ao longo dos anos assistiu-se à automatização das indústrias, à evolução para processos produtivos mais complexos devido às estratégias deixarem de ser de produção em massa para passarem a ser focadas no cliente, oferecendo mais características especializadas, maior diversidade de produtos, de clientes, de canais de distribuição e de zonas de entrega (Kaplan e Anderson, 2007a; 2007b). O ambiente empresarial caracterizava-se pelas linhas de produto e as tecnologias de produção em evolução incessante, o ciclo de vida do produto mais curto e a constante alteração das condições globais de competitividade (Johnson e Kaplan, 1987). Al-Omiri e Drury (2007) corroboraram as afirmações e acrescentaram que a necessidade de melhorar a sofisticação dos sistemas de custeio dos produtos tem sido conduzida pelas alterações nas tecnologias de produção, a competitividade global, as exigências de informação de custos e clientes para uma grande diversidade de produtos.

## **2.1.2.Limitações do Sistema de Custeio Tradicional**

Embora em meados de 1960, os produtos e os processos produtivos nas empresas terem sido extensos e complexos (Kaplan, 1986), as práticas contabilísticas mantiveram-se inalteráveis (Wickramasinghe e Alawattage, 2007). Os custos indiretos incrementaram em termos relativos e absolutos comparativamente aos custos diretos (Wickramasinghe e Alawattage, 2007; Kaplan e Anderson, 2007a; 2007b), mas continuaram a ser alocados através das bases de imputação Hora-homem ou unidades monetárias, agrupando-os em centros de custo muito abrangentes e heterogéneos (Kaplan, 1986). Porém, a nova envolvente exigia a informação de custos e de desempenho mais relevante para as atividades, os processos, os produtos, os serviços e os clientes (Kaplan e Cooper, 1998.)

Como tal, os gestores estavam insatisfeitos com o Sistema de Custeio Tradicional porque a informação fornecida pelo mesmo não correspondia às necessidades de gestão, (Abernethy *et al.,* 2001) visto que os relatórios mensais sobre o desempenho eram tardios e demasiado agregados para a tomada de decisões operacionais (Wickramasinghe e Alawattage, 2007).

Emergiu uma maior necessidade de um sistema de custeio mais rigoroso devido ao perigo de subestimar ou sobrestimar os custos dos produtos e dos clientes, de tal modo que poderão

Estudo de caso numa empresa da Indústria Gráfica

conduzir às decisões erradas, principalmente num ambiente bastante competitivo (Al-Omiri e Drury, 2007; Wickramasinghe e Alawattage, 2007). Também Kaplan (1988) expôs que os custos dos produtos seriamente distorcidos podem conduzir os gestores a escolherem uma estratégia competitiva perdedora como despromover ou colocar um preço excessivo nos produtos que são altamente rentáveis ou expandir as linhas de produtos não rentáveis. Assim, mesmo que conseguíssemos identificar como a decisão possa afetar a quantidade da capacidade dos recursos, o sistema não seria capaz de determinar a magnitude do impacto monetário associado (Balakrishnan *et al*., 2012b). Kaplan (1988) explicou que o conhecimento dos custos dos produtos permite aos gestores estabelecer os preços e deliberar quanto à entrada e à saída nos mercados.

Os sistemas de custeio das empresas não estavam adequados à competitividade do mercado e falharam porque ficou esquecido que o modelo deverá cumprir 3 funções: a valoração dos inventários, o controlo operacional e o custeio por produto (Kaplan, 1988). O foco implícito na valoração dos inventários demonstra que os sistemas tradicionais não estavam equipados para modelar os vetores alternativos dos custos dos recursos (Balakrishnan *et al*., 2012b).

As abordagens tradicionais de custeio de produtos e serviços têm sido alvo de criticismo sustentado e variado (Innes e Mitchell, 1995). Visto que, a informação da contabilidade de gestão suportada pelos respetivos é dirigida por procedimentos e pelo ciclo de reporte financeiro da organização tardio, demasiado agregado e destorcido para ser relevante para os gestores tomarem decisões de planeamento e de controlo (Johnson e Kaplan, 1987; Kaplan, 1988). Além destes sistemas reportarem custos históricos (Balakrishnan *et al*., 2012b), a informação sobre os custos e a rendibilidade por encomenda, por produto e por cliente é distorcida e não reflete a realidade económica (Kaplan e Anderson, 2007a).

Outro problema do custeio tradicional apontado pelos investigadores Cooper e Kaplan (1992) é a utilização das bases de alocação que não representam as exigências dos recursos de suporte pelas atividades, por essa razão as variâncias de volume do período até podem ser nulas mesmo quando existe excesso ou falta da capacidade dos recursos. De acordo com estes autores não existe capacidade não utilizada dos recursos cujos custos são classificados como variáveis.

Kaplan (1986) caracterizou as abordagens tradicionais como obsoletas e justificou com vários argumentos. O autor fez alusão à agregação das numerosas categorias de custos no mesmo

Estudo de caso numa empresa da Indústria Gráfica

centro de custo, à simplificação inerente aos sistemas de contabilidade computorizados e à alocação dos custos aos produtos por via da proporção de mão-de-obra direta.

A segunda razão que o Kaplan (1986) apresentou para o atraso contabilístico prende-se com a ênfase na contabilidade financeira pois a maioria das práticas de contabilidade estavam ligadas ao movimento de gestão científico liderado pelos engenheiros. O investigador descreveu que, ao longo de 70 anos, a contabilidade foi delegada aos profissionais na área que centraram todas as suas atenções no custeio dos produtos de acordo com as normas de reporte financeiro, mas os académicos da contabilidade naquela época não tinham qualquer treino quanto às operações de produção contemporâneas.

A gestão pelas obrigações legislativas ao nível da demostração de resultados agregada e do balanço, não funcionou (Cooper e Kaplan, 1991). Pois os auditores não iam questionar o custo dos produtos vendidos ou a valoração dos inventários apenas porque a empresa tinha recorrido ao método de alocação de custos indiretos agregado ou simples. Desde que a divisão dos custos tenha sido correta, na sua forma agregada, os requisitos de reporte financeiro eram cumpridos (Kaplan, 1988).

A terceira e a mais importante explicação, segundo Kaplan (1988), para o atraso contabilístico é o facto dos gestores de topo não terem dado ênfase à necessidade de incrementar a relevância e a capacidade de resposta dos sistemas de contabilidade de gestão. Kaplan (1986) defendeu que os procedimentos da contabilidade interna devem ser diferentes dos que são utilizados para o reporte financeiro e os sistemas de contabilidade devem ser alvo de permanente escrutínio que lhe permita estar consistente com as tecnologias e as operações de produção. Aproximadamente 80% das empresas britânicas estudadas ainda alocavam os custos indiretos aos objetos de custeio usando bases de imputação arbitrárias e 14% atribuíam somente os custos diretos (Drury e Tayles, 2006). Contudo, os autores concluíram que 50% dos respondentes reportaram a utilização da alocação de custos indiretos com base nas relações causa-efeito, a evidência sugere que muitas organizações estavam a utilizar sistemas de custeio que provavelmente não atribuíam corretamente os custos aos objetos de custeio.

Apesar das críticas, o Sistema de Custeio Tradicional ainda é utilizado nas empresas. Innes e Mitchell (1995) concluíram que 19% das maiores empresas da Grã-Bretanha estavam satisfeitas com a utilização dessa abordagem. O questionário às empresas industriais e de

Estudo de caso numa empresa da Indústria Gráfica

serviços da Grã-Bretanha efetuado por Al-Omiri e Drury (2007) reportou uma taxa de utilização dos sistemas tradicionais mais elevada, 35%.

Os investigadores Thomas e Mackey (2006) concluíram que o sistema tradicional não fornece a informação relevante e necessária aos gestores para identificarem as fontes e as causas das variâncias agregadas nos recursos. Os mesmos comentaram que os sistemas da contabilidade de gestão tradicionais visualizam os departamentos e as entidades separadamente, por conseguinte não foram concebidos para dar suporte à gestão estratégica da cadeia de valor. Assim, Thomas e Mackey (2006) concluíram que a informação chave para monitorizar as relações da cadeia de valor não pode provir deste tipo de sistema de contabilidade de gestão. O problema é que a maioria dos sistemas baseados no volume não eram flexíveis às alterações (Wickramasinghe e Alawattage, 2007; Balakrishnan *et al*., 2012b) até porque a correlação entre o volume e os custos indiretos é fraca e os sistemas não fornecem informação que ajude aos gestores determinar o custo da alteração na diversidade da produção (Abernethy *et al.,* 2001).

De acordo com Kaplan (1988), um sistema de custeio deveria incluir não só as medidas tradicionais baseadas no volume, como as quantidades das matérias, Hora-máquina, Horahomem, para alocar os custos, mas também as medidas que contem os *setups*, inspeções, receções, partes, ordens de venda e de produção. Segundo o autor o esquema deve determinar como os custos indiretos de produção variam a longo prazo, relativamente ao volume de produção e às atividades necessárias para produzir múltiplas unidades nas mesmas instalações. Além disso, um bom sistema de custeio deverá reportar todos os custos incorridos ao longo da toda a cadeia de valor da empresa.

Quanto ao custeio dos produtos, Kaplan (1988) acrescentou que este não deverá incluir apenas os recursos consumidos até à finalização do produto, mas também os custos com o estabelecimento dos canais de distribuição, a publicidade, os serviços de suporte como a engenharia e o *design* dos produtos, a melhoria dos processos, as compras, os sistemas de informação, a análise financeira e de custos e a administração.

Estudo de caso numa empresa da Indústria Gráfica

# **2.2. Activity Based Costing**

# **2.2.1.Emergência do Activity Based Costing**

Com o fim de corrigir as deficiências no custeio tradicional em 1980 foi introduzido *Activity Based Costing* (Wickramasinghe e Alawattage, 2007; Kaplan e Anderson, 2007a). O ABC solucionou o problema da alocação inadequada dos custos indiretos porque inicialmente conduz os custos indiretos e de suporte às atividades desempenhadas pelos recursos partilhados na organização e depois atribui os custos das atividades às encomendas, aos produtos e aos clientes conforme a quantidade de cada atividade consumida (Cooper e Kaplan, 1991; Kaplan e Anderson, 2007a).

Com o foco nas atividades (Namazi, 2009), que abarcam os processos do negócio e facilitam a identificação dos benefícios do investimento contínuo em melhorias como *kaizen* (Balakrishnan *et al*., 2012b), o ABC ocupa-se com a alocação dos custos indiretos de tal modo que a informação de custos resultante reflita corretamente a exigência e o consumo dos recursos pelos objetos de custeio da organização (Stout e Propri, 2011) e que sirva aos gestores de guia para traduzirem as suas ações diretamente em lucros mais elevados (Cooper e Kaplan, 1991).

# **2.2.2.Estrutura dos modelos ABC**

Portanto, a construção de um modelo ABC inicia-se com a análise das atividades envolvidas na produção, venda e na determinação dos *pools* de custos das atividades a partir dos custos totais das respetivas atividades e dos condutores de custo relevantes (Wickramasinghe e Alawattage, 2007).

Os *pools* de custos do ABC respeitam a hierarquia dos custos (Balakrishnan *et al*., 2012b) e permitem captar a complexidade do processo produtivo através da desagregação dos custos em abundantes *pools* de custos (Abernethy *et al.,* 2001). Ao contrário dos sistemas custeio de baseados no volume, o ABC forma *pools* de custos por atividade e diferencia-os dos centros de custo (Balakrishnan *et al*., 2012a), dando a visibilidade aos custos pelas atividades organizacionais (Innes e Mitchell, 1995). Como o ABC fundamenta-se em atividades para formar os *pools* de custos fornece uma visão "horizontal", ou seja, uma visão dos processos

Estudo de caso numa empresa da Indústria Gráfica

do negócio na organização, facilitando as decisões e a gestão de custos (Balakrishnan *et al*., 2012a).

Cada atividade tem um condutor de custo próprio que representa as exigências dos produtos finais sobre as mesmas (Cooper e Kaplan, 1992). Os condutores de custo são apropriados ao tipo de custo, assim, diferenciam-se os condutores de custo relacionados com volume (*unitrelated*), lotes de produção (*batch-related*), encomendas (*order-related*), suporte aos produtos (*product-sustaining*) e suporte aos clientes (*customer-sustaining*) (Cooper e Kaplan, 1991; 1992; Wickramasinghe e Alawattage, 2007). Cooper e Kaplan (1992) afirmaram que o ABC reconhece o consumo de algumas atividades como trabalhos mecânicos que podem estar relacionadas com o número de unidades, enquanto o consumo de outras atividades como *setup* pode estar relacionado com o número de lotes. Segundo os autores nos sistemas tradicionais presumia-se que todos os custos indiretos estavam relacionados com o volume de produção.

Os sistemas tradicionais têm errado ao sinalizar as exigências totalmente distintas dos recursos utilizados que os produtos individuais requerem para executar as atividades *batch* e *product-sustaining* (Cooper e Kaplan, 1991). Os anteriores afirmaram que no ABC apenas os custos *facility-level* não são atribuídos aos produtos e são mantidos ao nível da fábrica.

Esta hierarquia de custos no ABC revela as relações entre a execução de determinadas atividades e os recursos que estas requerem, fornecendo aos gestores uma imagem clara do que os produtos, os clientes, as marcas, as instalações, as regiões ou os canais de distribuição geram de rendimentos e consomem de recursos (Cooper e Kaplan, 1991).

Prosseguindo com a construção de um modelo ABC, após a determinação dos *pools* de custos das atividades, os custos totais das atividades são divididos pelo volume das mesmas, resultando em geradores de custo que são utilizados para atribuir os custos (diretos e indiretos) das atividades aos objetos de custeio (Wickramasinghe e Alawattage, 2007).

# **2.2.3.Benefícios do ABC**

Wickramasinghe e Alawattage (2007) comentaram que tinha sido sugerido que esta prática simples tem um impacto profundo porque guia melhor a gestão dos recursos, incrementa a competitividade e a quota de mercado, e, finalmente, ganha uma vantagem competitiva ao satisfazer os clientes. Para além disso, foi acrescentado pelos anteriores que o ABC tem-se

Estudo de caso numa empresa da Indústria Gráfica

tornado não só uma técnica contabilística mas também uma ascensão do controlo de gestão. Devido à capacidade que a análise do ABC oferece para visualizar o negócio sob várias perspetivas como: os produtos, os clientes, o grupo de produtos ou os canais de distribuição, expondo as atividades que estão associadas a cada parte do negócio e as que proporcionam os lucros (Cooper e Kaplan, 1991). O ABC também permite reduzir o número de vezes que as atividades são executadas e aumentar a eficiência da execução das atividades, mantendo o volume de produção (Cooper e Kaplan, 1992).

Diversos autores argumentaram que o sistema de custeio ABC revelou possuir várias virtudes, segundo Stratton *et al*. (2009) o ABC é útil para a orçamentação, o planeamento, a avaliação do desempenho, a análise da rendibilidade dos produtos e dos clientes, mas também é vantajoso para a tomada de decisões nas áreas operacional, estratégica e financeira. Os defensores do ABC também alegaram que o modelo conecta o custeio às necessidades de gestão estratégica, especialmente porque torna os produtos e o processo produtivo mais orientados para os clientes (Wickramasinghe e Alawattage, 2007). Innes e Mitchell (1995) confirmaram os benefícios do modelo ao afirmar que este melhora o controlo orçamental, motiva os *designers* de atingirem maior eficiência nos custos por produto, influencia as políticas orientadas para os clientes e complementa as iniciativas da gestão sobre a programação da produção, o controlo de inventários, a qualidade e a produção flexível.

Recuando nesta revisão de literatura recordamos que Kaplan (1988) definiu as características de um bom sistema de custeio, que não eram cumpridas pelo custeio tradicional. Segue-se uma análise do ABC na perspetiva do Kaplan (1988). O ABC inclui os custos gerais e de administração, os custos com as vendas e os custos de pré-produção e utiliza não só os condutores de custo baseados em volume, mas também os não baseados em volume (Balakrishnan *et al*., 2012a; 2012b). Os autores acrescentaram que o modelo expande o conjunto de objetos de custeio para além dos produtos, passando a incluir os clientes, os canais de distribuição e por aí em diante. Enquanto nos sistemas de custeio tradicionais o produto é a única unidade de análise importante (Balakrishnan *et al*., 2012b). Por fim, o ABC responde às exigências pois os seus métodos estão espalhados por toda a cadeia de valor interna e a vasta maioria das organizações continua a utilizá-los (Stratton *et al*., 2009). A informação precisa do ABC aumenta a rendibilidade conjunta das partes da cadeia de valor, o vendedor e o adquirente (Masschelein *et al.*, 2012). O ABC ultrapassa os sistemas de custeio tradicionais em várias perspetivas e iremos analisar as diferenças entre os modelos.

Estudo de caso numa empresa da Indústria Gráfica

Antes de mais nada, os métodos tradicionais carecem da alocação precisa de custos indiretos e da informação de custos sobre as actividades por oposição ao ABC (Stratton *et al*., 2009), cuja informação é mais precisa e melhora a qualidade da análise de rendibilidade (Drury e Tayles, 2006). O ABC introduziu a hierarquia de custos, classificando-os de *unit-, batch-, product-* e *facility-level* que permite uma melhor identificação de custos mais relevantes para uma determinada decisão (Balakrishnan *et al*., 2012a). Já o custeio tradicional não está equipado para poder identificar os custos controláveis no contexto da tomada de decisão porque o sistema não explora a hierarquia de custos (Balakrishnan *et al*., 2012b). Os resultados de Abernethy *et al.* (2001) contrariaram os benefícios do ABC referidos porque o estudo não forneceu qualquer evidência da hierarquia de custos, nem qualquer evidência de condutores de custos independentes do volume e concluíram que os produtos por si só não exigem um sistema de custeio hierárquico.

Portanto, o ABC é geralmente visto como um sistema mais detalhado e complexo do que os sistemas tradicionais (Drury e Tayles, 2006). Por outro lado, os sistemas tradicionais reportavam as variâncias de volume apenas em termos financeiros agregados, ou seja, não quantificavam os recursos fornecidos ou utilizados pois as variâncias de volume eram calculadas com base na produção orçamentada (Cooper e Kaplan, 1992). Por sua vez, o ABC utiliza a capacidade prática, por isso os gestores podem prever se terão excesso ou falta da capacidade dos recursos e ajustar as suas decisões para equilibrar a capacidade dos recursos fornecida e exigida (Cooper e Kaplan, 1992).

Os sistemas ABC são providos de diversas funcionalidades, as mais referidas são a determinação precisa dos custos e o estabelecimento do preço dos produtos (Kaplan e Anderson, 2007a; Namazi, 2009; Stratton *et al*., 2009; Stout e Propri, 2011). Vários autores mencionaram que o ABC é útil para a tomada das decisões relativas: aos produtos, como o *design*, o *outsourcing* (Cooper e Kaplan, 1991; 1992; Stratton *et al*., 2009; Stout e Propri, 2011), a combinação de produtos (Cooper e Kaplan, 1991; 1992), a análise da rendibilidade dos clientes (Namazi, 2009), as melhorias nos processos (Cooper e Kaplan, 1991; 1992; Kaplan e Anderson, 2007a), a aceitação ou a rejeição das encomendas, as relações com os clientes (Kaplan e Anderson, 2007a), a orçamentação, a previsão da alteração na procura das atividades como função das alterações no volume de produção e a introdução de novas tecnologias (Cooper e Kaplan, 1991; 1992).

Estudo de caso numa empresa da Indústria Gráfica

Os sistemas ABC têm sido implementados em diversas organizações, nos setores de serviços e indústrias, nas entidades públicas e privadas (Namazi, 2009). A introdução e a popularidade do ABC estão amplamente ligadas à noção que este fornece informação mais precisa e detalhada do que um sistema tradicional (Nassar *et al.*, 2011). Estes autores identificaram a eficiência do modelo e a moda introduzida pelas consultoras como as duas razões mais frequentes para a sua implementação. Contudo, no setor industrial da Jordânia existe forte evidência de que a perspetiva da moda é a razão dominante para a implementação do modelo ABC (Nassar *et al.*, 2011).Os investigadores Innes *et al*. (2000) apuraram uma taxa de adoção do ABC significativamente superior nas empresas de grandes dimensões e nas empresas do setor financeiro, no entanto, no estudo de Innes e Mitchell (1995) concluiu-se que a dimensão da empresa não influencia a adoção do ABC.

Os investigadores Al-Omiri e Drury (2007) inferiram que a utilização de técnicas de produção *lean* e *Just In Time* (JIT) têm influência significativa positiva na adoção dos modelos ABC, tendo em conta que a sua taxa de adoção foi de 29%. Os anteriores também verificaram que a estrutura de custos, a diversidade dos produtos e a qualidade das tecnologias de informação não influenciam a adoção do ABC, ao invés das variáveis: a importância da informação de custos, a dimensão e a competitividade. No entanto, Abernethy *et al.* (2001) contrariaram os resultados anteriormente expostos porque os investigadores evidenciaram uma relação positiva entre a diversidade dos produtos, o nível de sofisticação no *design* do sistema de custeio e a satisfação da gestão quanto à informação fornecida pelo sistema.

O ABC foi amplamente estudado quanto às suas aplicações, limitações e taxas de adoção. Por exemplo, o estudo de Innes e Mitchell (1995) revelou que apenas 20% dos inquiridos adotaram o ABC, sendo as seguintes as suas principais aplicações: valorar os inventários, estabelecer o preço dos produtos e serviços, apoiar as decisões quanto à produção, reduzir os custos, orçamentar, *design* de um novo produto ou serviço, analisar a rendibilidade dos clientes, medir o desempenho das atividades e dos progressos, e modelar os custos. Os gestores, cujas organizações não têm o ABC implementado, consideram que um sistema de custeio ideal deverá englobar pelo menos uma forma do ABC (Stratton *et al*., 2009).

# **2.2.4.Limitações do ABC**

Apesar dos inúmeros benefícios trazidos pelo ABC, este sistema de custeio tem sido bastante criticado por vários autores. Um dos problemas referidos prende-se com o facto do processo

Estudo de caso numa empresa da Indústria Gráfica

de recolha de dados ser dispendioso e demorado (Kaplan e Anderson, 2004; 2007a; 2007b; Stout e Propri, 2011). Todos estes autores indicaram a manutenção, o armazenamento de dados, o processamento de dados e o reporte como sendo complexos por requererem muitos recursos monetários e humanos. Além disso, o ABC não distingue os custos que são do próprio departamento dos que lhe foram alocados doutros *pools* de custos (Balakrishnan *et al*., 2012b).

O interesse pelo ABC e o uso do mesmo não aumentaram entre 1994 e 1999, para mais a proporção da sua rejeição incrementou relativamente aos resultados do estudo de Innes e Mitchell (1995). No entanto, as alterações não são significativas (Innes *et al*., 2000). Os resultados da pesquisa de Stratton *et al*. (2009) refutaram as asserções de que o ABC tem sido cada vez mais abandonado, pois apenas 2,8% dos 141 inqueridos abandonaram o ABC. Algumas das razões do abandono do ABC têm sido os custos crescentes e a irritação dos empregados (Kaplan e Anderson, 2004).

Os investigadores Balakrishnan *et al*. (2012b) referiram mais dificuldades relacionadas com a implementação do ABC, como é o caso da estimativa da capacidade prática que também introduz um erro considerável, visto que assenta nos pressupostos sobre o fluxo, a combinação de produtos e a eficiência das transações. Os investigadores Kaplan e Anderson (2004; 2007a) também afirmaram que o ABC baseia-se nas estimativas de proporções do tempo gasto e raramente incorpora a capacidade ociosa ou não utilizada. Isto sucede porque o ABC pressupõe que é utilizada a totalidade da capacidade dos recursos (Dalci *et al*., 2010). A recolha de dados é realizada através das entrevistas aos trabalhadores para estimar a percentagem do tempo gasto nas atividades, mas esse método, frequentemente, resulta em erros de medição porque as pessoas não têm hábito de indicar o tempo em que não estão efetivamente a trabalhar (Kaplan e Anderson, 2007b; Stout e Propri, 2011; Balakrishnan *et al*., 2012b). Os empregados tendem a sobrestimar o tempo gasto nas atividades e declaram que trabalham 100% do tempo, como se não existisse a capacidade não utilizada, o que torna as atribuições dos custos mais imprecisas e subjetivas (Kaplan e Anderson, 2007a). Os dados utilizados nos modelos ABC são subjetivos, difíceis de validar (Kaplan e Anderson, 2007a) e são dados históricos (Balakrishnan *et al*., 2012b). Segundo Kaplan e Anderson (2007a) as estimativas dos custos por processo, produto e por cliente produzidas pelo modelo ABC também são históricas e inexatas.

Estudo de caso numa empresa da Indústria Gráfica

Tendo em conta que no ABC os custos devem ser classificados, este processo pode introduzir um certo erro porque envolve a apreciação da pessoa responsável pela classificação (Balakrishnan *et al*., 2012b). O defeito no comportamento dos custos do ABC deve-se ao facto de ter sido considerado que os custos que podiam ser evitados no longo prazo eram custos variáveis (Van der Merwe, 2009). Assim, os autores defenderam que o ABC comete uma falácia ao confundir a causa e a condição com ênfase no longo prazo. O ABC deu a entender que criava a flexibilidade na esfera do custeio ao procurar uma via para transformar a maioria dos custos indiretos em custos diretos que podem ser atribuídos diretamente aos objetos de custeio, como produtos e clientes (Wickramasinghe e Alawattage, 2007). A medição das unidades dos condutores de custo consumidos por cada objeto de custeio, na maioria dos casos, exige recolha de mais dados (Balakrishnan *et al*., 2012b). Também foi referido pelos mesmos que recolher os dados e medir os condutores de duração conduz a um erro de medição superior ao dos condutores de contagem.

Em suma, o ABC é consideravelmente mais difícil de implementar e intensivo ao nível de dados comparativamente aos sistemas tradicionais (Balakrishnan *et al*., 2012b).

Segundo Kaplan e Anderson (2007b) inúmeras empresas abandonaram o ABC por causa do tempo das entrevistas e do processamento de dados e também porque a partir do momento em que não atualizam o sistema, por ser um processo dispendioso, este devolve estimativas dos custos dos produtos, processos ou clientes altamente imprecisas. A complexidade do modelo dificulta a sua atualização e inibe as pessoas (Kaplan e Anderson, 2007a; Stout e Propri, 2011). No ABC rever as taxas para refletirem o incremento da capacidade não é uma tarefa trivial (Balakrishnan *et al*., 2012b). Para apoiar esta ideia, Van der Merwe (2009) afirmaram que atualizar o modelo significava refazer as entrevistas e alterar o mapeamento dos custos pelas atividades afetadas. Para os modelos captarem os detalhes dos processos da empresa deviam ser criadas novas atividades para cada variação de uso de recursos relevantes, aumentando deste modo a complexidade do modelo (Kaplan e Anderson, 2007a). Por isso, de acordo com estes investigadores, os dicionários das atividades são extensos e exigem ferramentas de *software* com elevadas capacidades de armazenamento de dados e as ferramentas genéricas como *Microsoft Excel* já não são capazes de responder à extensão de bases de dados do ABC. Os autores acrescentaram que o modelo demora dias a processar a informação mensal.

Estudo de caso numa empresa da Indústria Gráfica

A atualização do modelo de custeio é demorada e as alterações em qualquer *pool* de custos influenciam a alocação de recursos em todos os *pools* de recursos que estão ligadas aos *pools* de custos (Tse e Gong, 2009). Um bom exemplo é o setor logístico, visto que é demasiado complexo para ser simplificado num modelo ABC com um único condutor de custo (Everaert *et al*., 2008). Os investigadores esclareceram que o custo unitário do condutor de custo de atividade não ajudou a distinguir entre os clientes que exigiam muitos ou poucos serviços de entregas. Ao usar apenas um condutor de custo assume-se um custo médio para cada condutor de atividade (Stout e Propri, 2011).

Kaplan e Anderson (2007a) foram mais além nas críticas ao ABC ao referir que a construção do modelo, o armazenamento de dados, o processamento de dados e o reporte são dispendiosos e a sua manutenção é complexa. De acordo com Dalci *et al*. (2010) o ABC é uma ferramenta de medição para a análise de desempenho necessária, eficiente, mas não é suficiente. A maioria dos modelos ABC são locais e não fornecem uma visão integrada das oportunidades rentáveis existentes na globalidade da empresa (Kaplan e Anderson, 2007a).

# **2.3. Time Driven Activity Based Costing**

#### **2.3.1.Emergência do TDABC**

Certas práticas da contabilidade como ABC receberam atenção considerável na literatura, envolvendo vários aspetos técnicos, comportamentais e sociológicos, já a investigação do modelo TDABC tem experimentado um ritmo lento, aparecendo este modelo mais nas revistas práticas (Zawawi e Hoque, 2010). O modelo TDABC surgiu devido às experiências de implementação do ABC e representa uma evolução do mesmo (Namazi, 2009; Balakrishnan *et al*., 2012b). O TDABC é visto como uma extensão do ABC porque mantém o foco nas atividades e nos processos organizacionais (Balakrishnan *et al*., 2012b). A utilidade do TDABC não está na especialização dos custos indiretos, mas na capacidade de exploração dos recursos que podem ser ligados aos serviços, visto que o modelo trabalha ao nível da unidade de serviço (Giannetti *et al*., 2011).

O TDABC foi desenvolvido por Robert S. Kaplan e Steven R. Anderson como uma forma de responder às lacunas identificadas no ABC em ambientes dinâmicos e para capturar melhor toda a complexidade das atividades (Everaert *et al*., 2012). O TDABC objetiva facilitar e simplificar a implementação do sistema, torná-lo flexível e modificá-lo para adicionar novas

Estudo de caso numa empresa da Indústria Gráfica

atividades (Balakrishnan *et al*., 2012b). Um aspeto fundamental do modelo em estudo é o cálculo dinâmico do excesso da capacidade, ou seja, da capacidade não utilizada (Ayvaz e Pehlivanli, 2011), ou a falta da capacidade (Stout e Propri, 2011).

# **2.3.2.Estrutura dos modelos TDABC**

A abordagem TDABC apenas necessita das estimativas de dois parâmetros para atribuir os custos dos recursos aos objetos de custeio: o custo unitário dos recursos fornecidos e o tempo requerido para realizar as atividades por cada grupo de recursos (Everaert e Bruggeman, 2007; Searcy, 2009; Everaert *et al*., 2012). O tempo é o condutor principal aos objetos de custeio porque a maioria dos recursos como: a mão-de-obra, os equipamentos e as instalações têm capacidades que facilmente podem ser medidas em termos de tempo, mas existem outros recursos que não são medidos nesses termos (Namazi, 2009).

De uma forma resumida, a construção de um modelo TDABC inicia-se com a determinação da *capacity cost rate* para todos os recursos, cujo cálculo baseia-se na capacidade prática subjacente aos recursos (Balakrishnan *et al*., 2012a; Everaert *et al*., 2012). Segundo os investigadores a próxima etapa envolve o desenvolvimento das equações do tempo, começando com a expressão de cada uma das atividades em termos das quantidades de recursos requeridos para executar uma transação. Os autores esclareceram que nesta fase são calculadas as *capacity cost rates* porque o tempo é a unidade de medida da maior parte dos recursos. As equações do tempo utilizam as taxas de tempo das atividades e as quantidades para obter a quantidade total do recurso consumido por objeto de custeio (Balakrishnan *et al*., 2012a). Estes acrescentaram que o custo do produto é o somatório dos produtos das taxas de tempo das atividades pelas quantidades de cada recurso.

Os criadores do modelo TDABC descreveram detalhadamente o processo de construção do modelo no seu livro, "*Time-Driven Activity-Based Costing. A Simplier and More Powerful Path to Higher Profits*" (Kaplan e Anderson, 2007a), o processo que irá ser apresentado de seguida. A primeira fase do modelo, segundo os autores, consiste no mapeamento dos processos da empresa e na definição do âmbito dos processos que irão ser alvo do modelo, do princípio ao fim dos mesmos. A fase dois foi descrita como centrar-se na identificação dos recursos fornecidos aos processos selecionados, na segregação dos recursos em grupos e na estimativa dos seus custos. Na próxima fase foi sugerida pelos autores a divisão dos custos indiretos orçamentados em 2 grupos, que para efeitos deste trabalho serão designados de

Estudo de caso numa empresa da Indústria Gráfica

grupos A e B. Assim, o grupo A engloba os custos de ocupação, os serviços (água, luz,…), a manutenção, a limpeza e os serviços de segurança. Os autores esclareceram que estes custos devem ser imputados aos departamentos de acordo com o espaço ocupado pelo mesmo. O grupo B soma os custos com pessoal, os custos com as infra-estruturas e de suporte. Sendo os custos com pessoal compostos por: as remunerações, as férias, as regalias, os encargos sociais, o seguro médico, os benefícios de pensões, entre outros. Por sua vez, os custos de suporte incluem os custos de manutenção dos sistemas de informação do departamento e doutros sistemas que permitem aos empregados executar melhor as suas atividades, os custos do departamento financeiro no processamento dos ordenados, das faturas, o processamento dos dados recolhidos dos clientes, a preparação dos relatórios, entre outros.

De acordo com Kaplan e Anderson (2007a) a quarta etapa da construção do modelo prende-se com a mensuração da capacidade prática utilizada no processo. Como a capacidade prática varia com a tipologia dos recursos utilizados, os criadores do modelo dão exemplos dos vários tipos da capacidade prática e a forma de cálculo da mesma. Por exemplo, a capacidade prática dos recursos humanos foi definida em horas ou preferencialmente em minutos, resultando da dedução, a partir da capacidade teórica representada por 365 dias, do tempo das férias, folgas, formações, licenças, intervalos e outras paragens. Nos departamentos automatizados o ritmo do trabalho é determinado pela capacidade do equipamento, nesse caso a capacidade prática é medida pelo tempo que o equipamento está disponível para laborar, depois de subtraído o tempo da paragem para a manutenção, a reparação, a limpeza, o tempo em que os equipamentos estão de reserva para uma futura encomenda, entre outros. A capacidade prática dos armazéns foi definida em metros cúbicos disponíveis para a armazenagem. Já a capacidade prática dos veículos deverá ser medida em peso máximo ou volume máximo transportado e a capacidade prática dos sistemas de armazenamento de informação é medida em *gigabytes*.

Kaplan e Anderson (2007a) definiram que na quinta etapa deve-se apurar a quantidade e o custo da capacidade não utilizada dos recursos disponíveis na empresa. De acordo com Giannetti *et al*. (2011) a capacidade não utilizada é calculada pela diferença entre a capacidade total dos recursos e a utilizada, esta última é obtida a partir das equações do tempo. Estes autores corroboraram a necessidade de aferir a capacidade excessiva em termos da quantidade e do custo.

Estudo de caso numa empresa da Indústria Gráfica

Kaplan e Anderson (2007a) decidiram que a etapa seguinte consistia no cálculo da unidade de custo de cada recurso, *capacity cost rate* através da divisão do custo da capacidade fornecida pela capacidade prática dos recursos fornecidos. As *capacity cost rates* são utilizadas como o rácio dos custos departamentais e a capacidade prática para conduzir os custos dos recursos às encomendas, aos produtos e aos clientes.

Na etapa número sete deve-se estimar as equações do tempo, percorrendo os passos indicados pelos criadores do TDABC:

- Começar pelos processos mais dispendiosos e com mais funcionários porque terão maior impacto potencial nos níveis hierárquicos inferiores;
- $\triangleright$  Determinar os condutores do tempo chave, ou seja, identificar para cada atividade os fatores mais influentes para o consumo da capacidade dos recursos;
- Utilizar as variáveis já disponíveis;
- Envolver o pessoal do departamento na construção e na validação do modelo.

Kaplan e Anderson (2007a) demonstraram que as equações do tempo permitem atualizar o modelo com os custos relevantes para a valoração dos objetos de custeio.

Com a oitava etapa pretende-se determinar os custos indiretos dos objetos de custeio de acordo com as equações do tempo, referiram os mesmos. Por fim, na nona etapa obtém-se o custo total dos objetos de custeio a partir do somatório dos custos diretos com os custos indiretos.

Em suma, a construção do modelo TDABC consiste em 6 etapas cruciais, de acordo com os Everaert e Bruggeman (2007) e Stout e Propri (2011):

- $\triangleright$  Identificar os vários grupos de recursos consumidos para efetuar as atividades;
- $\triangleright$  Estimar os custos de cada um dos grupos de recursos;
- Estimar a capacidade prática para cada um dos grupos de recursos;
- $\triangleright$  Calcular o custo unitário por grupo de recursos;
- $\triangleright$  Determinar o tempo requerido por cada subactividade;
- Multiplicar o custo unitário pelo tempo requerido por objeto de custeio.

# **2.3.3.Benefícios do TDABC**

Vários autores afirmaram que o TDABC proporciona inúmeros benefícios às empresas que o implementam. O TDABC é um modelo preciso, rápido e fácil de construir, pouco dispendioso

Estudo de caso numa empresa da Indústria Gráfica

na sua manutenção e pode ser corrido mensalmente para capturar as condições económicas das operações mais recentes (Kaplan e Anderson, 2004; 2007a). Os autores Ayvaz e Pehlivanli (2011) confirmaram estas ideias ao afirmar que o custeio deixou de ser complexo e a implementação no sistema financeiro deixou de ser dispendiosa quando recorreram ao TDABC.

Kaplan e Anderson (2007a; 2007b) afirmaram que o TDABC fornece aos gestores a informação precisa sobre o custo, a capacidade utilizada dos seus recursos e a rendibilidade das encomendas, dos produtos e dos clientes. Assim, permite aos gestores estabelecer prioridades na melhoria dos processos (Kaplan e Anderson, 2007a; 2007b; Everaert *et al*., 2012), racionalizar a variedade e a combinação dos produtos, estabelecer os preços das encomendas e gerir as relações com os clientes de modo a que seja benéfico para ambas as partes (Kaplan e Anderson, 2007a; 2007b), monitorizar e gerir a capacidade dos recursos (Kaplan e Anderson, 2004; Stout e Propri, 2011).

Todos os serviços de informação dentro da empresa podem beneficiar com o TDABC em componentes específicos como, a encomenda, o processo, o fornecedor, o produto e o cliente (Ayvaz e Pehlivanli, 2011) na tomada de decisão. Os investigadores Tse e Gong (2009) agruparam em 3 qualidades a informação para a tomada de decisão fornecida pelos sistemas de gestão que tenham TDABC implementado: os custos alocados aos objetos de custeio, os elos entre *pools* de recursos e *pools* de custos, as quantidades de recursos não utilizados e os custos associados. Os custos obtidos a partir do modelo relativos às atividades podem ser empregues para suportar os processos de análise e de tomada de decisão como, a análise de rendibilidade dos produtos, clientes, canais de distribuição, estabelecimento de preço e decisões de melhoria de processos, tal como no ABC, ou até para realizar análise *what if* (Giannetti *et al*., 2011). O modelo facilita os dois tipos de análise: altamente granular para dar assistência aos seus utilizadores, identificando a razão do problema, e a análise agregada ao nível da linha de produto, segmento do cliente ou ao nível do canal (Kaplan e Anderson, 2007a). No estudo de caso de Everaert *et al.* (2008) a análise da informação de rendibilidade resultante do TDABC ajudou aos gestores da empresa de logística renegociar os contratos pouco lucrativos com os clientes, renegociar os contratos com os fornecedores, otimizar os percursos das entregas, estabelecer algumas políticas como o desconto máximo permitido e o valor mínimo de uma encomenda. Nos estudos de caso Kemps LLC e Sanac Logistics o

Estudo de caso numa empresa da Indústria Gráfica

modelo facilitou a abertura de uma relação com os clientes e com os fornecedores, o que permitiu às empresas diferenciarem-se dos concorrentes (Kaplan e Anderson, 2004; 2007a).

O TDABC fornece aos gestores relatórios detalhados e de confiança sobre os custos e a rendibilidade por cliente, por produto e por fornecedor, permitindo avaliar o desempenho do negócio, mas também permite melhorar o planeamento dos recursos fornecidos e recursos exigidos (Everaert *et al*., 2008). O TDABC permite às empresas antecipar a capacidade dos recursos com base na complexidade e nas quantidades encomendadas previstas (Kaplan e Anderson, 2007a).

O TDABC permitiu fazer a previsão das necessidades dos recursos e auxiliou a ligação entre a orçamentação e o planeamento nas empresas (Kaplan e Anderson, 2007a; 2007b; Dalci *et al.*, 2010). A informação do modelo possibilitou a identificação dos clientes com baixa rendibilidade e a maximização da rendibilidade da organização, servindo de apoio à tomada de decisão (Dalci *et al*., 2010). Kaplan e Anderson (2004) comprovaram a melhoria na rendibilidade da maioria dos utilizadores da informação gerada pelo TDABC. Uma das razões poderá ser a capacidade criada pelo modelo para visualizar a eficiência e as oportunidades de melhorias nos processos e a capacidade utilizada através da comparação das equações do tempo entre as divisões da organização (Kaplan e Anderson, 2007a). Os investigadores alegaram que a abordagem referida também permite transferir as boas práticas para as divisões com desempenho inferior (Kaplan e Anderson, 2007a) e permite tomar decisões melhor informadas (Searcy, 2009). Portanto, existe a possibilidade de fazer *benchmarking* interno, por exemplo Anderson *et al*. (2007) e Everaert *et al.* (2008) compararam as equações do tempo dos armazéns e concluíram que foram criadas sinergias ao passar as melhores práticas dos armazéns mais eficientes para os menos eficientes. Adicionalmente, esta técnica é passível de aplicação às outras empresas da mesma indústria porque utilizam um processo similar (Kaplan e Anderson, 2004).

No entanto, para obter sucesso no sistema de gestão estratégica deve-se proceder à integração do modelo TDABC (Ayvaz e Pehlivanli, 2011). Segundo estes investigadores o modelo permite a sua integração com o *Balanced Scorecard* e no estudo de caso conduzido por Searcy (2009) comprovou-se uma aplicação adicional do modelo com o fim de salientar as alterações no consumo dos recursos devido à transformação *lean*. Os autores Anderson *et al*. (2007) relataram que o TDABC também tem utilidade num processo *due diligence* ao revelar ao adquirente da empresa as oportunidades de lucro, a capacidade dos recursos para capturar

Estudo de caso numa empresa da Indústria Gráfica

eventuais oportunidades e permite desenvolver um plano de ação imediato após a aquisição. Além dos benefícios já referidos, o TDABC provou no estudo de caso Compton Financial (Kaplan e Anderson, 2007a) ser transparente e facilmente auditável. No entanto, para empresas que já utilizam o ABC as vantagens anteriormente mencionadas podem não se verificar porque algumas delas podem estar a utilizar o ABC para responder a uma necessidade específica (Kaplan e Anderson, 2007a). Além disso, Kaplan e Anderson (2007a; 2007b) acrescentaram que o modelo TDABC é simples de "ampliar" ao nível organizacional via aplicações de bases de dados porque existem vários processos que são transversais aos diversos departamentos. Segundo os mesmos, as equações do tempo para um determinado departamento podem ser aplicadas aos outros departamentos que tenham as mesmas atividades.

#### **2.3.4.Comparação do ABC com o TDABC**

O modelo TDABC foi apresentado à comunidade científica como uma evolução do ABC, por isso é superior nas suas capacidades ao longo dos diversos estágios da construção e da implementação. Os maiores ganhos do TDABC face ao ABC são na implementação e na manutenção do sistema de gestão de custos (Balakrishnan *et al*., 2012b), pois o modelo foi especialmente desenhado para simplificar estes 2 estádios através da utilização de uma medida da capacidade dos recursos e dos condutores de custo das atividades baseados nas quantidades (Tse e Gong, 2009). Desde do princípio da construção do modelo, na recolha de dados, o TDABC reduz os erros visto que assenta nas estimativas informadas dos gestores e não nas entrevistas dos empregados como acontece no ABC (Kaplan e Anderson, 2004). No ABC o líder de projeto pede aos trabalhadores para repartirem 100% do tempo por várias atividades (Kaplan e Anderson, 2004; 2007a; 2007b; Namazi, 2009; Searcy, 2009; Ayvaz e Pehlivanli, 2011; Stout e Propri, 2011; Balakrishnan *et al*., 2012b), porém os trabalhadores têm tendência de não reportar o tempo ocioso (Anderson *et al*., 2007). No TDABC o líder de projeto solicita as estimativas do tempo requerido para executar determinadas subactividades do processo (Kaplan e Anderson, 2007a; Ayvaz e Pehlivanli, 2011). Como resultado, os trabalhadores consideram mais fácil estimar o tempo *standard* requerido para executar uma atividade específica do que estimar a percentagem do tempo consumido por atividade, de forma agregada num período de 3 a 6 meses (Kaplan e Anderson, 2007a).

Estudo de caso numa empresa da Indústria Gráfica

A desvantagem mais referida na literatura sobre o ABC é este basear-se em dados imprecisos e subjetivos porque foram recolhidos através das entrevistas (Anderson *et al.,* 2007; Balakrishnan *et al*., 2012b; Stout e Propri, 2011), por isso o ABC tende a sobrevalorizar o custo dos recursos consumidos (Stout e Propri, 2011). Em contrapartida, o TDABC elimina a necessidade de realizar entrevistas para alocar os custos dos recursos às atividades (Kaplan e Anderson, 2007b; Stout e Propri, 2011). As estimativas da capacidade dos recursos utilizados são mais precisas no TDABC (Anderson *et al*., 2007; Stout e Propri, 2011) e, por oposição ao que se sucede no ABC, as estimativas do tempo do TDABC podem ser validadas na prática através da observação (Kaplan e Anderson, 2004; 2007b).

Outra divergência frisante entre o TDABC e o seu antecessor é o primeiro não necessitar de criar *pools* de custos das atividades*,* evitando a agregação de custos distintos (Balakrishnan *et al*., 2012b). Assim, o TDABC eliminou a etapa de atribuição dos custos às atividades (Kaplan e Anderson, 2004; Namazi, 2009; Giannetti *et al.,* 2011; Stout e Propri, 2011; Everaert *et al*., 2012). Ao utilizar as equações do tempo o TDABC liberta-se da necessidade de agrupar os recursos em *pools* de custos (Balakrishnan *et al*., 2012a; 2012b) e evita realizar mais entrevistas para atualizar o modelo porque este é alimentado com os dados automaticamente (Anderson *et al.,* 2007). O que significa que o TDABC emprega menor número de estimativas intermédias face ao ABC e deste modo reduz o erro de medição do modelo (Balakrishnan *et al*., 2012a). É necessário ter o cuidado em agrupar os custos indiretos semelhantes de acordo com as suas características económicas para não introduzir erros no sistema, como se sucede no ABC ao criar os *pools* de custos das atividades (Balakrishnan *et al*., 2012b).

Tanto no TDABC como no seu antecessor apenas os custos indiretos classificados como *facility-sustaining* dos departamentos de serviços não devem ser agrupados e atribuídos aos produtos (Drury e Tayles, 2006; Balakrishnan *et al*., 2012b) por não ser possível estabelecer os condutores de custo, ou seja, as bases de alocação que exprimam as relações de causaefeito (Drury e Tayles, 2006). Do ponto de vista dos investigadores Balakrishnan *et al*. (2012b) só devem ser atribuídos aos produtos os custos que variam com a capacidade consumida nos departamentos "diretos" de produção, excluindo assim os custos *facilitysustaining*, como a segurança.

Como já foi visto, o modelo TDABC conduz os custos às transações e às encomendas, utilizando as características específicas das encomendas, dos processos, dos fornecedores e dos clientes (Kaplan e Anderson, 2007a; 2007b). Como Everaert e Bruggeman (2007) e

Estudo de caso numa empresa da Indústria Gráfica

Everaert *et al.* (2008) referiram, o TDABC permite construir um modelo preciso em ambientes complexos, como nas empresas de distribuição, logística, hospitais e empresas de serviços. Everaert *et al.* (2008) acrescentaram que as características das encomendas e dos clientes determinam os métodos de trabalho que os empregados deverão adotar, no setor da logística e confirmaram a aplicabilidade do modelo nesse tipo de negócio. Os modelos TDABC conseguem acomodar as complexidades da produção real e incorporam as variações na utilização dos recursos pelas diversas transações (Namazi, 2009). No seu estudo, os autores Everaert *et al.* (2008) compararam os resultados dos modelos ABC e TDABC e concluíram que 55% dos custos indiretos atribuídos pelo ABC exigiam mais do que um condutor de custo para capturar a complexidade real das operações executadas, mas no ABC existe a possibilidade de incluir apenas um condutor de custo por atividade. Ao utilizar somente um condutor de custo o ABC não reflete as exigências de recursos para cada atividade porque nem todos os clientes consomem as mesmas quantidades de recursos (Dalci *et al*., 2010).

Ao invés do que acontecia no seu antecessor, no TDABC os *pools* de custos dos recursos podem ser adicionados e removidos sem afetar os restantes *pools* porque a análise de custos no TDABC é individual e não coletiva como no ABC (Tse e Gong, 2009). O TDABC decompõe as atividades em subactividades e consegue modelá-las recorrendo ao tempo de execução estimado para cada subactividade, já no ABC o mesmo nível de detalhe exige a criação de uma atividade para cada subactividade (Everaert *et al.,* 2008). Assim, o TDABC não necessita de um dicionário das atividades pois o analista simplesmente estima as necessidades dos recursos para cada variação da atividade (Kaplan e Anderson, 2007a). Os autores concluíram que a dimensão do modelo TDABC aumenta apenas de forma linear à complexidade da realidade e não exponencialmente como acontece com o ABC. Por isso, o primeiro reduz a complexidade computacional (Kaplan e Anderson, 2004; Balakrishnan *et al*., 2012b), o tempo de processamento de dados e a capacidade necessária do *software* (Kaplan e Anderson, 2004; Stout e Propri, 2011). O TDABC identifica as atividades mais dispendiosas em termos de recursos e de tempo e apoia a tomada de medidas para reduzir os custos com essas atividades ou até eliminá-los (Dalci *et al*., 2010).

Portanto, as quantidades dos recursos consumidos por *pool* de custos no TDABC são determinadas individualmente e o objetivo da análise dos custos dos recursos é determinar as *resource cost allocation rates*, fundamentadas em relações de um para um entre *pools* de recursos e *pools* de custos (Tse e Gong, 2009). As alterações no ABC provocam a

Estudo de caso numa empresa da Indústria Gráfica

desagregação de *pools* de custos e exigem custos de medição adicionais, introduzindo mais erros de medição (Balakrishnan *et al*., 2012b). Para aumentar o rigor no ABC teríamos que expandir o dicionário das atividades o que torna o modelo mais complexo, com as exigências de armazenamento e de processamento de dados superiores (Kaplan e Anderson, 2004; 2007a; 2007b; Anderson *et al.,* 2007).

As alterações na estrutura dos *pools* de custos e dos padrões de consumo no TDABC são refletidas através das equações do tempo (Kaplan e Anderson, 2007b; Balakrishnan *et al*., 2012b) que estimam o tempo por atividade e expressam-no em função de vários condutores do tempo (Giannetti *et al*., 2011). Como o modelo estima separadamente as quantidades e os preços, ambos os parâmetros podem ser atualizados a qualquer momento (Balakrishnan *et al*., 2012b). A habilidade de modelar as variações do processo com termos adicionais na equação do tempo do processo permite ao TDABC atingir um nível de precisão mais elevado face ao ABC (Kaplan Anderson, 2007a; 2007b). As equações do tempo tornam o modelo flexível (Kaplan e Anderson, 2007b; Balakrishnan *et al*., 2012b), simplificam bastante o processo de estimação e produzem um modelo de longe mais preciso do que seria possível com o ABC (Kaplan e Anderson, 2004). As equações do tempo facilitam o foco na redução das ineficiências e do número das transações, o que motiva os gestores (Anderson *et al*., 2007; Balakrishnan *et al*., 2012b). Enquanto a extensão do detalhe nos sistemas ABC depende do número de *pools* de custos e do número das atividades, nos sistemas TDABC depende da desagregação refletida nas equações do tempo (Balakrishnan *et al*., 2012b).

Os autores Stout e Propri (2011) e Kaplan e Anderson (2004) acrescentaram que através do uso das equações do tempo, ligadas aos sistemas ERP, os gestores podem facilmente atualizar *capacity cost rates* ou as estimativas unitárias do tempo caso as condições operacionais se modifiquem. A flexibilidade do modelo TDABC permite lidar com numerosos objetos de custeio, variedade de indústrias com clientes, produtos, canais, segmentos, e processos complexos e de elevado investimento em capital e pessoal (Kaplan e Anderson, 2007a). Relativamente aos sistemas antecessores, os sistemas TDABC são mais fáceis de manter e de atualizar (Stout e Propri, 2011).

Ao contrário do ABC, o modelo TDABC determina a capacidade não utilizada (Namazi, 2009; Dalci *et al*., 2010) e não atribui esse custo às transações (Searcy, 2009). A informação fornecida pelo sistema TDABC permite aos gestores tomarem decisões mais acertadas porque podem avaliar a capacidade não utilizada e podem planear os recursos (Kaplan e Anderson,

Estudo de caso numa empresa da Indústria Gráfica

2004; Ayvaz e Pehlivanli, 2011). Enquanto no ABC estima-se a capacidade prática em percentagem aproximada, no TDABC parte-se da capacidade teórica e subtraem-se os tempos em que os trabalhadores e os equipamentos não estão disponíveis para laborar (Kaplan e Anderson, 2007a). Assim, a principal diferença entre o TDABC, o ABC e os sistemas de custeio tradicionais é o reconhecimento dos recursos não utilizados nas *pools* dos recursos (Tse e Gong, 2009). No primeiro são atribuídos aos objetos de custeio apenas os custos dos recursos consumidos, enquanto os custos dos restantes recursos são custos do período e correspondem à capacidade não utilizada (Tse e Gong, 2009). De acordo com os autores os sistemas de custeio tradicionais e o ABC pressupõem que todos os recursos são utilizados nas operações da organização e são alocados aos *pools* de custos. Portanto, os sistemas ABC ao calcular o custo dos produtos incorporam os custos da capacidade utilizada e não utilizada, o TDABC corrige esse problema e calcula o custo da capacidade não utilizada separadamente (Kaplan e Anderson, 2007b).

Em suma, o TDABC fornece informação mais relevante sobre a rendibilidade e os custos de forma mais barata e mais rápida do que o ABC (Ayvaz e Pehlivanli, 2011), e mais que tudo, o modelo TDABC é mais preciso (Kaplan e Anderson, 2004). Apesar do valor potencial dos sistemas TDABC nas empresas de grande dimensão como as multinacionais, até as pequenas empresas podem beneficiar com a sua implementação (Stout e Propri, 2011).

# **2.3.5.Limitações do TDABC**

Embora existam inúmeras qualidades, o TDABC também revela alguns impedimentos à sua construção ou implementação. Um dos impedimentos e benefícios do modelo é o facto de que este alimenta-se automaticamente a partir da base de dados da empresa (ERP) para fornecer aos gestores relatórios mensais sobre a utilização da capacidade e a rendibilidade dos clientes (Kaplan e Anderson, 2007a). Aparece a necessidade da existência de sistemas ERP para eliminar as pesquisas mensais a fim de desenvolver as equações do tempo e processar a multiplicidade das transações numa base recorrente (Stout e Propri, 2011). No seu estudo de caso Giannetti *et al*. (2011) averiguaram que a implementação do TDABC foi bastante rápida e fácil porque anteriormente tinha sido implementado o ABC e muitos dados já estavam disponíveis. Portanto, caso a empresa não tenha ERP ou o ABC a construção e a implementação do modelo transformam-se num processo demorado e dispendioso.

Estudo de caso numa empresa da Indústria Gráfica

Kaplan e Anderson (2007a) relataram 2 estudos de caso, Kemps LLC e ATB Financial, em que o TDABC criou alguns obstáculos na sua implementação, apesar destes terem sido ultrapassados, tornaram o processo mais demorado e dispendioso. Na empresa Kemps LLC o tempo previsto era 6 meses, mas o projeto demorou 1 ano a ser implementado porque algumas das equações do tempo continham dezenas de termos para ajustar os consumos dos recursos por cada variação de transação. No estudo de caso ATB Financial a equipa responsável pelo projeto investiu bastante tempo para formar os recursos humanos da organização sobre os objetivos e a utilidade do TDABC, por exemplo, demostraram como o TDABC pode ser utilizado para incrementar a potencialidade de lucro.

Ao implementar os sistemas TDABC podem aparecer algumas dificuldades por exemplo, quando um recurso é disperso por várias atividades, medir a capacidade em termos de volume da transação torna-se uma tarefa árdua (Balakrishnan *et al*., 2012b). Os autores constataram a mesma dificuldade no processo de medição do volume prático e teórico das transações quando estas requerem vários recursos. O investigador Namazi (2009) não ficou por aqui e adicionou que também a estimação da capacidade prática e o cálculo das *capacity cost rates* são um obstáculo na implementação do TDABC, nomeadamente, na identificação das atividades e na aplicação de *capacity cost rates* uniformes. O autor criticou o TDABC por a capacidade prática ser determinada apenas com base num único recurso da atividade e esta relação única custo-tempo pode não representar o comportamento causa-efeito dos custos incorridos no departamento. Para mais, no modelo são utilizados tempos médios de execução das atividades (Dalci *et al.*, 2010).

Em oposição, os investigadores Balakrishnan *et al*. (2012b) asseguraram que é relativamente fácil decompor uma atividade em subactividades sem desagregar os *pools* de custos dos recursos associados. Apesar de ser possível desagregar a maioria das atividades em subactividades padronizadas e estimar os tempos de execução, existem outras atividades nas empresas de produção por encomenda em que não é possível estimar com precisão os tempos de execução (Souza *et al*., 2010). O estudo de caso destes autores revelou que a produção por encomenda é imprevisível porque os tempos de execução dependem das particularidades das encomendas e torna-se impossível estimá-los pois cada encomenda exige tempos de execução diferentes, recorrendo às inúmeras atividades. Ao contrário dos benefícios do TDABC sugeridos por Kaplan e Anderson (2007a), a flexibilidade existente neste tipo de negócio não é passível de construção das equações do tempo e Souza *et al.* (2010) confirmaram que definir
Estudo de caso numa empresa da Indústria Gráfica

as equações do tempo nas EPE´s é uma dificuldade do TDABC. Visto que a precisão dos modelos TDABC depende da precisão das estimativas do tempo ao minuto (Ayvaz e Pehlivanli, 2011). Tendo em consideração que a flexibilidade nos sistemas de produção significa a capacidade da empresa produzir pequenos lotes sem comprometer a qualidade e os custos de produção (Wickramasinghe e Alawattage, 2007).

Também verificou-se uma dificuldade em determinar o tempo que diferentes tipos de operadores (comuns e especializados) despendem na realização das diversas atividades numa empresa de serviços (Giannetti *et al*., 2011). Os autores aferiram que torna-se bastante difícil estabelecer o tempo *standard* por atividade devido aos fatores não controláveis (Giannetti *et al*., 2011).

A informação do TDABC pode ser mais "ruidosa" porque é recolhida de duas fontes incompletas: os empregados e os gestores, ou seja, os interesses próprios dos empregados e dos gestores podem influenciar as suas respostas aquando da recolha de dados e tendem a reportar os tempos de trabalho irreais, os segundos pretendem demostrar que maximizam a utilidade da sua função (Namazi, 2009).

Por fim, o sistema de custeio TDABC é inovador e, por essa razão, até à data foi efetuado um número reduzido de estudos de caso quanto à construção do modelo e à sua aplicação. Além disso, a maioria dos estudos foram realizados em empresas de produção e de serviços. Existe pouca literatura de análise crítica e detalhada da construção do modelo TDABC e a sua aplicação noutras indústrias. Assim, objetiva-se testar a possibilidade de criar um modelo TDABC para uma EPE em que a contabilidade não utilize o ABC nem os sistemas ERP, de modo a comprovar ou refutar as conclusões da literatura apresentada. Também pretende-se é identificar os entraves e os benefícios da construção do modelo TDABC, as dificuldades de recolha de dados e do seu tratamento.

Estudo de caso numa empresa da Indústria Gráfica

### **3. Enquadramento Metodológico**

Esta seção apresenta os aspetos metodológicos que suportaram a elaboração deste projeto de investigação.

#### **3.1. Paradigma de Investigação**

O tipo de investigação em contabilidade de gestão depende do paradigma escolhido pelo investigador. Assim, existem três paradigmas de investigação: o positivista, o interpretativo e o crítico (Ryan *et al.,* 2002).

O paradigma de investigação positivista pressupõe que o investigador observe a realidade, não interferindo com esta, para testar teorias a partir da medição das variáveis e aplicação de várias técnicas de investigação quantitativa (Vieira *et al*., 2009), ou seja, o investigador assume uma posição de imparcialidade perante a realidade objetiva (Vieira, 2009).

Outros autores (Wickramasinghe e Alawattage, 2007) definiram este paradigma de investigação como funcionalista, visto acreditar-se que os sistemas de contabilidade de gestão funcionam independentemente dos imperativos da organização e da consciência humana.

A investigação positivista centra-se no funcionamento da contabilidade, na explicação e previsão dos seus fenómenos, e considera os comportamentos individuais como determinísticos, tendo uma visão objetiva da sociedade (Ryan *et al.,* 2002; Vieira, 2009). A generalização e a determinação causal são outros focos da investigação positivista (Lee *et al*., 2006). Os principais métodos de investigação utilizados são a observação (Ryan *et al.,* 2002) e os inquéritos (Wickramasinghe e Alawattage, 2007).

Por sua vez, o paradigma de investigação interpretativo pretende compreender o mundo social, incluindo a natureza social das práticas quotidianas na contabilidade (Ryan *et al.,* 2002). Por isso, focaliza-se em compreender o significado das ações dos indivíduos e da envolvente circundante, assumindo uma abordagem de investigação holística (Lee *et al*., 2006). O objetivo do investigador é obter uma visão sistémica e integrada do contexto em estudo: a lógica, os acordos, as regras implícitas e explícitas (Miles e Huberman, 1994). A perspetiva interpretativa preocupa-se com as práticas da contabilidade de gestão, a sua aplicação e as consequências nas organizações (Wickramasinghe e Alawattage, 2007).

Apesar de o investigador ter os seus valores, visões, convicções, e orientações concetuais, este é afetado por aquilo que perceciona na organização visualmente e através da audição, então o

Estudo de caso numa empresa da Indústria Gráfica

investigador está envolvido com a organização e os seus participantes (Miles e Huberman, 1994), não assumindo uma posição imparcial como acontece no paradigma positivista.

Enquanto o paradigma positivista considera que as pessoas e as organizações desempenham papéis passivos em relação ao funcionamento da contabilidade, os investigadores interpretativos olham para a forma como as pessoas criam os significados e os valores para aquelas funções organizacionais (Wickramasinghe e Alawattage, 2007). Segundo estes autores os investigadores interpretativos articulam como a realidade é construída a partir das interpretações subjetivas cedidas pelos membros organizacionais.

Ao contrário do paradigma positivista, o interpretativo recorre, fundamentalmente, aos métodos qualitativos (Vieira, 2009) em que os dados são recolhidos através das entrevistas, documentos e observação. O investigador tenta captar dados das perceções dos participantes locais da perspetiva interna, através da atenção, compreensão, empatia, e quebra dos preconceitos relativos aos tópicos que estão a ser discutidos (Miles e Huberman, 1994). O estudo de caso é o método de investigação mais adequado para o paradigma interpretativo (Wickramasinghe e Alawattage, 2007).

O terceiro paradigma de investigação o crítico, que se ocupa da avaliação crítica das práticas da contabilidade de gestão em relação à interação entre as organizações e o vasto contexto socioeconómico e histórico deles (Wickramasinghe e Alawattage, 2007). No paradigma crítico é enfatizada a importância da investigação "emancipatória" que alerta as pessoas sobre as posições desiguais e oprimidas e encoraja ações corretivas (Miles e Huberman, 1994), proporcionando a transformação social (Vieira, 2009). Wickramasinghe e Alawattage (2007) confirmaram esta ideia ao afirmar que a investigação crítica envolve não só as críticas, socialmente fundamentadas, a rejeição das práticas contabilísticas e da investigação que contribuem para a reprodução das injustiças sociais, desigualdades, dominância e exploração, mas também atinge o compromisso e a atitude ativa na luta para construir a consciência social e as alternativas.

Os investigadores críticos acreditam que os fenómenos organizacionais em contabilidade de gestão não podem ser totalmente apreciados se não estiverem associados ao contexto sociopolítico em que operam (Wickramasinghe e Alawattage, 2007). Os anteriores referiram que o foco da investigação crítica em contabilidade de gestão deveria ser nas contradições,

Estudo de caso numa empresa da Indústria Gráfica

conflitos, lutas internas e externas às organizações económicas com a finalidade de elucidar as alterações nas práticas contabilísticas.

Tal como o paradigma interpretativo, o paradigma crítico também utiliza a investigação qualitativa, cuja visão é subjetiva e os resultados dependem da relação entre o investigador e a realidade em estudo (Vieira, 2009).

O paradigma de investigação adotado neste estudo é o interpretativo porque permite compreender a envolvente organizacional e percecionar como as práticas da contabilidade de gestão e a envolvente organizacional influenciam-se mutuamente (Vieira *et al*., 2009). Consequentemente recorreu-se à investigação qualitativa. Tendo em conta a natureza multifacetada das práticas da contabilidade, esta somente pode ser analisada através dos métodos de investigação qualitativa (Moll *et al*., 2006).

#### **3.2. Teoria Institucional**

Até à data, foram desenvolvidas três grandes correntes de teorias institucionais para explicar a contabilidade de gestão, tendo em conta a envolvente em que a organização está inserida: a Velha Economia Institucional, a Nova Economia Institucional e a Nova Sociologia Institucional.

De acordo com Siti-Nabiha e Scapens (2005) uma instituição é a forma de realizar as atividades numa organização, por outras palavras, são assunções subconscientes do comportamento organizacional que atuam como filtros para a informação que é percecionada e como é interpretada pelos membros da mesma. O termo instituição, tal como foi definido, interliga com a contabilidade de gestão através das rotinas organizacionais (Siti-Nabiha e Scapens, 2005). Portanto, cada organização possui um conjunto específico de instituições pois tem regras, procedimentos e envolvente interna própria, o que cria uma forma característica de agir dentro da organização e conduz à aplicação de um determinado modelo de custeio dos produtos. Assim, uma teoria institucional seria mais apropriada para desenvolver o estudo de caso na GamaGraf.

Na Velha Economia Institucional (VEI) pressupõe-se que os comportamentos pessoais são formados com base nos valores e regras da envolvente social em que os agentes económicos operam (Major e Ribeiro, 2009). Esta teoria também se aplica às organizações na mesma medida. O funcionamento das organizações, as práticas da contabilidade e as alterações nas

Estudo de caso numa empresa da Indústria Gráfica

organizações são desencadeadas pela envolvente interna e externa, como tal, Major e Ribeiro (2009) esclareceram que esta teoria ocupa-se do estudo dos processos da mudança e dos seus entraves dentro das organizações. Por outras palavras, a VEI tenta compreender o processo através do qual as rotinas e as regras da contabilidade de gestão poderão ser institucionalizadas numa organização (Ribeiro e Scapens, 2006). Os autores deram o exemplo da orçamentação que, com tempo, fica enraizada na organização, passa a ser um dado adquirido e pode produzir e reproduzir as instituições dessa organização. O exemplo referido é aplicável à GamaGraf visto que a orçamentação tem sido utilizada ao longo de um vasto período de tempo e apesar de os preços dos materiais serem atualizados anualmente, os procedimentos deste sistema de controlo de gestão são tomados como inquestionáveis e integram as rotinas da organização. Portanto, os procedimentos seguidos na orçamentação já foram institucionalizados.

A Nova Economia Institucional (NEI) é uma teoria de Economia Neoclássica cujas bases residem no pressuposto de que os agentes são racionais e têm um papel e as metas prescritos (Major e Ribeiro, 2009). Esta teoria tende a explicar a emergência das instituições tendo por referência um modelo de comportamento individual racional, traçando as consequências não intencionais em termos de interações humanas (Hodgson, 2010). O autor defendeu que o movimento explanatório desta teoria teve a origem nos indivíduos, que são vistos como um dado adquirido, e prossegue para as instituições. Um indivíduo é encarado como um elemento da construção da teoria económica e é assumido que tem determinadas finalidades e funções (Hodgson, 2010).

Inversamente, a envolvente referida na Nova Sociologia Institucional (NSI) não é constituída apenas pelas relações com os agentes económicos externos à organização, como os clientes, os fornecedores, os concorrentes, mas também inclui as regras culturais e as normas sociais da envolvente em que a organização opera (Ribeiro e Scapens, 2006). Os autores reforçaram a ideia e afirmaram que as organizações institucionalizadas tendem a adotar estrutura formal e procedimentos que sejam valorizados e considerados legítimos na envolvente social e cultural em que a organização se insere, para assegurar os recursos que são essenciais à sua sobrevivência. De acordo com Ribeiro e Scapens (2006) a NSI também poderá focar-se nos fatores como a instalação de novas tecnologias e a introdução de novos sistemas da contabilidade de gestão nas organizações, visto que estas podem simbolizar uma resposta às pressões da envolvente externa, com o fim de enquadrar-se na mesma.

Estudo de caso numa empresa da Indústria Gráfica

A VEI e a NSI são teorias potencialmente complementares porque enquanto a VEI foca-se numa introspeção da organização e pretende compreender os processos, a resistência aos mesmos e as rotinas diárias, a NSI fornece explicação ao nível macro para a adoção de estruturas específicas e de procedimentos nas organizações que operam em ambientes institucionalizados (Ribeiro e Scapens, 2006).

A metodologia seguirá a aplicação da teoria Velha Economia Institucional pelo motivo que esta teoria centra a sua análise na envolvente interna da GamaGraf e procura compreender a sua estrutura, o funcionamento, os procedimentos adotados e as razões que levaram a entidade a utilizar o sistema de custeio atual. Esta análise interna do custeio das encomendas possibilitará a identificação das suas deficiências que serão o foco do modelo de custeio a propor neste estudo de caso. O objetivo final é comparar os resultados de custeio dos dois modelos e enfatizar as melhorias a realizar no modelo existente ou propor a sua substituição.

# **3.3. Metodologia e método de investigação**

O método de investigação adotado foi a investigação qualitativa cujo principal objetivo, de acordo com Moll *et al*. (2006), é proporcionar a compreensão aprofundada sobre os processos, as práticas de contabilidade, os comportamentos humanos e o contexto organizacional das interações sociais. Este projeto tem como objetivo definir um sistema de custeio para a GamaGraf, para tal é indispensável ter um conhecimento pleno da envolvente, dos processos produtivos e da contabilidade de gestão da organização.

A ênfase da investigação qualitativa é num caso específico, ou seja, num fenómeno que está embebido na organização, tendo em conta as influências do contexto local (Miles e Huberman, 1994). Além disso, os autores referiram que os dados qualitativos também são úteis para explorar novas áreas, desenvolver e testar hipóteses, e podem servir para validar, explicar ou reinterpretar os dados quantitativos recolhidos do mesmo objeto de estudo. Conforme demostrado e visto tratar-se de um caso específico a metodologia qualitativa afigura-se mais adequada. O método de investigação utilizado foi o estudo de caso, um método popular na investigação em contabilidade, visto que permite obter uma descrição detalhada e uma visão interna das forças e fraquezas dos processos de gestão e de controlo contabilístico e como os seus processos afetam os participantes na prática (Adams *et al*., 2006).

Estudo de caso numa empresa da Indústria Gráfica

O tipo de estudo de caso realizado é exploratório e explanatório. De acordo com a classificação de estudos de caso de Ryan *et al*. (2002) existem 5 tipos de estudos de caso: descritivo, ilustrativo, experimental, exploratório e explanatório. Contudo, em algumas situações é duvidoso classificar um estudo de caso porque este pode apresentar características correspondentes a mais do que uma classificação. Neste estudo de caso pretende-se criar um modelo TDABC que responda às necessidades de custeio da GamaGraf. Mas para isso primeiro deve-se compreender o contexto interno e externo da organização, o tipo de sistema de contabilidade que a empresa possui e as razões para tal. Como se pretende explorar as razões para a utilização ou adequação de uma determinada prática contabilística, o estudo de caso pode ser classificado como exploratório (Ryan *et al*., 2002).

Por outro lado, pretende-se compreender, identificar e explicar as dificuldades ocorridas na recolha de dados e a construção do modelo de custeio, tal como as suas razões e confrontar com a teoria. Então, o estudo de caso também será classificado como explanatório, tendo em conta a classificação de Ryan *et al*. (2002).

Os estudos de caso permitem aos investigadores reter as características holísticas e significativas dos eventos da vida real - como os ciclos de vida individuais, comportamentos de pequenos grupos, os processos organizacionais e de gestão, as mudanças da vizinhança, o desempenho escolar, as relações internacionais, a maturidade das indústrias, os fenómenos sociais, políticos e organizacionais (Yin, 2009). Adicionalmente, um estudo de caso pode ser o método de investigação mais apropriado para examinar como os fatores organizacionais influenciam o *design* do sistema de custeio e também para obter vislumbres sobre como as variáveis contextuais relativas à estrutura de custos e à diversidade de produtos afetam o nível da sofisticação do sistema de custeio (Al-Omiri e Drury, 2007).

O método de investigação adotado neste projeto é o estudo de caso porque este permite compreender a origem e a natureza da contabilidade de gestão da GamaGraf, os procedimentos utilizados pela mesma para armazenar dados, tratar os dados e custear as encomendas. Para tal, o estudo de caso mantém o foco num único fenómeno em estudo, o custeio de encomendas, mas ao mesmo tempo permite um enquadramento desse fenómeno no contexto organizacional interno e externo. A definição de um modelo de custeio para a GamaGraf requer uma perceção global da envolvente organizacional pois esta poderá influenciar a evolução da contabilidade de gestão.

Estudo de caso numa empresa da Indústria Gráfica

De acordo com Ryan *et al*. (2002) os estudos de caso seguem 4 fases: a preparação, a recolha da evidência, a avaliação da evidência e a escrita do estudo de caso.

O projeto teve por base as fases do estudo de caso anteriormente anunciadas, assim, as principais fases percorridas no estudo de caso foram:

- A preparação envolveu a recolha e a análise de artigos científicos de revistas de referência sobre o *Time-Driven Activity-Based Costing*, a partir dos quais foram definidas as questões de estudo. Da revisão de literatura concluiu-se que até à data este modelo ainda não tinha sido definido para uma organização da Indústria Gráfica cuja produção é por encomenda. Acresceu ainda, o objetivo de testar a possibilidade de criar um modelo TDABC para a GamaGraf, que não dispõe do modelo ABC nem de sistemas ERP. Outro objetivo específico foi identificar os entraves e os benefícios da construção do modelo TDABC, as dificuldades de recolha de dados e do seu tratamento. Após a definição das questões de estudo foi identificado o paradigma de investigação e foram selecionados o método e a metodologia de investigação mais apropriados.
- Na recolha da evidência procedeu-se à recolha da informação relativa à evolução do sector de atividade ao nível nacional e internacional, recorrendo aos estudos da revista oficial do setor gráfico Apigraf e os estudos efetuados pelo Eurostat quanto ao setor gráfico europeu. Igualmente, foi consultado o *web site* da GamaGraf para tomar o conhecimento da história da organização, dos vários departamentos que intervêm na elaboração das encomendas e, por fim, da gama de produtos. Adicionalmente foram analisados vários documentos da GamaGraf referentes ao ano de 2011. Além da análise documental também foram realizadas entrevistas a todos os colaboradores da GamaGraf e procedeu-se à observação direta através de uma visita guiada pelas instalações da GamaGraf, sendo acompanhada pela explicação do processo produtivo, das funções dos equipamentos, dos tipos de trabalhos que são elaborados, dos recursos utilizados, ficando claro todo o circuito de elaboração das encomendas.
- A avaliação da evidência requereu a organização da informação obtida das entrevistas em relatórios em suporte digital, *Word,* e no programa de armazenamento e tratamento quantitativo de dados, *Excel.* Esta fase foi acompanhada de uma avaliação crítica da informação recolhida face à teoria base do projeto e face ao contexto da GamaGraf, procedendo várias vezes à confirmação dos dados através do cruzamento por vários

Estudo de caso numa empresa da Indústria Gráfica

documentos e eventuais incoerências foram esclarecidas com o escritório de contabilidade da GamaGraf. A interpretação dos dados foi exposta e confirmada com o Diretor Geral e o Diretor Comercial da GamaGraf.

 Por fim, seguiu-se a fase da escrita do estudo de caso, que descreveu detalhadamente os procedimentos adotados para definir o modelo, as conclusões, as dificuldades sentidas no processo e possíveis melhorias ao estudo de caso.

Embora inúmeros benefícios extraídos da utilização dos estudos de caso, estes apresentam algumas limitações. O facto dos estudos de caso serem conduzidos numa ou apenas em algumas organizações de toda a população (Adams *et al*., 2006) fornece pouca base para a generalização científica (Yin, 2009).

Além disso, o investigador não pode ser considerado um observador independente, por conseguinte pode existir um certo enviesamento da interpretação do contexto social (Adams *et al*., 2006; Yin, 2009). Portanto, os estudos de caso são subjetivos porque são uma interpretação, possivelmente enviesada, da realidade social (Ryan *et al.,* 2002), podendo influenciar as conclusões (Yin, 2009).

Outra limitação prende-se com o compromisso de confidencialidade que dificulta a elaboração de relatórios e apresentação das conclusões (Adams *et al*., 2006). Várias informações são disponibilizadas apenas sob o sigilo, devendo ser ocultadas nos relatórios de estudo de caso e a possibilidade de verificar a validade da evidência é menor (Ryan *et al.,* 2002). Yin (2009) ainda refere que os estudos de caso são morosos e produzem documentação indecifrável e abundante. Por fim, este método de investigação cria dificuldade em limitar a questão em estudo (Ryan *et al.,* 2002) e não permite estabelecer diretamente as relações de causalidade (Yin, 2009).

# **3.4. Métodos de recolha de dados**

A investigação qualitativa utiliza várias fontes de evidência como, as entrevistas, os documentos, outros textos e a observação (Miles e Huberman, 1994; Vaivio, 2007). Também Adams *et al.* (2006) referiram que os estudos de caso permitem lidar com múltiplas fontes de evidência, como a análise documental, as entrevistas, a observação participante, a observação das reuniões de gestão e os questionários. Neste estudo caso foram utilizadas várias formas de recolha de dados tais como, as entrevistas, a análise documental e a observação participante.

Estudo de caso numa empresa da Indústria Gráfica

Antes de iniciar a recolha de dados foram analisados o relatório da Análise Económico-Financeira e o Manual da Qualidade para percecionar a estrutura da GamaGraf, a sua atividade principal e a posição financeiro-económica. O Manual da Qualidade evidenciou a estrutura da GamaGraf, os departamentos que a compõem e as funções de cada um. No entanto, ao longo do estudo de caso foram estudados outros documentos referentes ao ano de 2011: os balancetes mensais e o balancete anual, o extrato de contas de gastos com pessoal, o extrato de rendas, o extrato de comunicação, o extrato de energia, o extrato de seguros, o extrato de bancos, a demonstração de resultados, o extrato das depreciações, o mapa de depreciações, os mapas do seguro, as folhas de férias, o extrato de segurança, extrato das manutenções, o extrato do *leasing*, o extrato de subcontratos e o extrato de serviços especializados. Contudo, foi a observação que potenciou uma assimilação intrínseca sobre como as pessoas fazem as coisas e como os sistemas e os processos ocorrem na prática, tal como Moll *et al*. (2006) afirmaram.

Seguiram-se as entrevistas aos colaboradores de todos os departamentos, incluindo o Diretor Geral e o Diretor Comercial a fim de proceder ao levantamento das atividades. Uma entrevista é definida como um ato de colaboração das duas partes e não apenas uma recolha de informação por uma parte (Miles e Huberman, 1994). Para motivar a colaboração dos entrevistados, no princípio de cada entrevista foi esclarecido o propósito da mesma, assegurando a confidencialidade dos dados.

Visto tratar-se de investigação qualitativa, optou-se pelas entrevistas semiestruturadas (Vieira *et al.,* 2009). Foram entrevistados todos os trabalhadores da empresa, sendo estes 46, perfazendo um total de 12 entrevistas com 29 horas e 20 minutos de duração. As entrevistas percorreram o questionário previamente elaborado em que as questões foram direcionadas para as atividades mais realizadas ao longo de 2011, a proporção média do tempo anual gasto nessas atividades e os equipamentos que foram utilizados. Visto que as entrevistas individuais eram curtas foram consideradas como uma entrevista todas as que foram realizadas no próprio dia. Alguns funcionários foram entrevistados várias vezes, como é o caso do Diretor Geral e o Diretor Comercial. Além disso, foram enviados 2 mensagens de *e-mail* para o escritório de contabilidade, no sentido de fazer um pedido de documentos e para esclarecer alguns valores constantes dos extratos.

Apesar das entrevistas focalizarem a atenção nos tópicos estudados e fornecerem inferências causais percebidas e explicações, os resultados podem vir a ser enviesados devido à possível

Estudo de caso numa empresa da Indústria Gráfica

fraca articulação das perguntas, ao enviesamento e à inexatidão das respostas e, por vezes os entrevistados não respondem exatamente ao que se pretende (Yin, 2009).

Estudo de caso numa empresa da Indústria Gráfica

# **4. Contexto Organizacional**

#### **4.1. Evolução e gama de produtos da GamaGraf**

A empresa que motivou este estudo de caso pertence à Indústria Gráfica e é uma EPE uma vez que oferece uma variedade de produtos específicos para cada cliente, geralmente produtos mais caros (Soman *et al*., 2004). É muito mais rentável elaborar produtos *standard* numa estratégia de produção para o inventário, dado que não existe customização, do que a estratégia de produção por encomenda, cujos produtos são adequados aos gostos e exigências dos clientes (Rafiei e Rabbani, 2011). A GamaGraf apresentou, até à data, um leque de 171 tipos de trabalho. Estes foram agrupados em 13 famílias de acordo com as semelhanças nos tipos de acabamentos e de impressão (*Offset* ou Digital).

- > Monofolhas > Desdobráveis  $\triangleright$  Expositores  $\triangleright$  Brochuras  $\triangleright$  Material ponto de venda Estacionário  $\triangleright$  Embalagens > Autocolantes  $\triangleright$  Cadernos  $\triangleright$  Livros  $\triangleright$  Outros
- $\triangleright$  Cartazes  $\triangleright$  Sacos

A única exceção é a família Outros que inclui uma panóplia de produtos únicos que não respeitam o critério das semelhanças nos acabamentos e na impressão. Esta família foi constituída para evitar criar 15 famílias para cada um dos produtos que a englobam. Uma EPE caracteriza-se pela elevada variedade de produtos (Soman *et al*., 2004), por exemplo, na GamaGraf a família Monofolhas inclui 42 tipos de produtos como, os diplomas, os convites, os vales, os separadores, as faturas, os bilhetes, as receitas, os formulários, entre outros.

A GamaGraf iniciou a sua atividade há 26 anos e neste momento tem cerca de 50 empregados. Em 2008 foi classificada pelo IAPMEI como PME Líder e manteve este estatuto até 2011. Contudo, em 2010 assistiu ao último ano de laboração normal. Apesar de ter faturado cerca de €2.3M em 2011, a faturação foi inferior à do ano anterior enquanto os gastos sofreram um aumento devido à inflação e ao aumento da carga fiscal. Desta forma identificou-se a necessidade da empresa reduzir os custos e tornar-se mais eficiente na utilização dos seus recursos pois os clientes exigem os serviços a um preço mais baixo apesar do custo de elaboração dos produtos ter aumentado. O excesso da capacidade constitui um

Estudo de caso numa empresa da Indústria Gráfica

dos principais problemas deste setor, visto que origina elevados custos com a capacidade não utilizada, que deverão ser reduzidos ou melhor aproveitados.

Assim, a competitividade na Indústria Gráfica centra-se no preço, no custo mais baixo, na capacidade de resposta a encomendas especializadas com prazos reduzidos e na qualidade, que é mais um fator diferenciador entre as empresas do sector das artes gráficas.

#### **4.2. Sector da Indústria Gráfica e competitividade**

O setor da Indústria Gráfica é altamente fragmentado e é dominado pelas micro e pequenas empresas as quais na sua maioria são empresas familiares. As empresas familiares sofrem de fraca estrutura financeira e a visão estratégica mantida ao nível da direção. A GamaGraf é uma empresa familiar e possui estas caraterísticas. Consequentemente verifica baixa capacidade de investimento devido à redução da procura dos serviços de artes gráficas. A procura está diretamente ligada à economia portuguesa, já que a empresa atua no mercado nacional. Assim, a recessão em Portugal obriga à uma poupança nos custos de todo o tecido empresarial, sendo os custos com a publicidade um dos principais alvos. Como muitos dos serviços que os prestadores de serviços de artes gráficas (PSAG) realizam têm a finalidade publicitária, a redução dos custos com a publicidade causa uma quebra na procura dos serviços de artes gráficas. A GamaGraf constatou uma redução da procura e sofreu um decréscimo de 8% na faturação de 2011 face ao ano anterior.

A cadeia de valor da Indústria Gráfica é composta por quatro elementos: o Cliente Direto, as Agências, os PSAG e os Fornecedores de matérias. O Cliente Direto desempenha o papel de decisor visto que define todas as caraterísticas do produto pretendido e escolhe os intervenientes na execução do trabalho. Nesta indústria existem duas opções para encomendar um trabalho. Por um lado, o Cliente Direto contacta uma agência para conceber uma encomenda e depois a agência contrata uma PSAG para efetuar o trabalho. Por outro lado, o Cliente Direto contacta uma agência apenas para conceber uma proposta de produto e é o Cliente Direto que contrata as PSAG para executar o trabalho. A primeira opção é a mais favorável para as Agências e mais penalizadora para as PSAG visto que estas não podem contactar diretamente com o cliente pois têm as agências a criar barreira. Nesta opção as PSAG ficam totalmente dependentes das Agências, não criam nenhuma relação com o Cliente Direto e perdem uma parte da margem de lucro consumida pelas Agências. Deste modo, as receitas provenientes dos serviços para as Agências são instáveis, introduzindo volatilidade na

Estudo de caso numa empresa da Indústria Gráfica

rendibilidade da empresa. A empresa observada neste estudo de caso realiza a maior parte das suas vendas ao Cliente Direto.

A GamaGraf tem inúmeros concorrentes, micro e médias empresas, na zona da Grande Lisboa. Os seus concorrentes diretos são: Onda Grafe - Artes Gráficas, Lda; Coolprinter Indústria Gráfica, Lda; Madeira & Madeira, S. A. - Artes Gráficas; Fernandes & Terceiro, S. A.; Palmigráfica – Artes Gráficas, Lda e Estúdio Gráfico 21 – Artes Gráficas, Lda. Alguns dos concorrentes diretos são de dimensão superior à GamaGraf, é o caso da Onda Grafe que foi fundada há 30 anos e tem mais de 85 trabalhadores, portanto o dobro que a empresa em estudo.

A principal semelhança entre a GamaGraf e os concorrentes referidos é que oferecem o mesmo tipo de serviços e todas pertencem à PME Líder. Porém, a empresa diferencia-se dos concorrentes pela qualidade, pela realização de alguns trabalhos manuais especializados, pelo atendimento ao cliente e pela capacidade de resposta às encomendas urgentes.

# **4.3. Estrutura da GamaGraf e o processo produtivo**

A GamaGraf está organizada por departamentos, o Departamento Administrativo, o Departamento Comercial, o Departamento de Pré-Impressão, o Departamento de Impressão, o Departamento de Acabamentos, o Departamento de Corte e Vinco e o Departamento de Distribuição, de acordo com o processo produtivo das encomendas. Apresenta-se o organigrama da GamaGraf na Figura 1.

Estudo de caso numa empresa da Indústria Gráfica

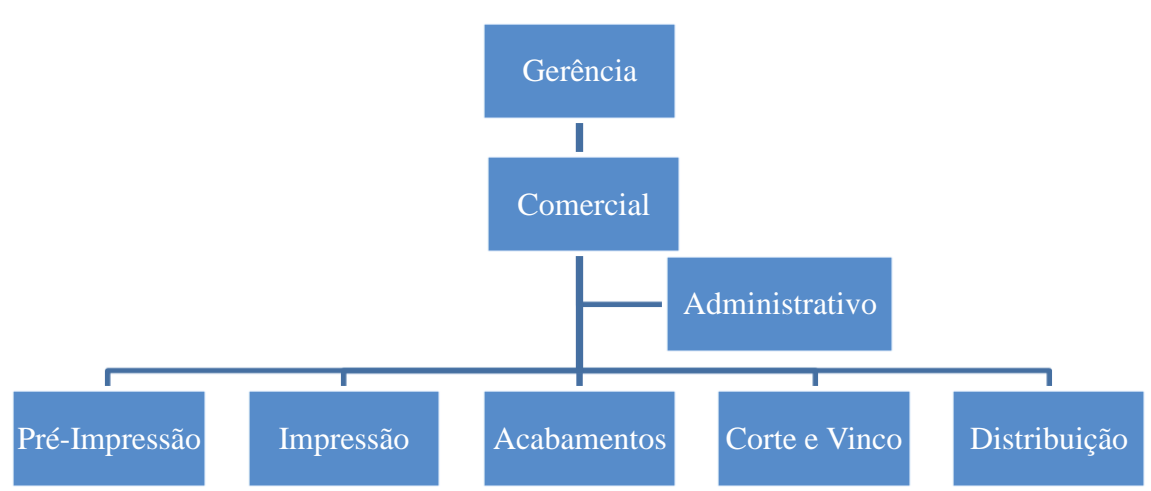

**Figura 1 - Organigrama**

O Departamento Comercial ocupa-se com a angariação de clientes, desenvolvimento de projetos, a sua apresentação aos clientes ou potenciais clientes, acompanhamento dos clientes ao longo dos projetos e nas reclamações, entre outras.

O Departamento Administrativo realiza as funções de orçamentação, gestão da tesouraria, faturação a clientes, pagamentos aos fornecedores, gestão de recursos humanos, subcontratação, encomendas de material e/ou equipamento, entre outras.

O Departamento de Pré-Impressão é responsável pela criação e a impressão de provas de cor, desenho e elaboração de maquetes, controlo de artes finais, entre outras.

O Departamento de Impressão executa uma panóplia de funções, tais como: impressão, coordenação e fiscalização dos trabalhos, manutenção de equipamentos, avaliação dos serviços subcontratados, entre outras.

O Departamento de Corte e Vinco, tal como o nome indica, executa todo o tipo de trabalhos que necessitem de corte e vinco de acordo com o plano de corte elaborado.

O Departamento de Acabamentos é responsável pelas seguintes funções: colagem, contra colagem, plastificação, encadernação, dobragem, agrafagem, entre outros.

O Departamento de Distribuição recebe os materiais, realiza a expedição das encomendas, atualiza o registo das existência, gere os *stocks*, entre outros.

Estudo de caso numa empresa da Indústria Gráfica

Nem todas as encomendas exigem a intervenção de todos os departamentos mas o percurso interno global das encomendas até serem entregues ao cliente está ilustrado na Figura 2. Este processo foi o alvo da definição do modelo de custeio.

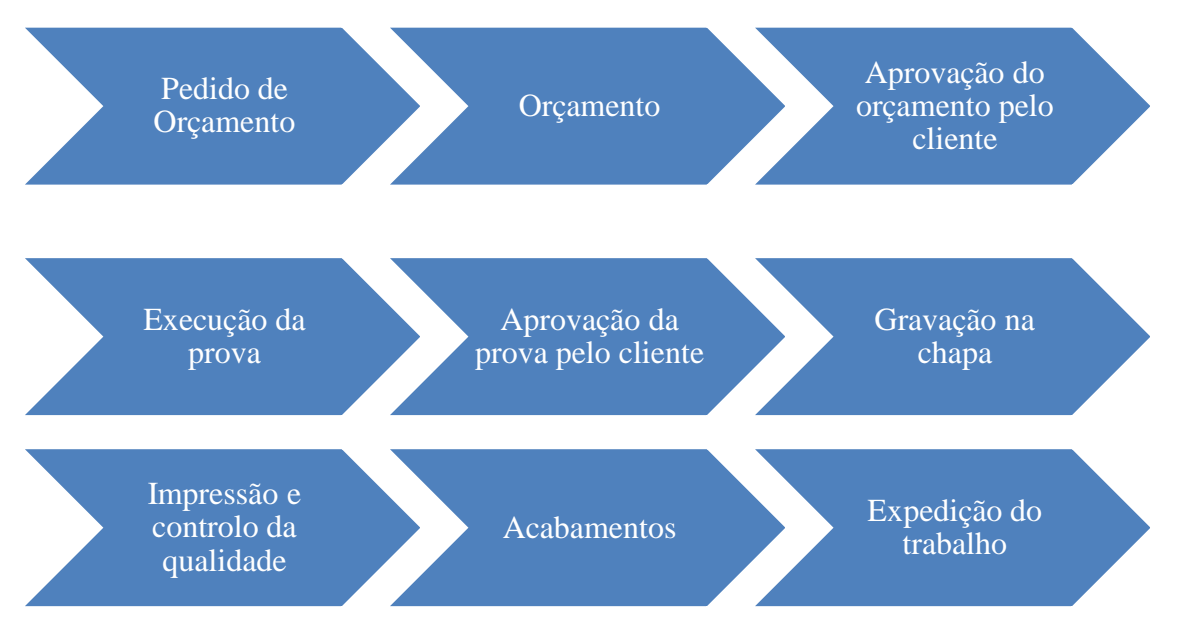

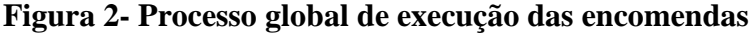

# **4.4. Contabilidade de gestão da GamaGraf**

A GamaGraf apresenta uma estrutura de custos pouco diversificada, sendo concentrada nos gastos com pessoal, custos das mercadorias vendidas e matérias consumidas, fornecimentos e serviços externos. Cada um dos grupos representa, respetivamente, 34%, 32% e 23% do montante total das vendas e serviços prestados.

A contabilidade financeira é externa, sendo responsável unicamente pelo reporte financeiro, por esta razão é notório um certo desfasamento entre as transações da GamaGraf e os registos contabilísticos. A contabilidade financeira é efetuada de acordo com o Sistema de Normalização Contabilística (SNC).

A contabilidade de gestão é interna e tem por base um *software* característico desta indústria, a "Gestão Gráfica". Este programa armazena toda a informação relativa às encomendas: os orçamentos, os custos de produção, a faturação e os dados relativos aos fornecedores. Além disso, o programa calcula os indicadores de avaliação de desempenho por encomenda e por cliente; disponibiliza a análise das vendas e dos fornecedores; permite ver a antiguidade dos saldos dos clientes e dos fornecedores; executa a análise das compras e da faturação;

Estudo de caso numa empresa da Indústria Gráfica

determina os desvios entre os custos de produção e os custos orçamentados; e discrimina o índice de orçamentos aceites face aos realizados, entre outros. A Direção da GamaGraf utiliza esta informação para a tomada das decisões quanto à aceitação das encomendas.

O sistema de custeio atual da GamaGraf recorre às bases de imputação como Hora-máquina e Hora-homem. O custo Hora-máquina subentende o custo Hora-homem de um ou mais funcionários de acordo com as exigências dos equipamentos para laborar, pois a maioria dos equipamentos necessita de assistência para executar as atividades. Estes e outros parâmetros, como o custo das matérias consumidas, estão inseridos no programa "Gestão Gráfica".

A GamaGraf também possui um sistema de picagem que acompanha todo o processo produtivo. O sistema de picagem cria o registo de produção por encomenda, evidencia os equipamentos que foram utilizados e os funcionários envolvidos. O sistema de picagem está conectado à "Gestão Gráfica" o que permite visualizar em tempo real os dados da picagem. Esta funcionalidade libertou o Diretor Geral da necessidade de descer ao piso produtivo para compreender o estado da elaboração da encomenda e a ocupação dos funcionários pois em qualquer momento, sem sair do seu escritório, o Diretor Geral pode verificar estas situações.

Contudo, através da observação direta, constatou-se que o sistema de picagem que a GamaGraf utiliza não tem funcionado na sua plenitude. Observou-se que na Direção da GamaGraf e entre os funcionários existia discórdia quanto à picagem. O funcionário que está a iniciar a elaboração de uma encomenda e irá utilizar um determinado equipamento deveria picar o código do equipamento e o custo de Hora-máquina abarcaria o custo Hora-homem desse funcionário. A razão deste processo reside na obrigatoriedade do funcionário acompanhar a laboração do equipamento. Os restantes funcionários que fossem colaborar nessa encomenda deveriam picar o código com o próprio nome e associá-lo à tarefa que irão realizar. Caso o equipamento exija 2 ou mais funcionários, por norma, o custo Hora-máquina estipulado pela GamaGraf reflete o custo Hora-homem desses funcionários e nesta situação os funcionários devem associar-se ao equipamento.

Também foi denotada resistência à utilização do sistema de picagem por parte de alguns funcionários. Este comportamento foi desencadeado pela pressão de se sentirem controlados pelo Diretor Geral, visto que uma das ocupações diárias do próprio é consultar o programa da "Gestão Gráfica" e em situações da ausência de picagem, ou picagem indevida o Diretor Geral resolve a situação diretamente com o funcionário no piso de produção. Além disso, o

Estudo de caso numa empresa da Indústria Gráfica

Diretor Geral verifica como estão a decorrer os processos produtivos através da observação e da intervenção, caso seja necessário. Denota-se que a GamaGraf prima o controlo direto dos funcionários em todos os processos de elaboração das encomendas.

Por forma a eliminar os desentendimentos quanto às normas de utilização do sistema de picagem a Direção da GamaGraf tomou a decisão de realizar formações aos funcionários neste sentido.

Todavia, este modelo de gestão não tem dado resultados pretendidos, visto que a GamaGraf tem tido prejuízo em várias encomendas devido ao consumo de recursos superior ao previsto, de acordo com a informação recolhida nas entrevistas. A GarmaGraf tem vindo a sofrer forte pressão por parte dos clientes e da concorrência, consequentemente os preços pelos serviços encomendados têm vindo a decrescer, não refletindo o incremento nos custos. A determinação do custo de produção das encomendas mais preciso é uma necessidade que assume um pepel fulcral na orçamentação e na geração de resultados da GamaGraf.

Na atualidade, a GamaGraf não consegue prever o custo de uma encomenda próximo da realidade produtiva e, devido à complexidade dos processos, a GamaGraf emprega 4 orçamentistas como tentativa de colmatar esta lacuna. Segundo o Diretor Geral verificam-se desvios significativos entre o custo orçamentado e o real pois os orçamentos baseiam-se na experiência das encomendas anteriores. Porém, em algumas situações os orçamentistas comunicam com os colegas de outros departamentos para obter as estimativas dos recursos a consumir e do tempo de execução das tarefas necessárias.

Os possíveis desvios entre os orçamentos e a produção devem-se à diferença entre o tempo efetivo de execução das tarefas e o tempo previsto nos orçamentos visto que estes recorrem aos mesmos parâmetros que o custeio da produção.

Estudo de caso numa empresa da Indústria Gráfica

#### **5. Definição do Modelo de Custeio**

#### **5.1. Definição do modelo TDABC**

Iniciou-se a construção do modelo TDABC pelo planeamento. A primeira fase do modelo resumiu-se ao estabelecimento da finalidade do mesmo na empresa. Neste estudo de caso, o propósito do modelo é o custeio das encomendas e a possibilidade de previsão do custo das mesmas aquando da orçamentação. A segunda fase do modelo foi o mapeamento dos processos alvo do modelo. Apesar do processo geral de execução duma encomenda desde do pedido de um orçamento até à sua finalização estar ilustrado na Figura 2, são as características intrínsecas de cada encomenda é que definem as atividades que irão ser executadas em cada um dos passos desse processo. O processo é bastante complexo e envolve numerosas atividades até finalizar uma encomenda. Algumas encomendas percorrem o trajeto completo e outras apenas utilizam alguns departamentos. A versatilidade dos serviços na Indústria Gráfica gera uma infinidade de atividades. Só nos Acabamentos existem 45 tipos identificados, tais como contra colagem, dobragem, encapsulamento, colar pé de encosto, entre outros. Cada um dos tipos de acabamentos originaria uma equação do tempo pois cada um deles desdobra-se em várias atividades.

O próximo passo foi identificar os recursos utilizados por cada departamento, segrega-los em grupos e estimar os seus custos. Na GamaGraf existem 4 tipos de recursos mais importantes: os humanos, os equipamentos, os armazéns e outros, que incluem a água, a eletricidade, a vigilância e segurança, entre outros. Procedeu-se à recolha de dados relativa aos recursos mencionados e verificou-se que a empresa tem muitos equipamentos, cerca de 50 apenas nos Departamentos de Impressão, Acabamentos, Corte e Vinco e Pré-Impressão. Cada um desses equipamentos executa atividades específicas à função do mesmo. Por exemplo, as máquinas de impressão 1 e 2 são equipamentos de impressão a 4 cores e que realizam trabalho de seleção de cores, por isso têm duas atividades associadas, a afinação e a impressão. Sendo a seleção de cores o processo em que o operador tem que regular as misturas de cores até acertar na adequada, o operador tira uma folha em cada três e observa, com um instrumento próprio, se a orientação dos cristais da tinta é a pretendida. Quando os cristais estão orientados como o pretendido as cores estão estabilizadas e termina a atividade da afinação. A afinação é efetuada por um operador e um ajudante, mas o tempo da afinação depende de muitas variáveis associadas ao tipo de trabalho, às cores utilizadas, ao formato, à tiragem

Estudo de caso numa empresa da Indústria Gráfica

(quantidade impressa), à gramagem do papel, ao tipo de papel, entre outras. Para essas máquinas de impressão a afinação pode demorar entre 1 a 3 horas e pode implicar algumas ou nenhuma paragem de máquina para limpeza. Ou seja, antes de realizar um trabalho não é possível prever o tempo de afinação com precisão ao minuto pretendida pelo TDABC. Esta é a primeira dificuldade de implementação do modelo. O mesmo acontece com os outros equipamentos dos departamentos de Pré-Impressão, Impressão, Corte e Vinco, e Acabamentos.

Kaplan e Anderson (2007a) afirmaram que o TDABC permite atingir maior nível de precisão, captando as variações do processo através dos termos adicionais na equação do tempo. Houve uma tentativa de criar equações de tempo para cada uma das atividades associadas aos equipamentos e incluir as variáveis que influenciam os tempos de execução dessas atividades. Acontece que não foi possível padronizar os tempos (em minutos), visto que não foi possível medir ou estimar o tempo de atividade por cada variável, como fizeram Kaplan e Anderson (2007a) nos estudos de caso. Nesta indústria não se dissociam as variáveis, porque cada trabalho é um misto das mesmas.

Nesta fase, o principal entrave ao custeio das encomendas é que não é possível prever com rigor o tempo que será gasto para finalizar a encomenda pois não existem tempos padronizados para realizar as atividades. A solução que foi ponderada foi selecionar algumas famílias de produtos e construir as equações do tempo só para essas famílias. Porém, para conseguir definir as equações do tempo é necessário ter em conta todas as variáveis de cada encomenda, apesar das encomendas serem da mesma família, o que torna a constituição do modelo demorada. Esta dificuldade de implementação também foi apontada por Kaplan e Anderson (2007a) no estudo de caso Kemps LLC, um projeto que demorou 1 ano a ser implementado enquanto o tempo previsto era 6 meses. Neste estudo de caso foi encontrada outra dificuldade, algumas das equações tinham dezenas de termos para refletir os consumos dos recursos por transação. Mas apesar das dificuldades apresentadas a equipa conseguiu ultrapassar os problemas. Já no estudo de caso ATB Financial (Kaplan e Anderson, 2007a), a equipa responsável pelo projeto teve que despender bastante tempo para educar o resto da organização sobre como captar o potencial de lucro através do TDABC.

A fase seguinte envolveu a medição da capacidade prática dos recursos, que também demostrou ser uma dificuldade nas empresas de produção por encomenda. No que toca aos equipamentos, referidos anteriormente, estes conseguem atingir uma velocidade máxima em

Estudo de caso numa empresa da Indústria Gráfica

condições especiais e não aplicáveis à realidade. As caraterísticas das encomendas afetam a velocidade do funcionamento das máquinas e não se consegue prever a capacidade prática. Adicionalmente, a GamaGraf não possui registos da capacidade não utilizada dos equipamentos e através da observação direta não é possível recolher essa informação, uma vez que os equipamentos apenas se encontram em funcionamento caso haja encomendas que o exijam, de outra forma os equipamentos não laboram. Como a produção neste sector não é constante e depende dos pedidos de encomendas, a capacidade prática e a capacidade não utilizada não podem ser medidas com rigor, sendo apenas possível estimá-las como acontece no ABC. Além disso, a empresa não possui registos da capacidade não utilizada dos trabalhadores e devido à volatilidade do negócio também não é possível estima-la com rigor. Assim, o ambiente de produção por encomenda origina flutuações na procura e na capacidade (Tanrisever *et al*., 2012), tornando impossível estimar a capacidade prática sem conhecer as características intrínsecas do produto.

Esta dificuldade tem outra consequência na previsão e no planeamento. Até ao momento não existe nenhuma forma precisa de orçamentar as encomendas e de prever a margem de venda. Os orçamentos de encomendas têm sido feitos com base na experiência dos trabalhos anteriores e apesar de essa atividade incluir 4 pessoas existem desvios significativos comparativamente ao custo real de produção. Para além disso, a procura é instável porque o negócio é por encomenda e não é produção em massa.

Em suma, a flexibilidade operacional da GamaGraf, isto é, a capacidade de alterar dinamicamente as alocações da capacidade entre as várias famílias de produtos ao longo do tempo, constitui um desafio para o planeamento para o horizonte temporal alargado (Tanrisever *et al*., 2012). O número de variáveis e de atividades é demasiado elevado para ser captado pelas equações do tempo e a complexidade do processo produtivo não permite a identificação dos tempos unitários por atividade e por variável. Souza *et al*. (2010) concluíram, a partir do estudo de caso, que o ambiente instável de uma EPE impede o cálculo dos tempos das atividades o que impossibilita a construção das equações do tempo, base do TDABC.

Estudo de caso numa empresa da Indústria Gráfica

#### **5.2. Definição do modelo ABC**

Como foi verificado, a definição de um modelo TDABC para a GamaGraf não é viável, por isso, de forma a responder às necessidades da GamaGraf, alternativamente, foi definido um modelo ABC.

O propósito do modelo ABC será colmatar a lacuna existente na contabilidade de gestão da GamaGraf, permitindo determinar o custo das encomendas mais preciso e mais próximo da realidade de produção.

O modelo ABC foi definido em 6 etapas: identificação das atividades; identificação e determinação do custo dos recursos consumidos nas atividades; alocação dos custos dos recursos às atividades; definição de condutores de custo das actividades; atribuição dos custos das actividades às encomendas, e, por fim, o custeio de algumas encomendas.

#### **5.2.1.Atividades**

A construção do modelo ABC iniciou-se com a identificação das atividades realizadas nos departamentos: Administrativo, Comercial, Pré-Impressão, Impressão, Acabamentos, Corte e Vinco, e Distribuição. Foram entrevistados todos os funcionários e a Direção da GamaGraf com vista a identificar as atividades que estes têm realizado ao longo do ano de 2011 e a distribuição do seu tempo de trabalho pelas atividades, com a referência aos equipamentos utilizados. *Vide* o Anexo I: Relatórios das entrevistas, Anexo II: Lista de documentos recolhidos no trabalho de campo, Anexo III: Lista de entrevistas realizadas e Anexo IV: Resumo das entrevistas. Por razões de confidencialidade foi atribuído aos funcionários o código consoante a ordem de entrevista precedente da letra "F" como indicador de funcionário. Ao longo deste estudo os funcionários foram identificados pelo código ou pela função que desempenham, caso esta seja exclusiva, exemplo, Diretor Geral.

As atividades foram diferenciadas entre totalmente manuais e as que requerem a utilização de equipamentos. É de referir que para a noção de equipamentos foram tidos em conta apenas os equipamentos específicos do setor gráfico.

Na totalidade, foram identificadas 69 atividades, cujos custos e divisão pelos respetivos departamentos estão representados na Tabela 1 e no Anexo V: Custos e a listagem das Atividades. A partir da análise dos dados recolhidos, tal como se observa na Tabela 2, a

Estudo de caso numa empresa da Indústria Gráfica

esmagadora maioria das atividades deve-se à diversidade dos tipos de acabamentos oferecidos pela GamaGraf aos seus clientes.

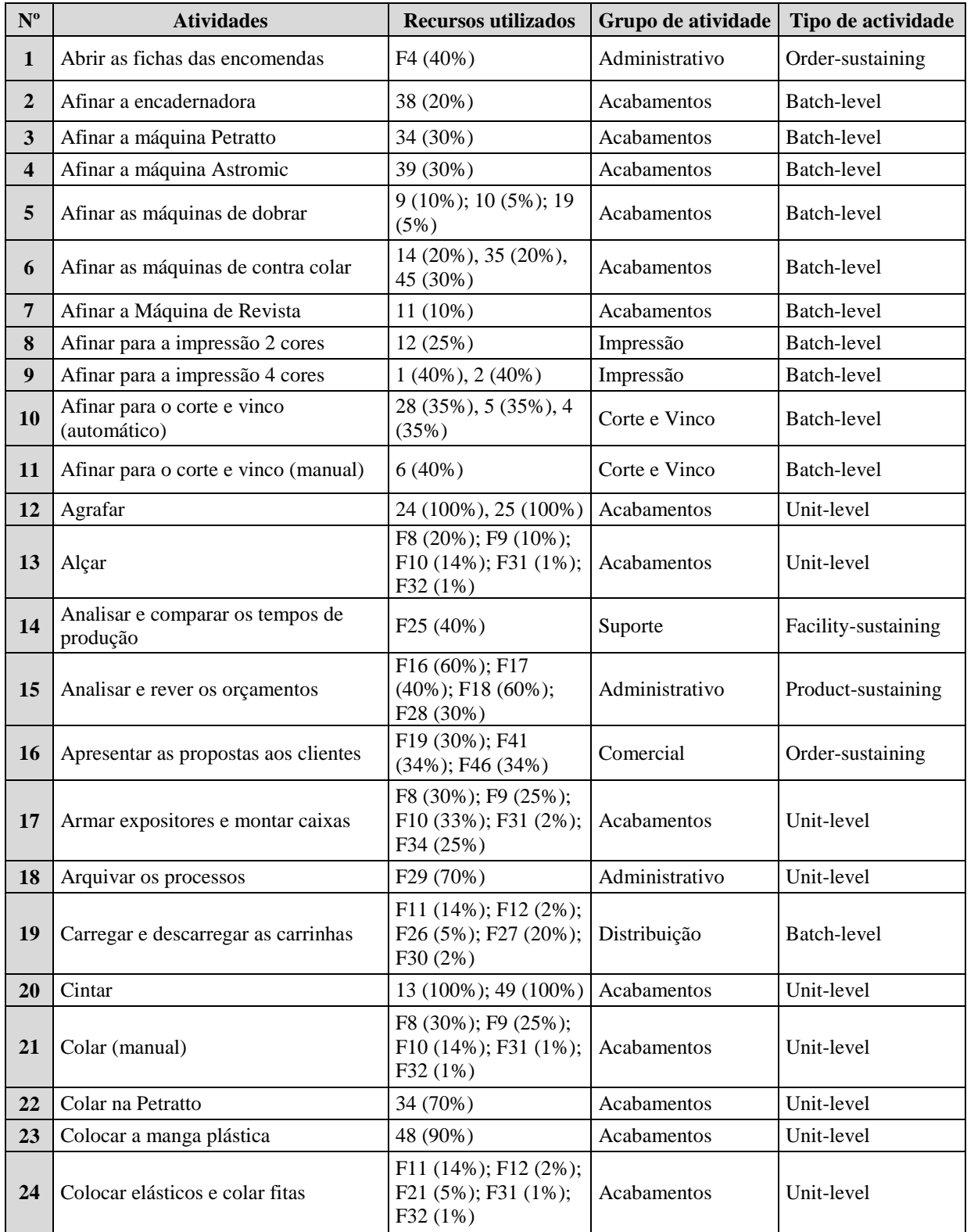

# **Tabela 1 - Listagem das atividades**

Estudo de caso numa empresa da Indústria Gráfica

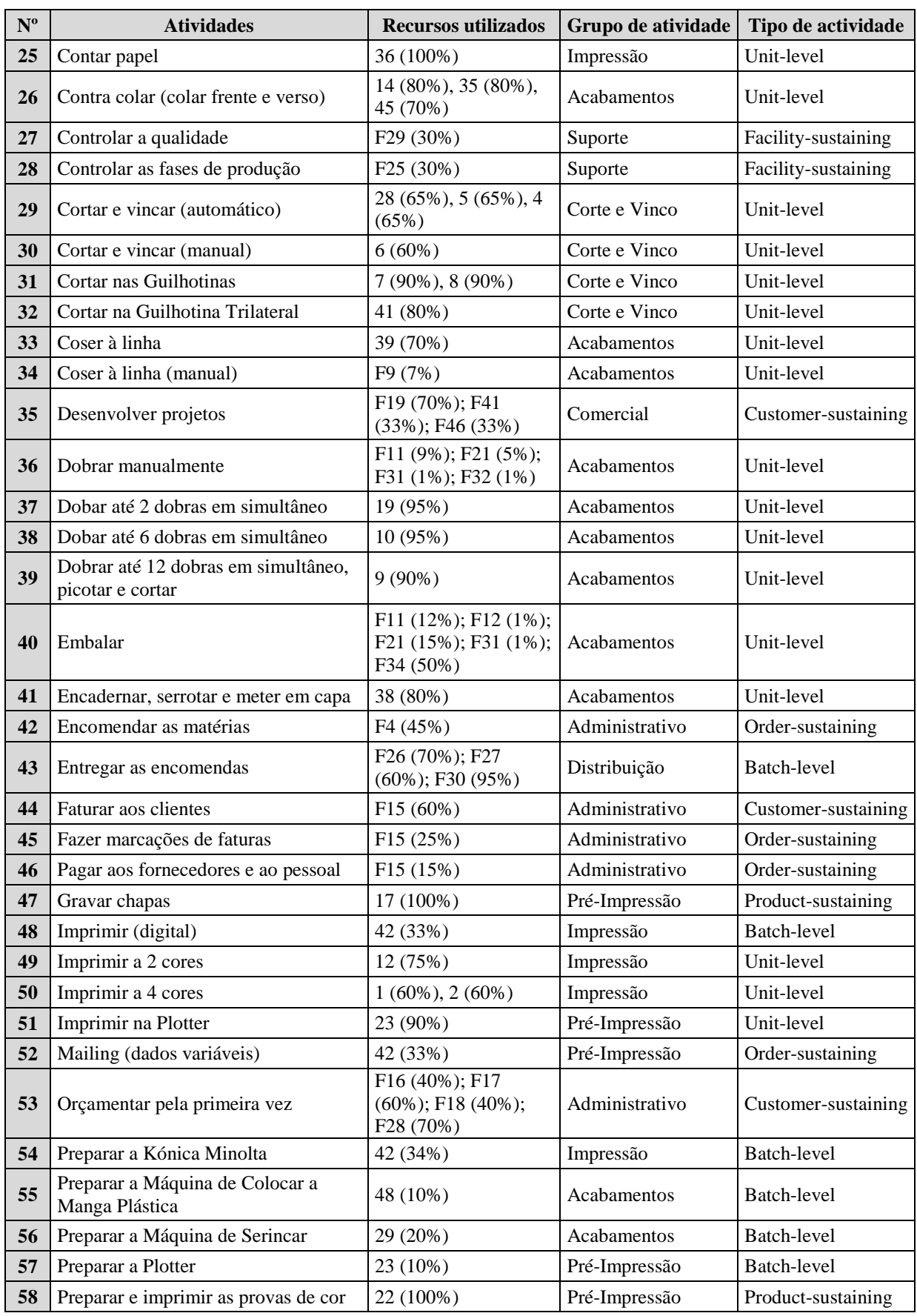

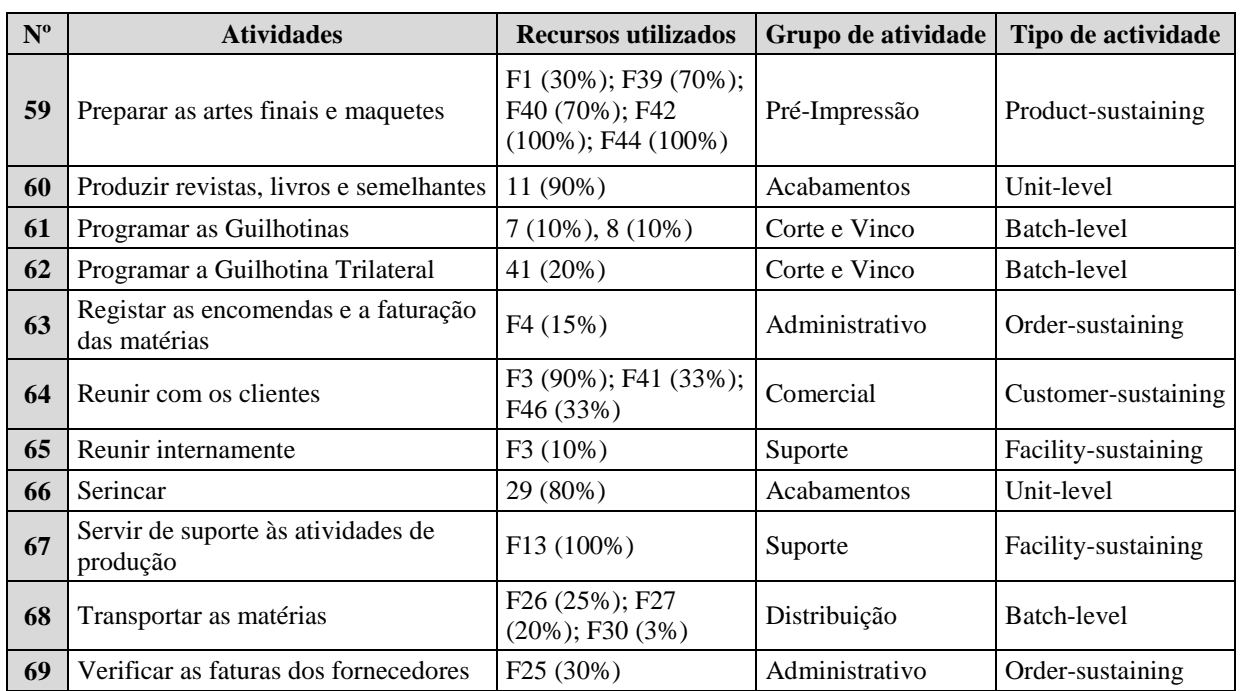

Estudo de caso numa empresa da Indústria Gráfica

**Tabela 2 - Distribuição das atividades pelos departamentos**

| <b>Departamento</b> | <b>Impressão</b> | Pré-Impressão      | Corte e Vinco |                |
|---------------------|------------------|--------------------|---------------|----------------|
| N.º de atividades   |                  | <sub>b</sub>       |               | 10             |
|                     |                  |                    |               |                |
| <b>Departamento</b> | <b>Comercial</b> | <b>Acabamentos</b> | Distribuição  | <b>Suporte</b> |

As atividades nos Departamentos de Impressão e de Corte e Vinco estão diretamente ligadas à preparação dos equipamentos e à sua utilização, por exemplo as atividades: *Afinar para a impressão 4 cores*, *Imprimir a 4 cores*, *Afinar para o corte e vinco (manual)*, *Cortar e vincar (manual)*.

Inversamente os Departamentos Administrativo, Comercial e Distribuição praticam somente atividades ditas "manuais", são por exemplo: *Abrir as fichas das encomendas*, *Analisar e rever os orçamentos*, *Entregar as encomendas*, *Transportar as matérias*, *Desenvolver projetos* e *Apresentar as propostas aos clientes*.

Já os Departamentos de Pré-Impressão e de Acabamentos executam atividades com equipamentos, mas também as atividades totalmente "manuais", por exemplo: *Armar expositores e montar caixas*, *Colocar a manga plástica*, *Preparar as artes finais e maquetes*, e *Gravar chapas*.

Estudo de caso numa empresa da Indústria Gráfica

No entanto, algumas das atividades não foram atribuídas a nenhum departamento pois trata-se de atividades de suporte a todos os departamentos.

#### **5.2.2.Recursos**

A GamaGraf possui uma variedade de recursos, sendo os mais relevantes os recursos humanos, armazéns, equipamentos, materiais e os bens/serviços fornecidos. Ao longo deste projeto foram utilizados os custos anuais de 2011.

Em 2011 a GamaGraf empregava 46 funcionários distribuídos pelos vários departamentos. Constatou-se que a maioria dos funcionários, respetivamente 13 e 8 pertence aos departamentos de Impressão e Administrativo (*vide* a Tabela 3).

| <b>Departamento</b> | N.º Funcionários |
|---------------------|------------------|
| Pré-Impressão       | 5                |
| Impressão           | 13               |
| Corte e Vinco       | 6                |
| Acabamentos         | 6                |
| Distribuição        | 4                |
| Comercial           | 4                |
| Administrativo      | 8                |
| <b>TOTAL</b>        |                  |

**Tabela 3 - Distribuição dos funcionários pelos departamentos**

De acordo com a informação fornecida pela direção da GamaGraf todos os funcionários laboravam 8 horas diárias. Como tal, a capacidade teórica, o número máximo de horas de trabalho, para todos os funcionários foi a mesma e correspondeu a 8 horas \* 22 dias \* 11 meses = 1.936 Hh. Todavia, o tempo de permanência no local de trabalho não foi despendido na totalidade a laborar. Por isso, para a definição do modelo ABC foi considerada a capacidade prática, que corresponde à capacidade teórica expurgada da capacidade não utilizada, ou seja, o tempo de férias, almoços e outras paragens. As férias consumiram 1 mês e foram estimadas duas paragens diárias, uma a meio da manhã com duração de 15 minutos e outra a meio da tarde também com duração de 15 minutos. De onde resulta a capacidade não utilizada de 121 Hh por funcionário, que foi calculada de seguinte modo: [(15+15)/60]  $*22*11 = 121$  Hh. Desta forma, a capacidade prática equivale a 94% da capacidade teórica. Nesta fase da definição do modelo também foi determinado o custo Hh para todos os funcionários. Apesar da capacidade prática ser igual para todos os funcionários, o custo Hh é

Estudo de caso numa empresa da Indústria Gráfica

influenciado pela variação dos ordenados consoante a função. Para o custo com os funcionários foram considerados:

- > remuneração ilíquida;
- $\triangleright$  subsídio de alimentação;
- $\blacktriangleright$  encargos;
- $\triangleright$  seguro de acidentes de trabalho;
- gastos com Café-Centro Apoio;
- gastos com BNI (organização de feiras, congressos e eventos similares);
- outros abonos (subsídios de férias e de Natal, retroativos de férias e de subsídio de férias, excedente de subsídio de alimentação, comissões e compensações).

Os custos com pessoal foram extraídos das folhas de férias e dos mapas de seguro. O custo total por funcionário foi determinado através do somatório dos custos referidos cujo quociente com a capacidade prática facultou o custo Hh individual. A GamaGraf atribuiu um número de empregado aos seus funcionários, o que facilitou a identificação dos custos para cada um deles, para mais detalhe *vide* o Anexo VI: Custos com pessoal.

No que toca aos armazéns, a GamaGraf estabeleceu a sua sede em 2 armazéns cujas rendas de 2011 totalizaram 29.204,00€ e correspondem a uma área total de 1.200 m<sup>2</sup>. Para além das rendas, foram reconhecidos outros custos anuais associados às instalações, como a vigilância e segurança; a manutenção; a limpeza e as depreciações. Os montantes dos custos indicados foram extraídos do balancete geral, do mapa de depreciações e dos respetivos extratos das rendas, de vigilância e segurança, e do extrato de fornecimentos e serviços externos.

O terceiro grupo de recursos teve um peso significativo nos custos da GamaGraf, pois trata-se dos equipamentos utilizados na elaboração das encomendas. Vários equipamentos exigiram um investimento avultado na sua aquisição e também tiveram um custo de manutenção elevado. Para a definição do modelo ABC foram listados 31 equipamentos que em 2011 encontravam-se no Activo da GamaGraf e apresentavam custos. Os equipamentos foram divididos pelos departamentos, *vide* a Tabela 4: Distribuição dos equipamentos pelos departamentos.

Estudo de caso numa empresa da Indústria Gráfica

| Departamento  | N- <sup>o</sup> equipamento                                   | <b>Total</b> |
|---------------|---------------------------------------------------------------|--------------|
| Pré-impressão | 17; 22; 23                                                    |              |
| Impressão     | 1: 2: 12: 36: 42                                              |              |
| Corte e Vinco | 4; 5; 6; 7; 8; 28; 41                                         |              |
| Acabamentos   | 9; 10; 11; 13; 14; 19; 24; 25; 29; 34; 35; 38; 39; 45; 48; 49 | 16           |

**Tabela 4 - Distribuição dos equipamentos pelos departamentos**

Como se pode observar, cerca de metade dos equipamentos pertencem ao Departamento de Acabamentos, o que confirma a observação de que a GamaGraf proporciona aos seus clientes um ínfimo número de acabamentos. O custo associado aos equipamentos comporta um conjunto de elementos tais como: as rendas, as depreciações e o custo de mão-de-obra. As rendas não estavam refletidas nas contas da classe 6, visto que os equipamentos encontravamse em locação financeira. Deste modo, os equipamentos foram reconhecidos na conta do Activo 433 em contrapartida da conta de Locações Financeiras 2513. Em regime de locação financeira as rendas não são levadas a contas de custos da classe 6 porque reduzem o valor a crédito na conta 2513 em contrapartida da redução do montante dos Depósitos à Ordem ou Caixa. Caso fosse locação operacional a renda estaria refletida nas contas de custos. Tendo em consideração que as rendas constituem um custo intrínseco aos equipamentos e não estão expressas nas contas da classe 6, devem ser refletidas no modelo ABC.

É de referir que os equipamentos necessitam de assistência para laborar, por isso entendeu-se que o tempo despendido pelos funcionários no acompanhamento dos equipamentos aquando da sua laboração e na sua preparação deveria ser alocado ao custo com o respetivo equipamento. A proporção do tempo de trabalho dos funcionários a imputar aos equipamentos corresponde à percentagem média anual do tempo dedicado pelos mesmos aos equipamentos referidos nas entrevistas. Adicionalmente nas entrevistas com os funcionários e o Diretor Geral foram definidas as proporções médias anuais, em percentagem, da distribuição do tempo de laboração dos equipamentos pelas atividades, para mais detalhe *vide* o Anexo VII: Listagem e os custos dos equipamentos.

O pressuposto anteriormente anunciado foi mantido para o cálculo da capacidade prática dos equipamentos. Deste modo, a partir das entrevistas ao Diretor Geral e ao Chefe de Produção foi determinada a capacidade prática, em percentagem, de todos os equipamentos. Assim, foi considerado que a capacidade prática (Hm) dos equipamentos é o resultado da equação seguinte: 8 horas diárias \* 22 dias \* 12 meses \* % da capacidade prática. Os montantes dos

Estudo de caso numa empresa da Indústria Gráfica

custos com os equipamentos foram extraídos do extrato dos bancos e do mapa de depreciações.

Até a data, apenas foram mencionados equipamentos de produção dos Departamentos de Impressão, Pré-Impressão, Corte e Vinco, e Acabamentos. No Departamento Comercial e de Distribuição os equipamentos são as viaturas ligeiras e de cargas que têm custos relativos às depreciações, seguros, combustíveis, óleos, manutenção e reparação.

Por outro lado, a GamaGraf teve custos associados às matérias consumidas na produção das encomendas, tais como, o papel, as tintas, os cortantes especiais, a água e a eletricidade.

Todavia existe uma panóplia de custos que foram excluídos do modelo ABC, *vide* o Anexo VIII: Custos excluídos do modelo. Os custos que constam desta lista não revelaram qualquer relação com as atividades nem com as encomendas, por isso não integraram o modelo de custeio das mesmas. São os exemplos dos custos excluídos: perdas por imparidade, serviços bancários, multas, impostos, publicidade e propaganda, entre outros.

#### **5.2.3.Alocação dos custos dos recursos às atividades**

Os custos dos recursos consumidos foram repartidos em custos indiretos e custos indirectos ditos imediatos. Os custos indirectos ditos imediatos, têm essa designação pois podem ser imputados directamente às actividades, comportam os custos com os equipamentos e com mão-de-obra não alocada aos equipamentos. Então os custos com pessoal foram alocados diretamente às atividades, visto que, a partir das entrevistas foi obtida a distribuição média do tempo de trabalho anual dos funcionários pelas diversas atividades. Deste modo, o custo das atividades ditas "manuais" foi determinado pelo somatório dos custos com os funcionários. Por exemplo, a atividade *Entregar as encomendas* tem definidas as seguintes proporções de tempo por funcionário: F26 (70%); F27 (60%); F30 (95%). O que significa que o custo desta atividade é composto por 70% do custo anual da capacidade prática do funcionário F26, 60% do custo anual da capacidade prática do funcionário F27 e 95% do custo anual da capacidade prática do funcionário F30.

O mesmo acontece com a alocação dos custos com os equipamentos às atividades, por exemplo, a atividade *Contra colar (colar frente e verso)* consumiu em 2011 em média 80% dos custos anuais da capacidade prática do equipamento 14, também 80% dos custos anuais

Estudo de caso numa empresa da Indústria Gráfica

da capacidade prática do equipamento 35 e 70% dos custos anuais da capacidade prática do equipamento 45, *vide* o Anexo V: Custos e a listagem das Atividades.

Os custos indiretos não apresentaram uma relação linear com as atividades, por essa razão primeiramente foram atribuídos aos departamentos e depois às atividades. De entre custos indiretos listaram-se os custos associados às instalações, água, eletricidade, óleos e combustíveis para os equipamentos e viaturas, serviços especializados, conservação e reparação dos equipamentos e viaturas, seguros para as viaturas, rendas das viaturas, custos específicos dos departamentos, depreciações dos equipamentos e viaturas, e custos de consultoria informática. Os custos indiretos com referência aos equipamentos não foram alocados diretamente aos equipamentos porque se trata de custos comuns a todos os equipamentos dos departamentos indicados pela contabilidade.

Para atribuir os custos transversais aos vários departamentos foram utilizados condutores de custo mais adequados. Assim, os custos relacionados com as instalações, tais como: a renda, a limpeza, a manutenção, a vigilância, a água, a eletricidade e as depreciações foram alocados aos departamentos consoante a área ocupada nas instalações da GamaGraf. As informações relativas às áreas e a sua repartição pelos departamentos foram fornecidas pela Direção da GamaGraf. Para o efeito foram consideradas as áreas indicadas na Tabela 5.

| Departamento   | $\hat{Area}$ (m <sup>2</sup> ) | Proporção |
|----------------|--------------------------------|-----------|
| Corte e Vinco  | 300                            | 25,00%    |
| Impressão      | 300                            | 25,00%    |
| Distribuição   | 150                            | 12,50%    |
| Administrativo | 130                            | 10,83%    |
| Pré-Impressão  | 142                            | 11,83%    |
| Acabamentos    | 103                            | 8.58%     |
| Comercial      | 75                             | 6,25%     |
| TOTAL          | .200<br>11                     | 100%      |

**Tabela 5 - Área dos departamentos**

Quanto à repartição do custo com a água e a eletricidade também foi utilizado o critério de repartição área, visto que a GamaGraf não dispõe de contadores de consumos energéticos e da água nos diversos departamentos. Segue-se o exemplo da repartição do custo com a

Estudo de caso numa empresa da Indústria Gráfica

eletricidade, *vide* também o Resumo dos critérios de afetação dos custos comuns ilustrados na Tabela 6.

Consumo energético Departamento de Impressão = 25% \* 27.360,5= 6.840,13€ Consumo energético Departamento de Corte e Vinco =  $25\%$  \*  $27.360,5=6.840,13 \in$ Consumo energético Departamento de Pré-Impressão = 11,84% \* 27.360,5= 3.237,66€ Consumo energético Departamento Administrativo =  $10,83\%$  \* 27.360,5 = 2.964,05 € Consumo energético Departamento de Distribuição =  $12,5\%$  \* 27.360,5 = 3.420,06€ Consumo energético Departamento Comercial =  $6,25\%$  \* 27.360,5 = 1.710,03 $\epsilon$ Consumo energético Departamento de Acabamentos =  $8,58\%$  \* 27.360,5 = 2.348,44 $\in$ 

| <b>Custo</b>                                            | % dos custos do<br>modelo | Critério de afectação                                                                                                    |  |  |
|---------------------------------------------------------|---------------------------|----------------------------------------------------------------------------------------------------|--|--|
| Rendas instalações                                      | 1,793%                    | Área ocupada                                                                                                    |  |  |
| Vigilância                                              | 0,054%                    | Área ocupada                                                                                                    |  |  |
| Manutenção instalações                                  | 0,492%                    | Área ocupada                                                                                                    |  |  |
| Água                                                    | 0,104%                    | Área ocupada                                                                                                    |  |  |
| Limpeza                                                 | 0,148%                    | Área ocupada                                                                                                    |  |  |
| Depreciações das edificações                            | 1,055%                    | Área ocupada                                                                                                    |  |  |
| Óleos e combustíveis para os<br>equipamentos e viaturas | 1,822%                    | Detalhe dos custos e para os custos gerais 25% por<br>departamento de produção                                                                  |  |  |
| Serviços especializados                                 | 17,890%                   | Detalhe dos custos, para os custos gerais de serviços<br>especializados 25% por departamento de produção e os<br>subcontratos pela área ocupada |  |  |
| Conservação e reparação dos<br>equipamentos e viaturas  | 1,564%                    | Detalhe dos custos e para os custos gerais % de custos de<br>conservação dos departamentos de produção                                          |  |  |
| <b>Eletricidade</b>                                     | 1,680%                    | Área ocupada                                                                                                    |  |  |
| Seguros das viaturas                                    | 0,557%                    | Detalhe dos custos                                                                                                    |  |  |
| Rendas das viaturas                                     | 2,776%                    | Detalhe dos custos                                                                                                    |  |  |
| Custos específicos da área                              | 1,715%                    | Detalhe dos custos                                                                                                    |  |  |
| Depreciações dos<br>equipamentos e viaturas             | 1,805%                    | Detalhe dos custos                                                                                                    |  |  |

**Tabela 6 - Resumo dos critérios de afetação dos custos comuns**

Estudo de caso numa empresa da Indústria Gráfica

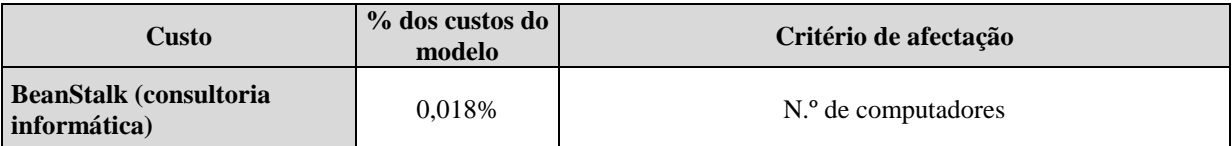

Os custos indiretos, representados no Anexo IX foram extraídos do balancete geral anual, mapa de depreciações e dos extratos da energia, manutenção, seguros, rendas, bancos, vigilância e segurança, telecomunicações e subcontratos.

Os custos de suporte à produção não influenciaram o modelo ABC pois não evidenciaram qualquer relação com as encomendas visto serem alicerces para o negócio.

# **5.2.4.Atribuição dos custos das atividades às encomendas**

A atribuição dos custos das atividades às encomendas processou-se através dos geradores de custo das atividades. Estes permitiram estabelecer uma relação lógica entre o custo das encomendas e o consumo das atividades. Apesar de terem sido identificadas atividades de todos os tipos: *Unit-level, Batch-level, Product-sustaining*, *Facility-sustaining, Ordersustaining* e *Customer-sustaining*, a maioria das atividades pertencem ao primeiro e ao segundo tipo, como se pode ver na Tabela 7.

**Tabela 7 - Tipos de atividades**

| <b>Tipo das</b><br>atividades | <b>Unit-level</b> | <b>Batch-level</b> | <b>Product-</b><br>sustaining | <b>Facility-</b><br>sustaining | Order-<br>sustaining | Customer-<br>sustaining |
|-------------------------------|-------------------|--------------------|-------------------------------|--------------------------------|----------------------|-------------------------|
| N. <sup>o</sup> de atividades | 28                | 20                 |                               |                                |                      |                         |

Visto tratar-se de uma EPE, as atividades são muito específicas. O consumo das atividades varia consoante o tipo de produto, a tiragem, as cores utilizadas, a complexidade do trabalho, o tipo de acabamentos, entre outras variantes. Assim, o gerador de custo mais adequado seria o tempo de consumo dessa atividade.

Para classificar as atividades na tipologia referida na Tabela 7 foram tidas em conta as variáveis mais significativas. Todavia, a GamaGraf não possui registos quanto aos geradores de custo de qualquer tipo de atividade. Mesmo nas folhas de obra que acompanham todo o processo produtivo não estão identificadas as componentes necessárias para determinar o volume dos geradores de custo. Com vista a solucionar o problema foram escolhidos outros condutores de custo, Hm e Hh, visto que a maioria das atividades poderiam ser medidas em termos de duração. A partir do registo do tempo despendido pelos equipamentos e pelos

Estudo de caso numa empresa da Indústria Gráfica

recursos humanos a executar determinadas atividades, obteríamos o tempo da atividade consumido pela encomenda.

Foram identificados os consumos das atividades e das matérias para produzir as encomendas selecionadas. Através do produto do número das Hh ou Hm consumidas nas atividades pelas *cost driver rates* respetivas, determinadas nas fases anteriores, obteve-se o custo relativo às atividades.

Estudo de caso numa empresa da Indústria Gráfica

# **6. Resultados da Investigação**

# **6.1. Custeio das encomendas e comparação de resultados**

Foi recolhida informação relativa a 6 encomendas distintas quanto ao tipo de trabalho e número de unidades. Assim, as encomendas foram de 750 Displays (expositores de balcão), 2.000 Monofolhas, 40.000 Brochuras, 50.000 Caixas, 3.200 Calendários de secretária e 300 Click Clack (expositores com base para o produto).

O custo das encomendas é composto pelos custos das matérias, dos subcontratos e das atividades. Os custos das encomendas resultantes do modelo ABC diferiram dos custos apresentados pela GamaGraf, por isso foi calculado o desvio do custo das atividades, sendo este, a diferença entre o custo obtido no ABC e o custo proposto pela GamaGraf. Por sua vez o custo dos subcontratos e das matérias utilizadas foi considerado como *standard* porque estes custos estão ao preço de mercado e não derivam da contabilidade da GamaGraf. Apresenta-se de seguida o custeio das encomendas acima anunciadas.

A primeira encomenda analisada foi a Displays (*vide* o detalhe do custeio da encomenda Displays na Tabela 8).

|                                               | Designação                              | Quantidade<br>(N. <sup>o</sup> /H.) | Cost<br><b>Driver</b><br>Rate | Custo<br>$(E)$ ABC<br>[A] | <b>Custo</b><br>Hora<br><b>GamaGraf</b> | Custo $(\epsilon)$<br><b>GamaGraf</b><br>[B] | <b>Desvio</b><br>$[A-B]$ |
|-----------------------------------------------|-----------------------------------------|-------------------------------------|-------------------------------|---------------------------|-----------------------------------------|----------------------------------------------|--------------------------|
|                                               | Provas de Cor                           | 2,00                                |                               | 15,00                     |                                         | 15,00                                        | 0,00                     |
|                                               | Chapas                                  | 8,00                                |                               | 100,00                    |                                         | 100,00                                       | 0,00                     |
| <b>Matérias</b><br>consumidas<br>$(\epsilon)$ | Tintas                                  | 1,00                                |                               | 10,00                     |                                         | 10,00                                        | 0,00                     |
|                                               | Cartopack                               | 420,00                              |                               | 327,60                    |                                         | 327,60                                       | 0,00                     |
|                                               | Cartolina Chromocard                    | 1.345,00                            |                               | 496,53                    | $\overline{\phantom{0}}$                | 496,53                                       | 0,00                     |
|                                               | Cortante especial                       | 1,00                                | -                             | 154,00                    | $\overline{\phantom{a}}$                | 154,00                                       | 0,00                     |
| <b>Total</b><br><b>Materiais</b>              |                                         |                                     |                               | 1.103,13                  |                                         | 1.103,13                                     | 0,00                     |
| <b>Subcontratos</b><br>(E)                    | Plastificação Brilho                    | 2,00                                | $\overline{\phantom{a}}$      | 156,26                    | $\overline{\phantom{a}}$                | 156,26                                       | 0,00                     |
| <b>Atividades</b>                             | Preparar e imprimir as<br>provas de cor | 0,25                                | 3,60                          | 0,90                      | 20,00                                   | 5,00                                         | $-4,14$                  |

**Tabela 8 - Custeio da encomenda Displays**

Estudo de caso numa empresa da Indústria Gráfica

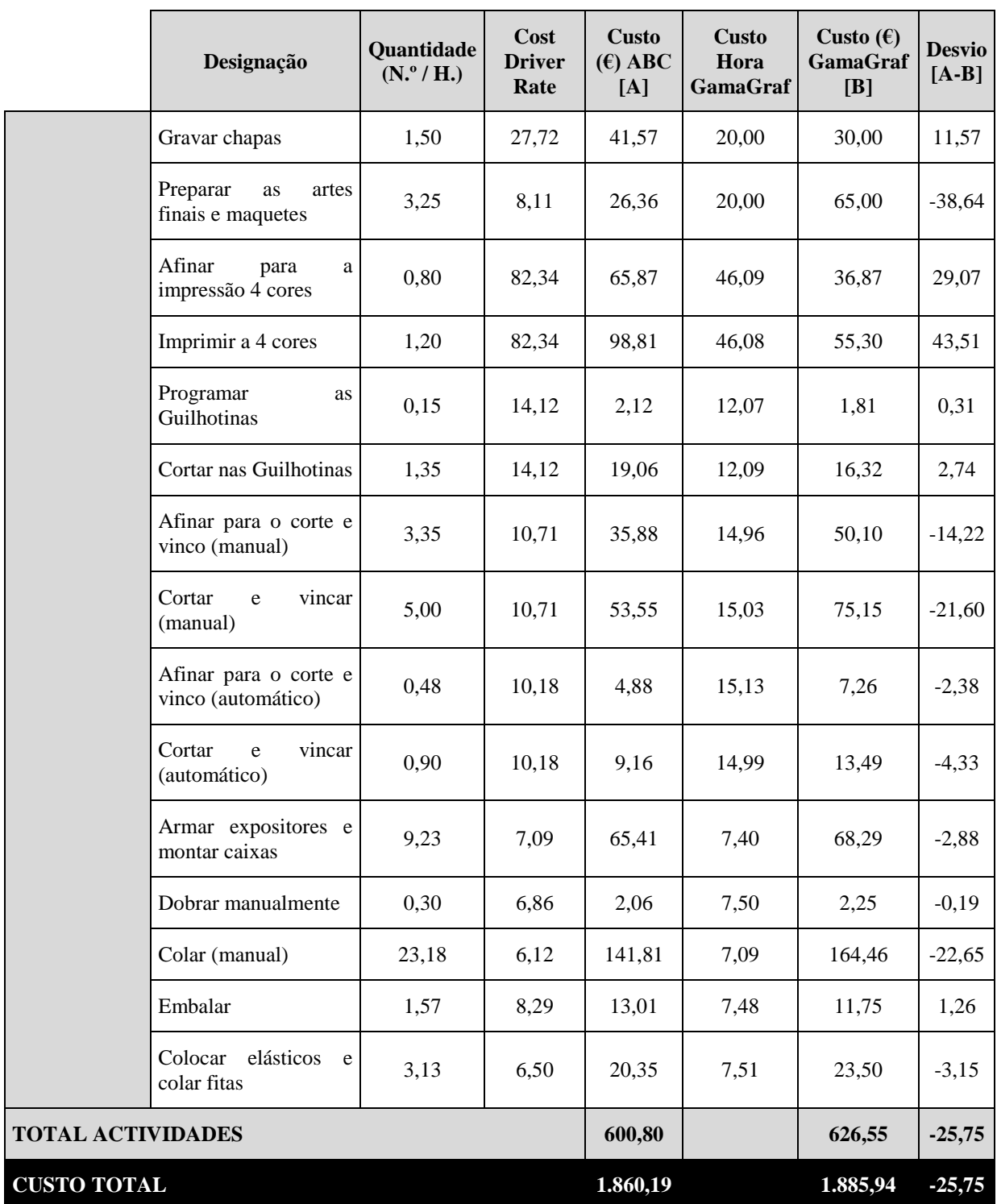

Esta encomenda suscitou uma diferença negativa de 25,75€ entre o custo determinado pelo ABC (1.860,19€) e o custo apresentado pela GamaGraf (1.885,94€). Daqui em diante esta diferença entre o custo duma encomenda determinado pelo ABC e o custo da mesma encomenda obtido pela GamaGraf, será designado por "desvio". Nesta encomenda verificaram-se tanto desvios positivos como negativos. Mais detalhadamente, as atividades

Estudo de caso numa empresa da Indústria Gráfica

*Preparar as artes finais e maquetes*, *Colar (manual)*, *Cortar e vincar (manual)* e a actividade *Afinar para o corte e vinco (manual)* originaram desvios negativos mais relevantes, o que implica que o custo determinado pelo ABC para essas atividades seja inferior ao custo indicado pela GamaGraf. Para a primeira actividade foi determinado pelo ABC um custo hora de 8,11€ enquanto a GamaGraf apresentou um custo hora de 20,00€ para a mesma actividade. Neste caso, o custo hora da GamaGraf é mais do que o dobro do custo hora proposto pelo ABC, como tal, gerou-se um desvio de -38,64€. No que concerne à actividade *Colar (manual)*  o ABC apontou um custo hora de 6,12€ enquanto a GamaGraf determinou um custo hora de 7,09€, apesar de a diferença entre os custos hora não ser tão significativa como no primeiro caso, esta actividade originou um desvio de -22,65€.

Contrariamente, as restantes atividades criaram desvios positivos. A atividade *Imprimir a 4 cores* originou um desvio de 43,51€, foi seguida pela atividade *Afinar para a impressão 4 cores*, cujo desvio atingiu 29,00€. A razão para estes desvios reside no custo hora das atividades em causa. O custo hora determinado pelo ABC para cada uma destas atividades ascendeu a 82,34€ enquanto a GamaGraf contabilizou um custo hora de 46,09€. Como se pode visualizar o custo hora da GamaGraf para as atividades *Imprimir a 4 cores* e *Afinar para a impressão 4 cores* é mais de metade do custo hora apresentado pelo ABC. No que concerne aos restantes desvios, os mais relevantes estão ligados às actividades *Gravar Chapas* e *Cortar nas Guilhotinas*, cujos desvios foram respetivamente 11,57€ e 2,74€. Apesar dos desvios encontrados, a GamaGraf gerou lucro com a encomenda Displays porque praticou um preço de venda de 2.760€, o que correspondeu a 48% de margem de venda sobre o custo determinado pelo ABC.

A próxima encomenda comentada foi Monofolhas (*vide* o detalhe do custeio da encomenda Monofolhas na Tabela 9).

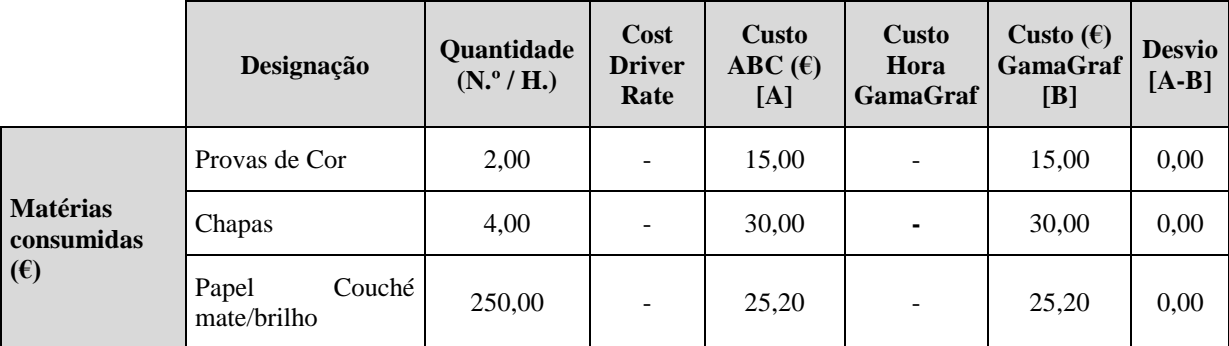

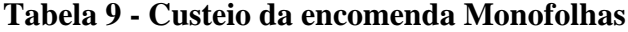
Estudo de caso numa empresa da Indústria Gráfica

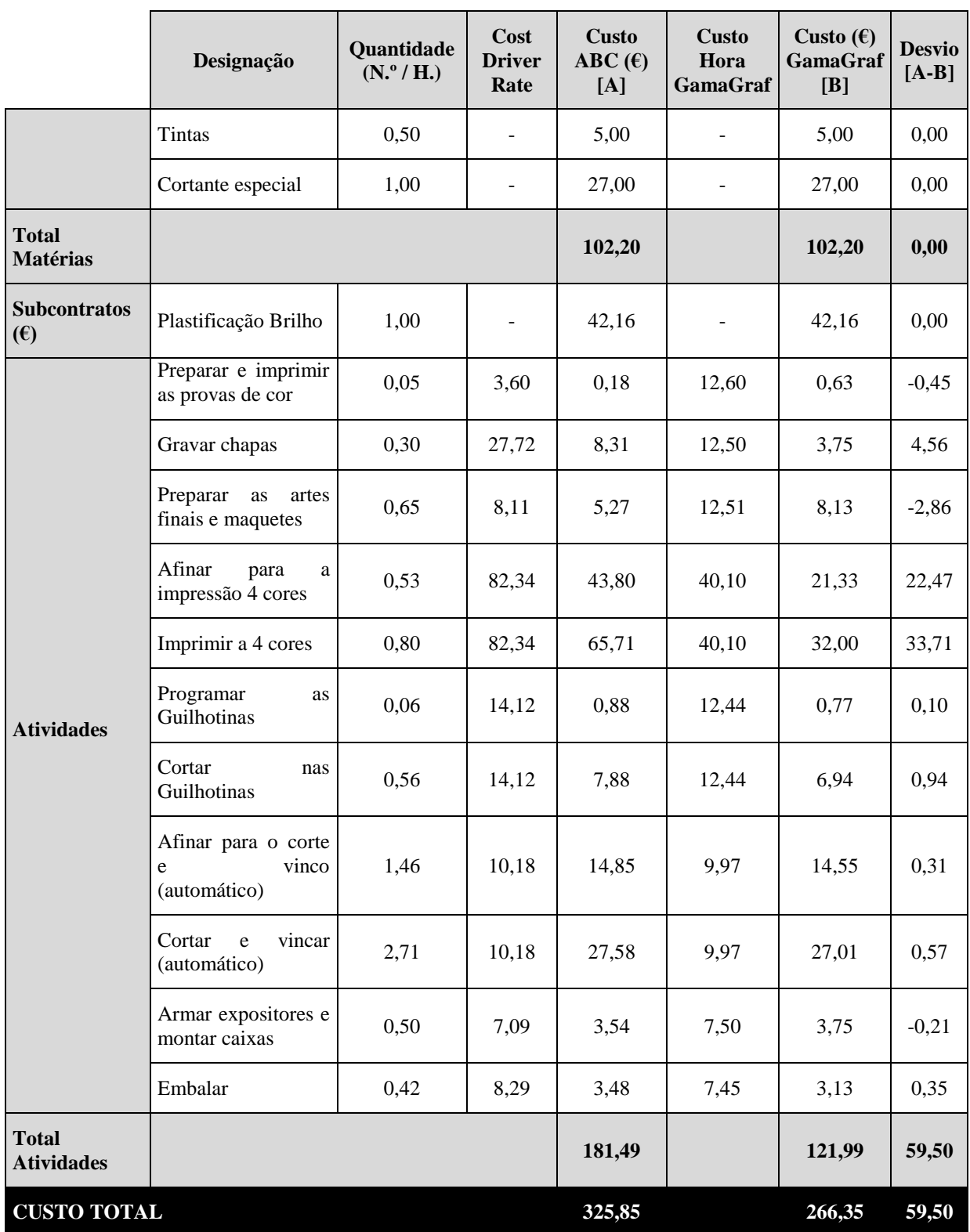

Esta encomenda suscitou um desvio de 59,50€ correspondendo a cerca de 18% do custo determinado pelo ABC (325,85€). Repetidamente, as actividades *Preparar as artes finais e maquetes* e *Preparar e imprimir as provas de cor* originaram desvios negativos, apesar de não significativos. Contudo, para estas actividades, verificaram-se diferenças bastante

Estudo de caso numa empresa da Indústria Gráfica

significativas entre o custo hora determinado pelo ABC e o custo hora utilizado pela GamaGraf. Deste modo, a primeira actividade apresentou um custo hora obtido pelo ABC de 8,11€ enquanto o custo hora da GamaGraf era superior em 4,4€. Já a actividade *Preparar e imprimir as provas de cor* apresentou um custo hora de 3,60€ e a GamaGraf determinou um custo hora, bastante superior, de 12,60€. Os desvios positivos mais relevantes deveram-se às atividades *Imprimir a 4 cores* com 33,71€, *Afinar para a impressão 4 cores* com 22,47€ e *Gravar chapas* com um desvio de 4,56€. Estes desvios representaram, respectivamente, 57%, 38% e 8% do desvio total desta encomenda. Pelos cálculos efetuados foi determinado que o custo hora da GamaGraf para as atividades *Imprimir a 4 cores* e *Afinar para a impressão 4 cores* foi de 40,10€ em contrapartida de 82,34€ de custo hora determinado pelo ABC, ou seja mais do que o dobro. No caso da atividade *Gravar chapas* o desvio foi reduzido, mas o desfasamento entre os custos hora do ABC e da GamaGraf foi elevado, sendo os custos hora respectivamente, 27,72€ e 12,50€.

Com esta encomenda a GamaGraf gerou um lucro de 10% sobre o custo total da encomenda obtido pelo ABC, visto que a empresa praticou um preço de 360€.

A terceira encomenda examinada foi Brochuras, cujo desvio atingiu 467,30€ o correspondente a cerca de 13% do custo obtido através do modelo ABC (*vide* o detalhe do custeio da encomenda Brochuras na Tabela 10).

|                                               | Designação                     | Quantidade<br>$(N^{\circ}/H_{\cdot})$ | Cost<br><b>Driver</b><br>Rate | <b>Custo</b><br>ABC(6)<br>[A] | <b>Custo Hora</b><br><b>GamaGraf</b> | Custo $(\epsilon)$<br><b>GamaGraf</b><br>[B] | <b>Desvio</b><br>$[A-B]$ |
|-----------------------------------------------|--------------------------------|---------------------------------------|-------------------------------|-------------------------------|--------------------------------------|----------------------------------------------|--------------------------|
| <b>Matérias</b><br>consumidas<br>$(\epsilon)$ | Provas de Cor                  | 3,00                                  |                               | 22,50                         |                                      | 22,50                                        | 0,00                     |
|                                               | Chapas                         | 4,00                                  |                               | 50,00                         |                                      | 50,00                                        | 0,00                     |
|                                               | Papel<br>Couché<br>mate/brilho | 20.500,00                             | -                             | 1.568,25                      |                                      | 1.568,25                                     | 0,00                     |
|                                               | Papel Ior                      | 140,00                                | ۰                             | 8,32                          |                                      | 8,32                                         | 0,00                     |
|                                               | Tintas                         | 20,00                                 |                               | 200,00                        |                                      | 200,00                                       | 0,00                     |
|                                               | Caixas                         |                                       |                               | 25,00                         |                                      | 25,00                                        | 0,00                     |
|                                               | Rótulos                        |                                       |                               | 25,00                         |                                      | 25,00                                        | 0,00                     |
|                                               | Paletes                        |                                       |                               | 30,00                         |                                      | 30,00                                        | 0,00                     |

**Tabela 10 - Custeio da encomenda Brochuras**

Estudo de caso numa empresa da Indústria Gráfica

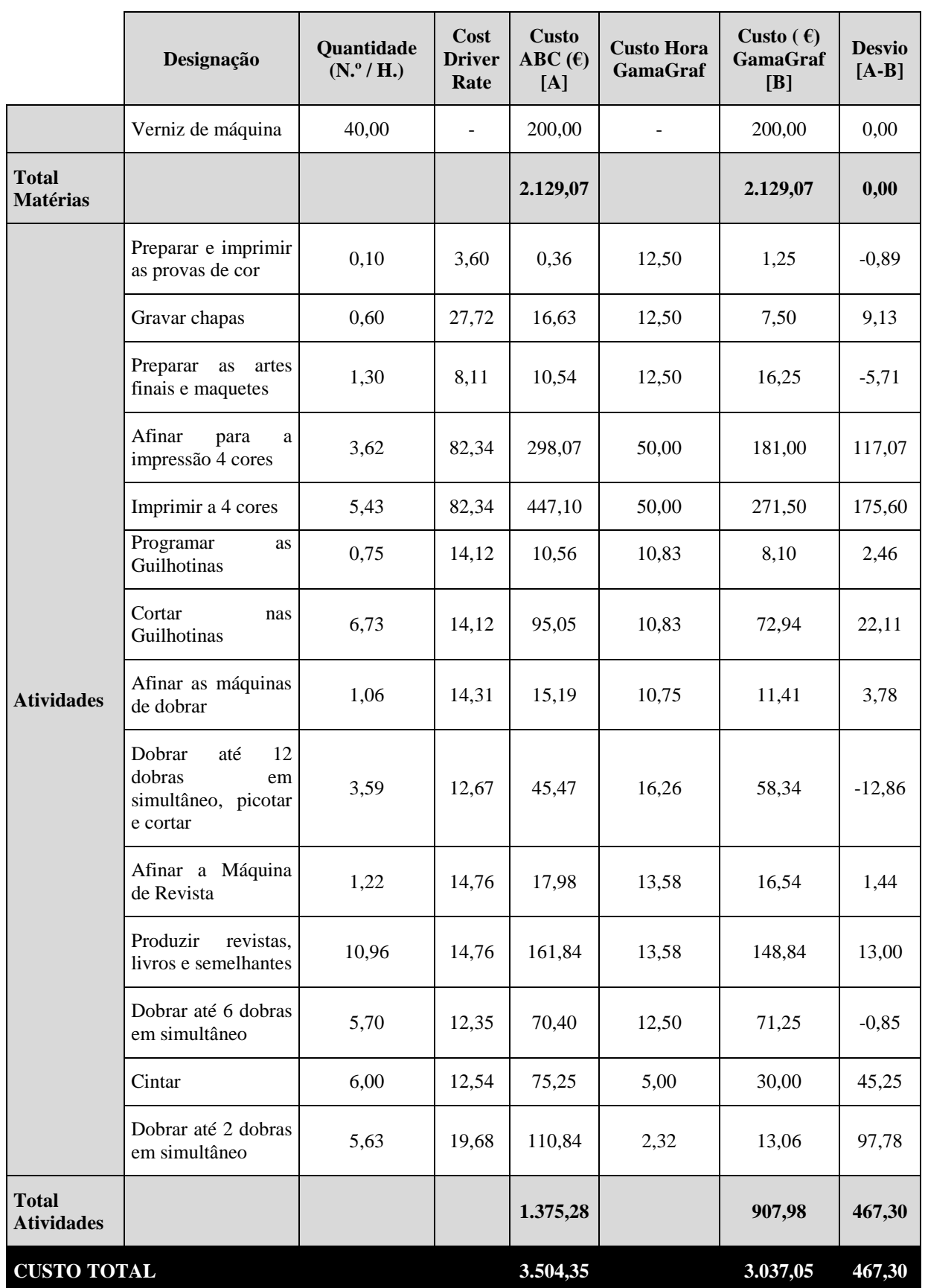

Estudo de caso numa empresa da Indústria Gráfica

As atividades que originaram desvios negativos foram *Dobrar até 12 dobras em simultâneo*, *picotar e cortar* com um desvio de -12,86€; *Preparar as artes finais e maquetes* com um desvio de -5,71€ e a atividade *Preparar e imprimir as provas de cor* com um desvio de - 0,89€. Curiosamente, destas três actividades a que apresentou maior desfamento entre os custos hora obtidos pelo ABC e pela GamaGraf foi a última. Esta atividade originou um custo hora do ABC de 3,60€ e a GamaGraf determinou um custo hora de 12,50€, portanto o custo hora obtido pela GamaGraf é superior em três vezes e meia. As atividades com pesos esmagadores de 37,58%; 25,05% e 20,92% no desvio total foram *Imprimir a 4 cores, Afinar para a impressão 4 cores* e *Dobrar até 2 dobras em simultâneo*, respetivamente. Os desvios positivos anteriormente referidos deveram-se ao desfasamento entre o custo hora da GamaGraf e do ABC. Portanto, para as duas primeiras atividades a diferença entre os custos hora foi de 32,34€, ou seja cerca de 40% do custo hora ABC. Para a atividade *Dobrar até 2 dobras em simultâneo* o desfasamento entre os custos hora foi de 17,36€ o que representa cerca de 88% do custo hora apresentado pelo ABC. Acresce ainda o desvio positivo e significativo de 45,25€ correspondente à actividade *Cintar,* uma vez que o ABC determinou um custo hora de 12,54€ em contrapartida do custo hora de 5,00€ apresentado pela GamaGraf.

A GamaGraf praticou um preço de 3.550€ por esta encomenda e obteve uma margem de venda de 1,3%, visto que o custo da encomenda determinado pelo ABC foi de 3.504,35€.

A encomenda analisada de seguida foi Caixas que apresentou um desvio de 151,60€, ou seja cerca de 5,4% do custo da encomenda determinado pelo ABC, o qual atingiu 2.811,95€ (*vide* o detalhe do custeio da encomenda Caixas na Tabela 11).

|                                               | Designação            | Quantidade<br>(N. <sup>o</sup> /H.) | Cost<br><b>Driver</b><br>Rate | <b>Custo</b><br>ABC $(\epsilon)$<br>[A] | <b>Custo Hora</b><br><b>GamaGraf</b> | Custo $(\epsilon)$<br><b>GamaGraf</b><br>[B] | <b>Desvio</b><br>$[A-B]$ |
|-----------------------------------------------|-----------------------|-------------------------------------|-------------------------------|-----------------------------------------|--------------------------------------|----------------------------------------------|--------------------------|
| <b>Matérias</b><br>consumidas<br>$(\epsilon)$ | Provas de Cor         | 2,00                                | -                             | 15,00                                   | $\overline{\phantom{a}}$             | 15,00                                        | 0,00                     |
|                                               | Chapas                | 8,00                                | $\overline{\phantom{a}}$      | 60,00                                   | $\overline{\phantom{a}}$             | 60,00                                        | 0,00                     |
|                                               | Cartolina<br>Lusoplex | 5.500,00                            | $\overline{\phantom{a}}$      | 1.360,70                                | $\overline{\phantom{a}}$             | 1.360,70                                     | 0,00                     |
|                                               | Tintas                | 6,00                                | -                             | 60,00                                   | -                                    | 60,00                                        | 0,00                     |

**Tabela 11 - Custeio da encomenda Caixas**

Estudo de caso numa empresa da Indústria Gráfica

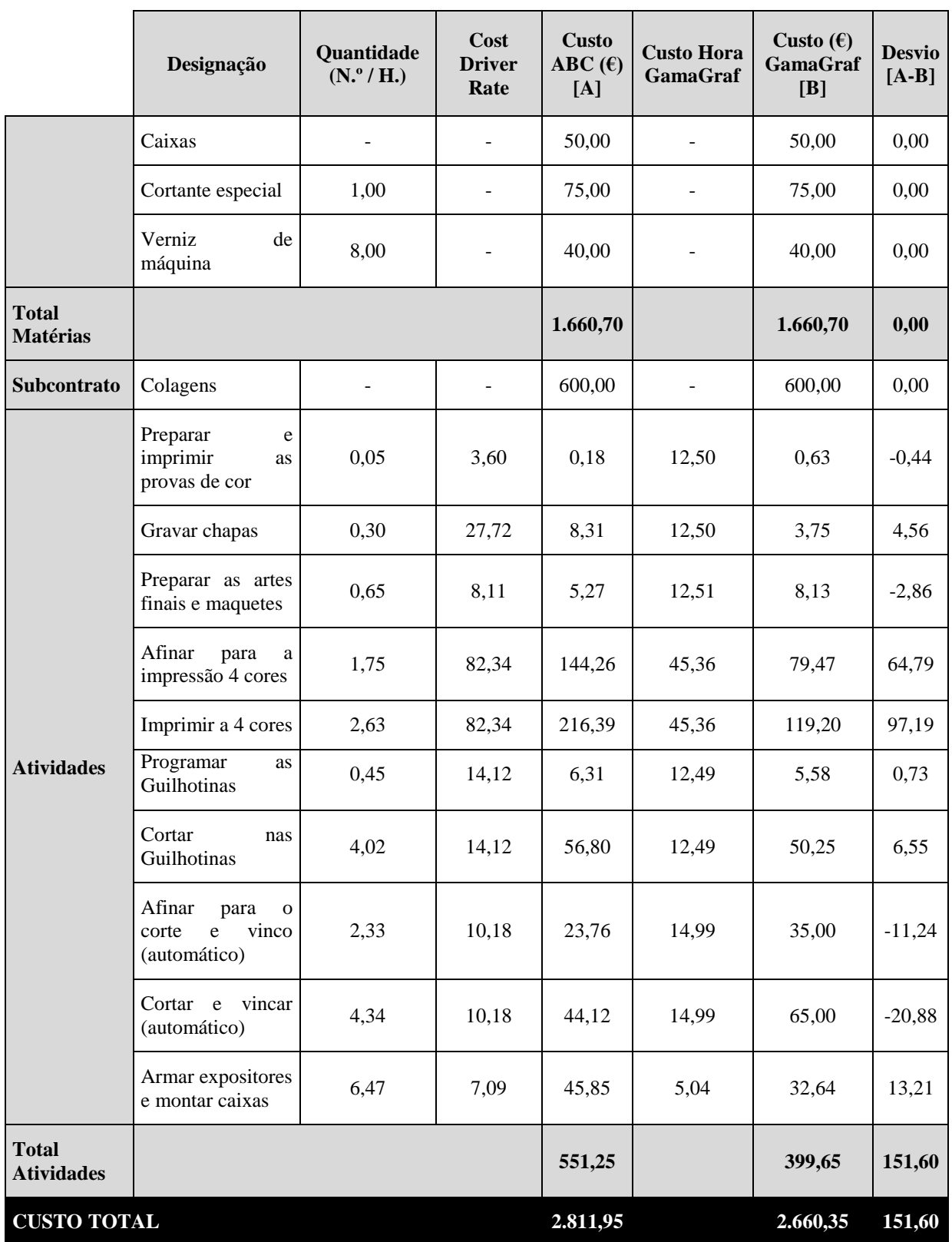

Além das atividades que por norma apresentam um desvio negativo, *Preparar as artes finais e maquete,*e, *Preparar e imprimir as provas de cor*, também as atividades *Cortar e vincar (automático)* e *Afinar para o corte e vinco (automático)* tiveram desvios negativos. As duas

Estudo de caso numa empresa da Indústria Gráfica

últimas atividades apresentaram desvios de -20,88€ e -11,24€ pois a GamaGraf sobrevalorizou estas atividades. Quanto aos desvios positivos mais relevantes, estes foram notados nas atividades *Imprimir a 4 cores*, *Afinar para a impressão 4 cores* e a atividade *Armar expositores e montar caixas*. Para as duas primeiras atividades a GamaGraf registou um custo hora de 45,36€ em oposição aos 82,34€ obtidos através do ABC. No que concerne à atividade *Armar expositores e montar caixas*, nesta a GamaGraf registou um custo hora de 5,04€ inversamente aos de 7,09€ propostos pelo ABC.

Assim, a encomenda Caixas exigiu duas atividades cujo custo para a GamaGraf é cerca de metade do custo resultante do ABC, são elas *Imprimir a 4 cores* e *Afinar para a impressão 4 cores*.

A encomenda Caixas gerou uma margem de venda de 22% sobre o custo de produção obtido pelo ABC, visto que o preço de venda foi de 3.430€.

A quinta encomenda examinada foi Calendários de secretária que suscitou um desvio de 182,36€ correspondendo a cerca de 8,55% do custo determinado pelo ABC, que atingiu 2.132,78€ (*vide* o detalhe do custeio da encomenda Calendários de secretária na Tabela 12).

|                                               | Designação                              | Quantidade<br>$(N.^{\circ}/H.)$ | Cost<br><b>Driver</b><br>Rate | <b>Custo</b><br><b>ABC</b><br>$(E)$ [A] | <b>Custo</b><br>Hora<br><b>GamaGraf</b> | Custo $(\epsilon)$<br><b>GamaGraf</b><br>[B] | <b>Desvio</b><br>$[A-B]$ |
|-----------------------------------------------|-----------------------------------------|---------------------------------|-------------------------------|-----------------------------------------|-----------------------------------------|----------------------------------------------|--------------------------|
| <b>Matérias</b><br>consumidas<br>$(\epsilon)$ | Provas de Cor                           | 2,00                            |                               | 15,00                                   |                                         | 15,00                                        | 0,00                     |
|                                               | Chapas                                  | 19,00                           |                               | 142,50                                  |                                         | 142,50                                       | 0,00                     |
|                                               | Papel Couché<br>mate/brilho             | 1.800,00                        | $\overline{\phantom{a}}$      | 206,28                                  |                                         | 206,28                                       | 0,00                     |
|                                               | Tintas                                  | 1,00                            | $\blacksquare$                | 10,00                                   | ÷.                                      | 10,00                                        | 0,00                     |
|                                               | Autocolante<br>fluorescente             | 750,00                          |                               | 398,25                                  |                                         | 398,25                                       | 0,00                     |
|                                               | Argolas                                 |                                 | $\blacksquare$                | 353,65                                  |                                         | 353,65                                       | 0,00                     |
|                                               | Cartolina<br>Chromocard                 | 300,00                          | $\blacksquare$                | 170,10                                  |                                         | 170,10                                       | 0,00                     |
| <b>Total</b><br><b>Matérias</b>               |                                         |                                 |                               | 1.295,78                                |                                         | 1.295,78                                     | 0,00                     |
| <b>Atividades</b>                             | Preparar e imprimir<br>as provas de cor | 0,15                            | 3,60                          | 0,54                                    | 12,50                                   | 1,88                                         | $-1,33$                  |
|                                               | Gravar chapas                           | 0,90                            | 27,72                         | 24,94                                   | 12,50                                   | 11,25                                        | 13,69                    |
|                                               | Preparar as artes<br>finais e maquetes  | 1,95                            | 8,11                          | 15,82                                   | 12,50                                   | 24,38                                        | $-8,56$                  |
|                                               | Afinar para a<br>impressão 2 cores      | 0,75                            | 24,05                         | 18,04                                   | 28,27                                   | 21,20                                        | $-3,16$                  |
|                                               | Imprimir a 2 cores                      | 2,25                            | 24,05                         | 54,12                                   | 28,27                                   | 63,60                                        | $-9,48$                  |

**Tabela 12 - Custeio da encomenda Calendários de secretária**

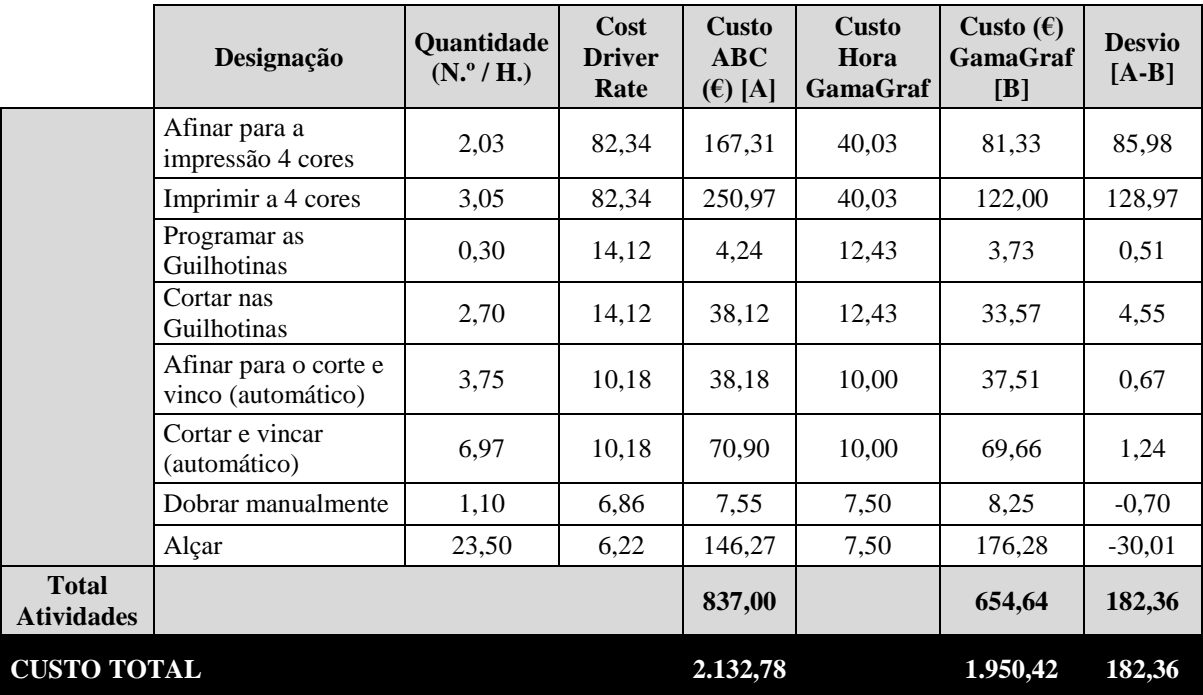

Estudo de caso numa empresa da Indústria Gráfica

Esta encomenda revelou 4 atividades cujo custo hora da GamaGraf é superior ao custo hora proposto pelo ABC. As atividades que se encontram na situação descrita são: *Alçar, Imprimir a 2 cores, Preparar as artes finais e maquetes* e *Afinar para impressão 2 cores*. Contudo, a última atividade apresenta um desvio pouco significativo. A atividade *Alçar* é manual e de acordo com a GamaGraf teve um custo hora de 7,50€ mas o modelo ABC determinou um custo de 6,22€. Por outro lado, a atividade *Imprimir a 2 cores* ascendeu no modelo a um custo hora de 24,05€ em contrapartida de 28,27€ registados pela GamaGraf.

Por outro lado, as atividades *Imprimir a 4 cores, Afinar para a impressão 4 cores* e *Gravar chapas* geraram desvios positivos, respectivamente 128,97€, 85,98€ e 13,69€. Para as atividades relacionadas com a impressão a 4 cores os desvios deveram-se ao facto da GamaGraf ter considerado apenas 40,03€ para o custo hora, enquanto o modelo determinou um custo hora de 82,34€.

Para esta encomenda a GamaGraf estabeleceu o preço 3.485€ e por conseguinte gerou um rendimento de 1.352,22€ acima do custo de produção obtido pelo modelo. Portanto, a margem de venda ascendeu aos 63%.

A última encomenda objeto da análise foi Click Clack que apresentou um desvio negativo 60,56€ (*vide* o detalhe do custeio da encomenda Click Clack na Tabela 13).

Estudo de caso numa empresa da Indústria Gráfica

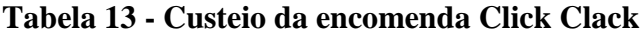

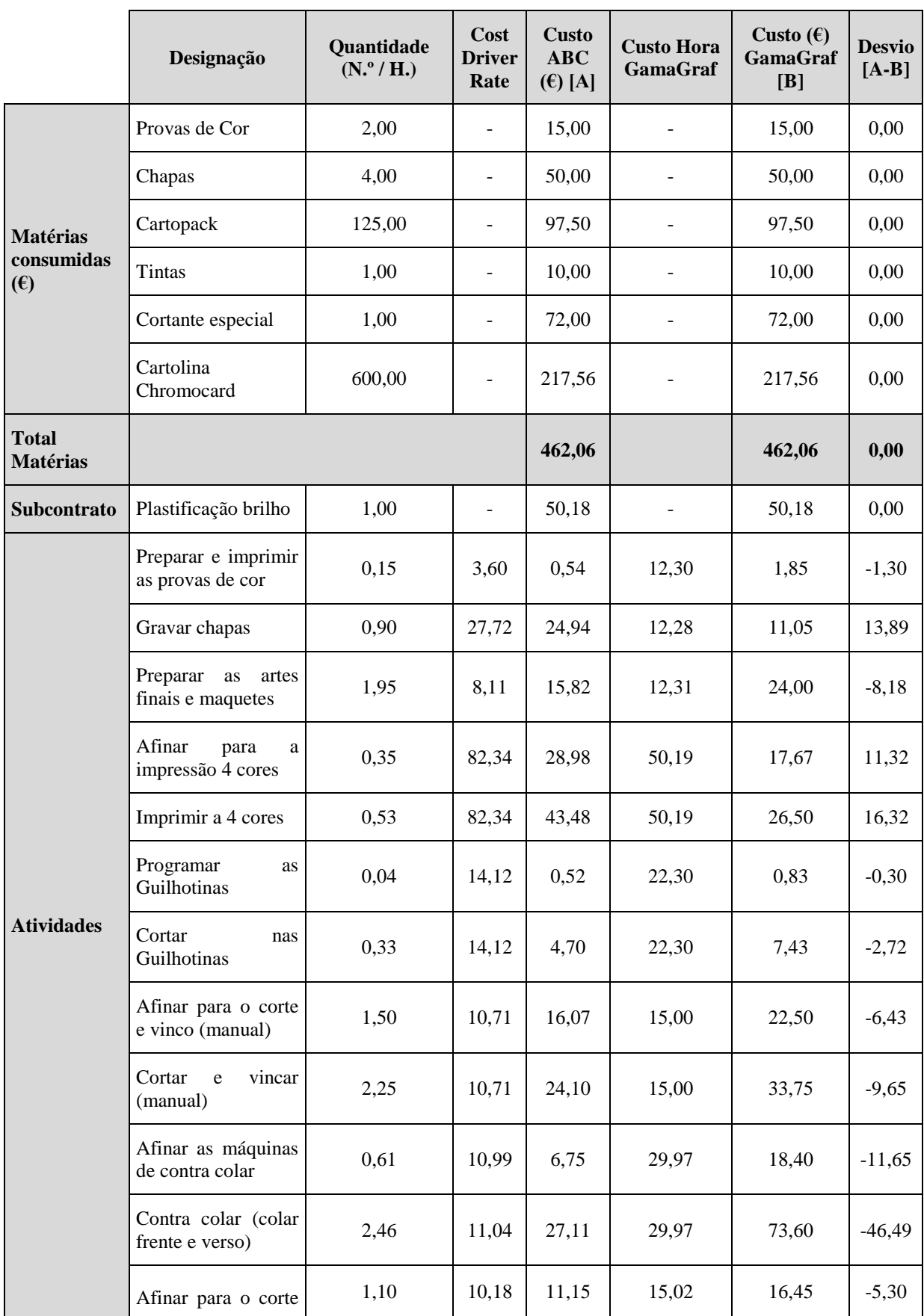

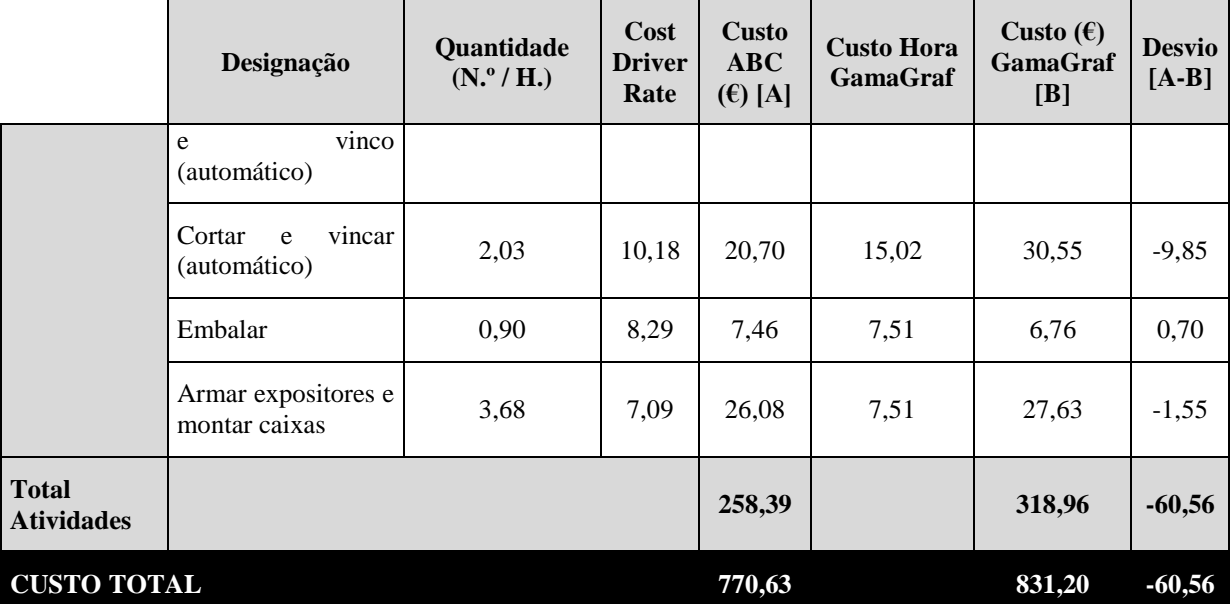

Estudo de caso numa empresa da Indústria Gráfica

Nesta encomenda, ao contrário das restantes, a maioria das atividades apresentou desvios negativos. As atividades *Contra colar (colar frente e verso)*, *Afinar as máquinas de contra colar*, *Cortar e vincar (automático)*, e *Preparar as artes finais e maquetes* originaram desvios negativos mais relevantes. Nas primeiras duas atividades o custo hora GamaGraf foi cerca de 30€ e o custo hora do modelo atingiu aproximadamente 11€. Já nas atividades *Cortar e vincar (automático)* e *Preparar as artes finais e maquetes* as variações do custo nos sistemas de custeio considerados foram cerca de 5€ e 4€, respetivamente. Passando às atividades com desvios positivos, as atividades *Imprimir a 4 cores*, *Afinar para a impressão 4 cores* e *Gravar chapas* apresentaram desvios mais impactantes, 16,97€, 11,32€ e 13,89€, respetivamente. Para esta encomenda a GamaGraf utilizou um custo hora 50,19€ para as duas atividades relacionadas com a impressão a 4 cores, mas o modelo apontou um custo hora 82,34€. Adicionalmente, a atividade *Gravar chapas* gerou no modelo um custo hora 27,72€, mas a GamaGraf reconheceu apenas 12,28€ por hora. Deste modo, o custo da encomenda calculado pelo ABC ascendeu aos 770,63€.

Em suma, a encomenda Click Clack gerou uma margem de venda de 52,6%, sobre o custo determinado pelo modelo ABC, tendo em consideração que o preço de venda foi 1.176€.

A análise detalhada do custeio das encomendas efetuado pela GamaGraf revelou que o custo hora de algumas atividades não era consistente. As atividades em que este facto foi mais evidente é *Imprimir a 4 cores* e *Afinar para a impressão 4 cores* pois o seu custo hora tomou os seguintes valores: 46,09€; 40,10€; 50,00€; 45,36€; 40,03€ e 50,19€. Também o custo hora da atividade *Cortar nas Guilhotinas* variou entre as encomendas, apresentando os valores:

Estudo de caso numa empresa da Indústria Gráfica

12,09€; 12,44€; 10,83€; 12,49€; 12,43€ e 22,30€. Contudo, existem mais atividades que revelaram o mesmo problema, como por exemplo a actividade *Preparar as artes finais e maquetes,* a qual tomou os seguintes valores como custo hora apresentado pela GamaGraf: 20,00€; 12,51€ e 12,31€.

Nas atividades que causaram desvios negativos, a GamaGraf sobrevalorizou o seu custo enquanto nas atividades que conduziram aos desvios positivos a GamaGraf subvalorizou o custo das atividades.

Apresenta-se de seguida a Tabela 14 com a síntese dos custos obtidos pelo ABC e pela GamaGraf para as 6 encomendas e as respetivas rentabilidades.

| <b>Encomenda</b>             | Preço<br>[A] | Custo $(\epsilon)$<br>$ABC$ [B] | <b>Margem ABC</b><br>$[(A-B)/B]$ | Custo $(\epsilon)$<br><b>GamaGraf</b><br> C | <b>Margem</b><br><b>GamaGraf</b><br>$[(A-C)/C]$ |
|------------------------------|--------------|---------------------------------|----------------------------------|---------------------------------------------|-------------------------------------------------|
| <b>Display</b>               | 2.760,00     | 1.860,19                        | 48,37%                           | 1.885,94                                    | 46,35%                                          |
| <b>Monofolhas</b>            | 360,00       | 325,85                          | 10,48%                           | 266,35                                      | 35,16%                                          |
| <b>Brochuras</b>             | 3.550,00     | 3.504,35                        | 1.30%                            | 3.037,05                                    | 16,89%                                          |
| <b>Caixas</b>                | 3.430,00     | 2.811,95                        | 21,98%                           | 2.660,35                                    | 28,93%                                          |
| Calendários de<br>secretária | 3.485,00     | 2.132,78                        | 63,40%                           | 1.950,42                                    | 78,68%                                          |
| <b>Click Clack</b>           | 1.176,00     | 770,63                          | 52,60%                           | 831,20                                      | 41,48%                                          |

**Tabela 14 - Síntese do custeio das encomendas**

Os dados indicados na Tabela 14 demostraram, para as encomendas Monofolhas e Brochuras, que o custo determinado pela GamaGraf é bastante inferior ao custo obtido pelo ABC. Para comprovar mais facilmente esta afirmação foram calculadas as rentabilidades para ambas as encomendas. A encomenda Monofolhas teve uma margem de venda, com o custo do ABC, de 10,48% enquanto a GamaGraf determinou uma margem de 35,16%. Já a encomenda Brochuras apresentou uma rentabilidade de 1,30%, recorrendo ao ABC, mas a GamaGraf obteve uma rentabilidade bastante superior de 16,89%. Nas restantes encomendas também se denotaram diferenças entre a rentabilidade respeitante ao custeio ABC e ao custeio da GamaGraf, sendo a mais significativa na encomenda Calendários de secretária. Assim, demostrou-se que o custeio utilizado pela GamaGraf influencia a análise da rentabilidade das encomendas e guia a tomada de decisões de gestão quanto à eficiência do processo produtivo, a aceitação ou a rejeição das encomendas e ao *pricing* das encomendas.

Deste modo, conclui-se que o ABC é mais preciso pois consegue captar os custos relativos às encomendas que passam despercebidos ao custeio atual da GamaGraf.

Estudo de caso numa empresa da Indústria Gráfica

#### **7. Conclusões**

#### **7.1. Conclusões**

Este projeto permitiu conhecer o negócio da GamaGraf, a sua envolvente interna e externa, mas também gerou oportunidade para compreender o processo global da elaboração das encomendas. Constatou-se que a contabilidade de gestão e o sistema de custeio da GamaGraf não correspondiam às necessidades da gestão quanto ao custeio das encomendas. De forma a solucionar o problema identificado, procurou-se definir um sistema de custeio baseado no TDABC, pois este aparentava ser o mais benéfico em termos de custeio dos produtos.

Foram recolhidos dados sobre as tarefas que compõem as atividades, mas o tempo que estas exigiam teria que ser definido em intervalos amplos devido às variações introduzidas pelas características específicas das encomendas. A Indústria Gráfica oferece um leque variado de produtos, dependendo das necessidades dos clientes. Consequentemente, os produtos exigem tempos de execução das atividades únicos para cada encomenda. E, pelo facto de haver inúmeras variações na produção foi impossível estandardizar o processo produtivo.

Além disso, várias atividades não permitiam a sua decomposição em tarefas, pois estas eram indissociáveis. Assim, não sendo possível definir as equações do tempo precisas, o modelo TDABC não pode ser aplicado. Portanto, confirmam-se as conclusões retiradas pelos investigadores Souza *et al.* (2010) de que não é possível definir as equações do tempo nas empresas de produção por encomenda.

A medição da capacidade prática dos equipamentos e dos funcionários também gerou dificuldades e constitui uma limitação do modelo TDABC. Caso a empresa alvo da aplicação do modelo TDABC não tenha um sistema informático avançado onde armazene dados quanto às capacidades práticas, os tempos de produção, entre outros dados de produção, torna-se bastante demorado, difícil ou até impossível de obter estes dados doutra forma. Para ultrapassar a barreira criada pelo modelo TDABC optou-se por definir o modelo ABC, visto ser imediatamente anterior ao TDABC e também ser benéfico para as empresas.

Ao contrário do TDABC, foi possível aplicar o modelo de custeio ABC para a GamaGraf e determinar o custo de produção das encomendas selecionadas. Tal como já foi exposto nos Resultados da Investigação, existem diferenças significativas entre os custos das encomendas calculados pelo modelo ABC e o modelo de custeio atualmente utilizado pela GamaGraf.

Estudo de caso numa empresa da Indústria Gráfica

Verificou-se que a GamaGraf não tem em conta o custo das várias atividades intervenientes na elaboração das encomendas, tais como *Abrir as fichas das encomendas, Encomendar as matérias, Apresentar as propostas aos clientes* e *Entregar as encomendas*.

Acresce ainda que a GamaGraf não possui registos das transações subjacentes às atividades dos Departamentos Administrativo, Comercial e de Distribuição, por isso esses custos não foram integrados nas encomendas custeadas. Assim, o custo das encomendas selecionadas apresentado pela GamaGraf é composto pelos custos incorridos nos departamentos de Pré-Impressão, Impressão, Corte e Vinco, e Acabamentos, tendencialmente inferior ao custo das encomendas obtido através da aplicação do ABC.

Embora tenha havido algumas limitações à definição do ABC devido à falta da informação, foi possível identificar as atividades que potencialmente originaram os desvios entre os custos reais de produção e os custos orçamentados. Ao comparar os resultados da investigação e os custos apresentados pela GamaGraf foram retiradas ilações quanto às atividades que estavam subvalorizadas ou sobrevalorizadas.

O ABC permitiu o isolamento dos custos que não foram tidos em conta mediante o custeio e a orçamentação da GamaGraf. Adicionalmente, o modelo ABC proporcionou o conhecimento das capacidades não utilizadas dos equipamentos e dos funcionários. A aplicação deste modelo forneceu informação de custos mais precisa para a tomada de decisões quanto ao *pricing* das encomendas e à sua rentabilidade, em comparação com o sistema de custeio atual da GamaGraf,

Em suma, os resultados da investigação contribuíram para a tomada de decisões de gestão na GamaGraf, designadamente, por via da fiabilização do sistema de custeio das encomendas e por via do conhecimento da estrutura de custos da empresa. O projeto realizado confirmou vários benefícios e limitações do modelo ABC que tinham sido apontados na Revisão de Literatura. Acresce que este estudo de caso explorou as limitações da construção de um modelo TDABC e também demostrou a complexidade da Indústria Gráfica.

#### **7.2. Limitações**

Apesar do modelo *Activity Based Costing* não exigir uma recolha de dados tão detalhada como o TDABC, houve uma necessidade de entrevistar todos os colaboradores da GamaGraf, incluindo a Direção. O processo foi demorado, mas era a única forma de identificar as

Estudo de caso numa empresa da Indústria Gráfica

atividades. A dificuldade desta fase foi reconhecer as principais atividades associadas a todos os equipamentos e a todos os funcionários, visto que a lista dos equipamentos é extensa.

Por outro lado, a variedade das encomendas elaboradas define a variedade das atividades que aumentam com o número das características do produto. A alteração ou a introdução de uma nova característica pode desencadear a execução de várias atividades. Por isso, o modelo ABC construído tem um dicionário de atividades extenso, apresentando dificuldades de tratamento de dados.

Quanto aos colaboradores, estes demostraram dificuldade em estimar o tempo médio anual despendido em cada atividade, tendo em conta que todos os dias são diferentes e são executadas várias atividades em simultâneo. Os funcionários, por norma, não reportam o tempo das paragens, almoços e férias, mas a partir da entrevista com o Diretor Geral foi possível recolher esses dados e ultrapassar esta dificuldade.

Devido à inexistência de registo do volume total das transacções e da informação quanto aos condutores de custo, no ABC foram utilizados Horas máquina e Horas homem como os principais condutores de custo.

#### **7.3. Sugestões para investigação futura**

Propõe-se a realização de uma futura investigação no setor da Indústria Gráfica e na área da contabilidade de gestão de modo a complementar as conclusões obtidas. Como este trabalho tratou da construção do modelo de custeio, alternativamente poderá vir a ser desenvolvida investigação na implementação de um modelo de custeio e a monitorização dos resultados. Além demais, o projeto desenvolvido poderia ser completado com estudos das relações entre as características dos produtos e as atividades que estas exigem.

Portanto, o setor da Indústria Gráfica é rico em oportunidades de estudo pois foi pouco explorado até ao momento. Além dos temas referidos seria possível estudar as relações das organizações com os clientes e os concorrentes, mas também a influência das flutuações do mercado na evolução do negócio na Indústria Gráfica. Também se sugere como tema de estudo a otimização da estrutura das organizações deste setor e a implementação de sistemas de controlo de gestão, para além dos orçamentos.

Estudo de caso numa empresa da Indústria Gráfica

## **Bibliografia**

Abernethy, M. A., Lillis, A. M., Brownell, P., & Carter, P. 2001. Product diversity and costing system design choice: Field study evidence. *Management Accounting Research*, 12: 261-279.

Adams, C., Hoque, Z., *&* McNicholas, P. 2006. Case studies and action research. In Hoque, Z. *Methodological issues in accounting research: Theories and methods*: 361-373. London: Spiramus Press Ltd.

Al-Omiri, M., *&* Drury, C. 2007. A survey of facts influencing the choice of product costing systems in UK organizations. *Management Accounting Research*, 18: 399-424.

Anderson, S. R., Prokop, K., *&* Kaplan, R. S. 2007. Fast-track profit models. *Cost Management,* 21 (4): 16-28.

Ayvaz, E., *&* Pehlivanli, D. 2011. The use of time driven activity based costing and analytic hierarchy process method in the balanced scorecard implementation. *International Journal of Business and Management*, 6 (3): 146-158.

Balakrishnan, R., Labro, E., *&* Sivaramakrishnan, K. 2012a. Product cost as decision aids: An analysis of alternative approaches (part 1). *Accounting Horizons*, 26 (1): 1-20.

Balakrishnan, R., Labro, E., *&* Sivaramakrishnan, K. 2012b. Product cost as decision aids: An analysis of alternative approaches (part 2). *Accounting Horizons*, 26 (1): 21-41.

Cooper, R., *&* Kaplan, R. S. 1991. Profit priorities from activity-based costing. *Harward Business Review*, May-June: 130-135.

Cooper, R., & Kaplan, R. S. 1992. Activity-based systems: Measuring the cost of resource usage. *Accounting Horizons*, September: 1-13.

Dalci, I., Tanis, V., *&* Kosan, L. 2010. Customer profitability analysis with time-driven activity-based costing: A case study in a hotel**.** *International Journal of Contemporary Hospitality Management*, 22 (5): 609-637.

Drury, C., *&* Tayles, M. 2006. Profitability analysis in UK organizations: An exploratory study. *The British Accounting Review*, 38: 405-425.

Everaert, P., *&* Bruggeman, W. 2007. Time-driven activity-based costing: Exploring the underlying model. *Cost Management*, 21 (2): 16-20.

Everaert, P., Bruggeman, W., Sarens, G., Anderson, S. R., *&* Levant, Y. 2008. Cost modeling in logistics using time-driven ABC. Experiences from wholesaler. *International Journal of Physical Distribution & Logistics Management*, 38 (3): 172-191.

Everaert, P., Cleuren, G., *&* Hoozée, S. 2012. Using time-driven ABC to identify operational improvements: A case study in a university restaurant. *Cost Management*, 26 (2): 41-48.

Giannetti, R., Venneri, C., *&* Vitali, P. M. 2011. Time-driven activity-based costing and capacity cost management: The case of a service firm. *Cost Management*, 25 (4): 6-16.

Hodgson, G. M. 2010. Frontiers of institutional economics. *New Political Economy*, 6 (2): 245-253.

Innes, J., *&* Mitchell, F. 1995. A survey of activity-based costing in the U.K.´s largest companies. *Management Accounting Research*, 6: 137-153.

Estudo de caso numa empresa da Indústria Gráfica

Innes, J., Mitchell, F., *&* Sinclair, D. 2000. Activity-based costing in the U.K.´s largest companies: a comparison of 1994 and 1999 survey results. *Management Accounting Research*, 11: 349-362.

Johnson, H. T., *&* Kaplan, R. S. 1987. *Relevance lost: The rise and fall of management accounting*. Massachusetts: Harward Business School Press.

Kaplan, R. S. 1986. Accounting lag: The obsolescence of cost accounting systems. *California Management Review*, 28 (2): 174-199.

Kaplan, R. S. 1988. One cost system isn´t enough. *Harward Business Review*. January-February: 61-66.

Kaplan, R. S., *&* Cooper, R. 1998. Introduction: Cost and performance management systems In *Cost & effect. Using integrated cost systems to drive profitability and performance*: 1-46. Massachusetts: Harvard Business School Press.

Kaplan, R. S., *&* Anderson, S. R. 2004. Time-driven activity-based costing. *Harward Business Review*, November: 131-138.

Kaplan, R. S., *&* Anderson S. R. 2007a. *Time-driven activity-based costing*. *A simplier and more powerful path to higher profits.* Massachusetts: Harvard Business School Press.

Kaplan, R. S., *&* Anderson, S. R. 2007b. The innovation of time-driven activity-based costing. *Cost Management*, 21 (2): 5-15.

Lee, J., Perera, H. *&* Rahman, A. 2006. Grounded theory: A theory discovery method for accounting research. In Hoque, Z. *Methodological issues in accounting research: Theories and methods*: 129-159. London: Spiramus Press Ltd.

Major, M., *&* Ribeiro, J. 2009. A teoria institucional na investigação em contabilidade. In Major, M., *&* Vieira, R. *Contabilidade e controlo de gestão. Teoria, metodologia e prática*: 38-59. Lisboa: Escolar Editora.

Masschelein, S., Cardinaels, E., *&* Van den Abbeele, A. 2012. ABC information, fairness perceptions, and interfirm negotiations. *The Accounting Review*, 87 (3): 951-973.

Miles, M. B., *&* Huberman, A. M.1994. *Qualitative data analysis*: 1-15. California: Sage Publications, Inc.

Moll, J., Major, M., *&* Hoque, Z. 2006. The qualitative research tradition. In Hoque, Z. *Methodological issues in accounting research: Theories and methods*: 375-398. London: Spiramus Press Ltd.

Namazi, M. 2009. Performance-focused ABC: A third generation of activity-based costing system. *Cost Management*, 23 (5): 34-46.

Nassar, M., Al-Khadash, H. A., *&* Sangster, A. 2011. The diffusion of activity-based costing in Jordanian industrial companies. *Qualitative Research in Accounting & Management*, 8 (2): 180-200.

Rafiei, H., *&* Rabbani, M. 2011. Order partitioning and order penetration point location in hybrid make-to-stock/make-to-order production contexts. *Computers & Industrial Engineering*, 61: 550-560.

Ribeiro, J. A., *&* Scapens, R. W. 2006. Institutional theories in management accounting change: Contributions, issues and paths for development. *Qualitative Research in Accounting & Management*, 3 (2): 94-111.

Estudo de caso numa empresa da Indústria Gráfica

Ryan, B., Scapens, R. W., *&* Theobald, M. 2002. *Research method & methodology in finance & accounting.* London: Thompson.

Searcy, D. L. 2009. Using cost management and lean tools to improve AMG´s rental operations. *Cost Management*, 23 (6): 24-33.

Siti-Nabiha, A. K., *&* Scapens, R. W. 2005. Stability and change: An institutionalist study of management accounting change. *Accounting, Auditing & Accountability Journal*, 18 (1): 44-73.

Soman, C. A., Donk, D. P., *&* Gaalman, G. 2004. Combined make-to-order and make-tostock in a food production system. *International Journal of Production Economics*, 90: 223- 235.

Souza, A. A., Avelar, E. A., Boina, T. M., *&* Raimundini, S. L. 2010. Análise da aplicabilidade do time-driven activity-based costing em empresas de produção por encomenda. *Revista Universo Contábil*, 6 (1): 67-84.

Stout, D. E., *&* Propri, J. M. 2011. Implementing time-driven activity-based costing at medium-sized electronics company. *Management Accounting Quarterly*, 12 (3): 1-11.

Stratton, W. O., Desroches, D., Lawson, R. A., *&* Hatch, T. 2009. Activity-based costing: Is it still relevant? *Management Accounting Quarterly*, 10 (3): 31-40.

Tanrisever, F., Morrice, D., *&* Morton, D. 2012. Managing capacity flexibility in make-toorder production environments. *European Journal of Operational Research*, 216: 334-345.

Thomas, M. F., *&* Mackey, J. 2006. Supply chain management: Monitoring strategic partnering contracts with activity-based measures. *Management Accounting Quarterly*, 8 (1): 1-10.

Tse, M. S. C., *&* Gong, M. Z. 2009. Recognition of idle resources in time-driven activitybased costing and resource consumption accounting models. *Journal of Applied Management Accounting Research*, 7 (2): 41-54.

Vaivio, J. 2007. Qualitative research on management accounting: Achievements and potencial. In Hopper, T., Scapens, R., *&* Northcott, D. *Issues in Management Accounting*: 425-443. London: Prentice Hall.

Van der Merwe, A. 2009. Debating the principles: ABC and its dominant principle of work. *Cost Management*, 23 (5): 20-28.

Vieira, R., Major, M., *&* Robalo, R. 2009. Investigação qualitativa em contabilidade. In Major, M., *&* Vieira, R. *Contabilidade e controlo de gestão. Teoria, metodologia e prática*: 129-163. Lisboa: Escolar Editora.

Vieira, R. 2009. Paradigmas teóricos da investigação em contabilidade. In Major, M., *&* Vieira, R. *Contabilidade e controlo de gestão. Teoria, metodologia e prática*: 9-34. Lisboa: Escolar Editora.

Wickramasinghe, D., *&* Alawattage, C. 2007. *Management accounting change. Approaches and perspectives*. Oxon: Routledge.

Yin, R.K. 2009. *Case Study Research. Design and methods*. California: Sage Publications, Inc.

Estudo de caso numa empresa da Indústria Gráfica

Zawawi, N. H. M., *&* Hoque, Z. 2010. Research in management accounting innovations. An overview of its recent development. *Qualitative Research in Accounting & Management*, 7 (4): 505-568.

## Estudo de caso numa empresa da Indústria Gráfica

## **Anexos**

## **Anexo I: Relatórios das entrevistas**

#### **Formulário de Contacto - I**

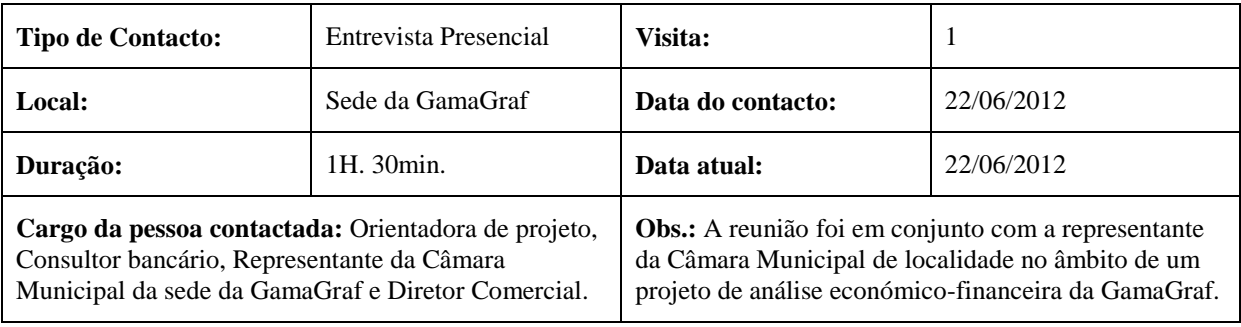

#### **1 – Principais temas abordados neste contacto**

A posição económico-financeira da empresa; lacunas na contabilidade financeira; o projeto de definição do modelo TDABC.

#### **2 – Síntese da informação e documentos recolhidos**

Na reunião foram apresentados os elementos da Direção da GamaGraf e outros intervenientes. O principal objetivo da reunião foi conhecer os gestores, apresentar a proposta e os benefícios do projeto a executar nesta empresa, visto que a GamaGraf tem lacunas no custeio de produtos. Os benefícios do TDABC apresentados foram: custeio das encomendas; análise da viabilidade das encomendas; conhecimento da capacidade inutilizada e possíveis melhorias no aproveitamento dos recursos; previsão de custos por produto e por cliente. Os benefícios foram percecionados pelos gestores que concordaram em colaborar na execução do projeto e puseram-se à disposição para a recolha de dados necessários à construção do modelo TDABC. Além disso, os gestores tentaram explicar a complexidade do negócio de uma forma breve, pois este tem uma enorme variedade de custos variáveis e de condicionantes, tornando cada produto específico ao cliente. Tendo em consideração que a GamaGraf tem várias famílias de produtos, os gestores sugeriram focar o estudo em determinadas famílias (ex: 75% dos produtos) pois não seria possível recolher dados sobre todos os produtos e toda a organização.

A Direção da GamaGraf discutiu o relatório da análise Económico-Financeira e o projeto em que a GamaGraf estaria a investir.

Estudo de caso numa empresa da Indústria Gráfica

Terminámos a reunião a agendar a próxima reunião para dia 2 de Julho, sendo esta já para a recolha de dados relativos aos processos e operações da GamaGraf para compreender o negócio, o seu funcionamento, o tipo de clientes e o tipo de produtos.

#### **3 – Outros aspetos relevantes que ressaltaram deste contacto**

Apercebemo-nos da complexidade e da multiplicidade das operações e dos produtos da GamaGraf o que torna ainda mais urgente adequação da contabilidade ao custeio e à análise de rendibilidade dos produtos e dos clientes.

#### **4 – Novas questões ou aspetos a considerar nos próximos contactos**

A estrutura da empresa; o processo de produção; a envolvente externa e interna; tipologia dos produtos; entre outros.

#### **Formulário de Contacto - II**

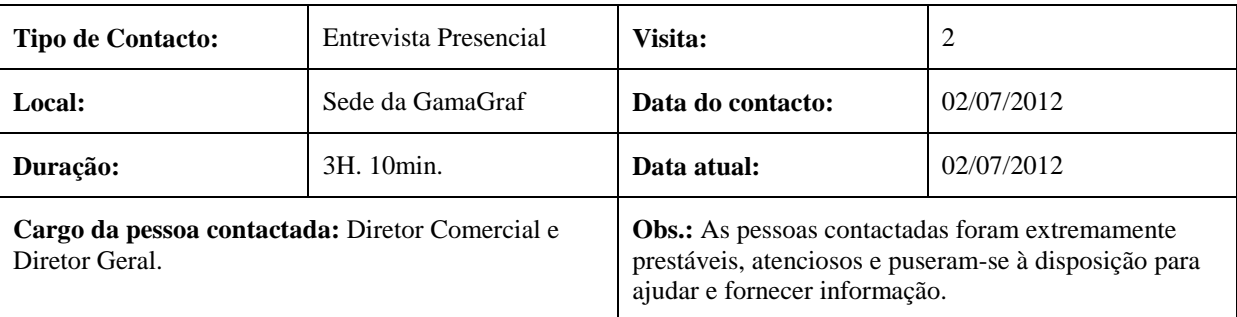

#### **1 – Principais temas abordados neste contacto**

Envolvente Interna: os principais departamentos da GamaGraf; o processo contínuo de produção desde a receção do pedido de encomenda até à sua impressão; os tipos de produtos; os tipos de tarefas; os serviços subcontratados; as principais funções da contabilidade; os tipos de equipamentos; a observação dos departamentos da GamaGraf e a questão da confidencialidade do nome da empresa. Foi descrita a envolvente externa da GamaGraf, tendo em conta a cadeia de valor, os principais concorrentes, os tipos de clientes e as condições do mercado atual.

## **2 – Síntese da informação e documentos recolhidos**

O principal objetivo desta reunião foi a compreensão da globalidade do negócio através da análise da envolvente interna e externa em que a GamaGraf se insere. A envolvente interna

Estudo de caso numa empresa da Indústria Gráfica

centra-se nos processos, na estrutura organizacional, nos tipos de produtos, nos equipamentos utilizados e nos recursos humanos envolvidos. Para a envolvente externa considerou-se importante compreender a cadeia de valor da GamaGraf, o tipo de clientes, quais são os principais concorrentes, as condições de mercado que influenciam a rendibilidade do setor e a estratégia competitiva.

A reunião com o Diretor Comercial e o Diretor Geral permitiu resumir o processo global de execução de qualquer encomenda, com a indicação dos departamentos envolvidos. O processo inicia-se com um pedido de orçamento pelo cliente ou pelo comercial no Departamento de Comercial. O orçamento é devolvido para aprovação do cliente por intermédio de um comercial ou por contacto direto. Frequentemente, o comercial exemplifica a proposta da encomenda numa maquete para facilitar a visualização do resultado final mas também para cativar o cliente, sendo o desenho das maquetes assegurado pelo Departamento de Pré-Impressão. Caso o cliente aprove o orçamento é aberta uma ficha de encomenda no Departamento Administrativo prosseguindo-se para o desenho das provas e a sua impressão. Mais uma vez, um comercial encarrega-se de mostrar as provas ao cliente e averiguar se são necessárias alterações. As provas aceites pelo cliente são devolvidos ao Departamento de Pré-Impressão para a gravação das provas na chapa que é utilizada para a Impressão. Este departamento também é responsável pelo controlo de qualidade das impressões. A penúltima fase decorre no Departamento de Acabamentos em que a encomenda é finalizada e armazenada, e mais tarde, expedita pelo Departamento de Distribuição. Não esqueçamos que cada encomenda exige as operações de atendimento telefónico, a encomenda de material aos fornecedores, o controlo de qualidade das componentes impressas e a faturação. Verificou-se que todos os departamentos estão interligados pois o processo de execução de encomendas é contínuo. Contudo, alguns serviços são subcontratados tais como: a plastificação mate e brilho, o verniz U.V. mate e brilho, a chapa para verniz U.V., a transportadora, o verniz espessurado, o quadro para o verniz espessurado, a plastificação brilho com janela, a plastificação Mate Veludo, a plastificação aveludado branco. Além desses serviços, a contabilidade da GamaGraf é executada por um escritório de contabilidade externo. A contabilidade centra-se na contabilidade financeira e reporte financeiro, não tendo a contabilidade de gestão organizada.

Antes desta reunião foram fornecidos pela GamaGraf o Manual da Qualidade e Relatório de análise Económico-Financeira, permitindo tomar conhecimento prévio à reunião dos

Estudo de caso numa empresa da Indústria Gráfica

departamentos, das suas funções e da situação financeira da GamaGraf. No decorrer da reunião também foram disponibilizados a Listagem dos tipos de trabalho, que resume os tipos de produtos, a Listagem das tarefas realizadas no processo da execução duma encomenda com a correspondência ao departamento e a Listagem dos equipamentos. Os tipos de trabalho, inicialmente 171, foram agrupados com a ajuda do Diretor Comercial em 13 conjuntos de produtos.

A cadeia de valor da Indústria Gráfica tem três intervenientes mais importantes: o Cliente Direto, as Agências e as Prestadores de Serviços Gráficos. O cliente desempenha o papel de decisor dos intervenientes no processo. Por um lado, o cliente pode contactar uma agência para conceber a proposta de encomenda e depois a agência contrata as prestadoras de serviços gráficos para efetuar o trabalho. Por outro lado, o cliente pode contactar a agência também para conceber a proposta de produto mas é o próprio cliente que contrata as prestadoras de serviços gráficos. A primeira opção é mais favorável para as agências e mais penalizadora para as prestadoras de serviços gráficos visto que não podem contactar diretamente com o cliente pois têm as agências a criar barreira. Nesta opção as empresas prestadoras de serviços gráficos ficam totalmente dependentes das agências (intermediários), não criam nenhuma relação com o cliente final e perdem uma parte da margem de lucro que é consumida pelas agências. Deste modo, as receitas provenientes dos serviços para as agências são instáveis, introduzindo volatilidade na rendibilidade da empresa. A empresa observada neste estudo de caso apresenta maior parte das suas vendas diretas ao cliente final.

A envolvente económica da crise tem afetado negativamente os resultados das empresas. Em 2010 a GamaGraf assistiu ao último ano de laboração normal. A recessão obriga à poupança nos custos o que conduz à redução da procura pelos serviços de publicidade e de serviços de artes gráficas. A evolução da Indústria Gráfica está indexada ao crescimento económico. Enquanto a procura reduz-se, os preços das matérias utilizadas encarecem e destroem a margem de rendibilidade. O aumento da carga fiscal veio agravar esta situação.

A Indústria Gráfica é altamente competitiva pois a maioria das empresas oferece os mesmos serviços, conduzindo à concorrência pelo preço. A GamaGraf diferencia-se dos concorrentes pela qualidade, trabalhos manuais especializados, atendimento ao cliente e a capacidade de rapidez de resposta. Identificaram-se os seguintes concorrentes diretos: Ondagraf,

Estudo de caso numa empresa da Indústria Gráfica

Coolprinter, Madeira e Madeira, Fernandes e Terceiro, Palmigráfica, São Artes e Estudos gráficos 21, entre outros concorrentes que também fazem parte da lista PME Líder.

Assiste-se à evolução tecnológica nos equipamentos de artes gráficas. A impressão pode ser efetuada por dois tipos de equipamentos: *off set* ou digital. Como o equipamento *off set* é direcionado para grandes tiragens beneficia de economias de escala. Por sua vez, o equipamento com impressão digital proporciona mis valias devido aos dados variáveis, rapidez e qualidade. A impressão digital cada vez mais substitui a *off set* de tal forma que neste momento já existem máquinas que apresentam os dois tipos de impressão *off set* e digital.

Além das condicionantes à Indústria Gráfica já identificadas os responsáveis contactados verificaram falta de mão-de-obra qualificada nesta área. Apesar de existir a Escola de Artes Gráficas de Tomar esta forma estudantes com base nos equipamentos e técnicas atrasadas relativamente ao mercado de trabalho atual, devido à falta de verbas. A formação é essencialmente *on the job* dada por pessoas experientes. Torna-se complicado aliciar jovens para trabalhar nesta área pois têm que iniciar o trabalho como aprendizes e só com tempo é que podem subir na carreira.

#### **3 – Outros aspetos relevantes que ressaltaram deste contacto**

Foi transmitido que a GamaGraf tem a contabilidade com erros pois no final de 2011 a empresa teve que reportar um montante muito elevado de créditos incobráveis que já deviam ter sido reportados. Mesmo que a GamaGraf tenha a tesouraria deficitária evita pedir apoio bancário à tesouraria devido ao risco atribuído à empresa como consequência de resultado líquido negativo desse ano. O erro contabilístico afeta a tomada de decisão e pode ter induzido em erro os utilizadores da informação financeira.

## **4 – Novas questões ou aspetos a considerar nos próximos contactos**

Identificação das especificidades dos produtos; descrição dos grupos de produtos; Decomposição dos processos em tarefas.

#### **Formulário de Contacto - III**

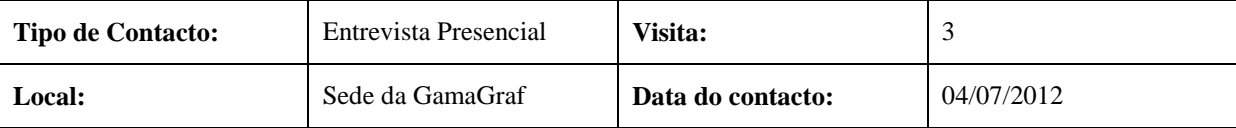

Estudo de caso numa empresa da Indústria Gráfica

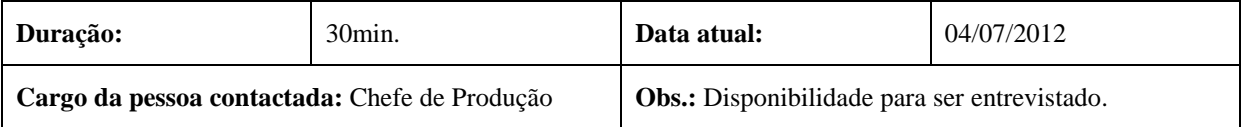

#### **1 – Principais temas abordados neste contacto**

As principais tarefas que as máquinas de corte e vinco executam, os tempos por tarefa, capacidade produtiva da máquina, capacidade não utilizada, a manutenção.

#### **2 – Síntese da informação e documentos recolhidos**

De acordo com o Responsável de Produção nas três máquinas em análise: 4, 5 e 6 o tipo de produto não influencia significativamente o tempo de afinação e de corte (as duas tarefas principais associadas à essas máquinas). O que pode influenciar o tempo de afinação e de corte é o número de vincos, mas não é possível padronizar e estimar o tempo gasto por um vinco ou por um determinado número de vincos. Como tal, para a máquina 5 foram dados os seguintes tempos médios através da entrevista, sendo uma média ao longo de vários meses o que não seria possível de realizar por observação direta no tempo do projeto.

#### **Afinação**

Variável Complexidade do trabalho:

- Trabalho Simples 30 min. (com uma unidade do produto no plano);
- Trabalho Complexo de 1 a 1,5 horas (com mais do que uma unidade do produto no plano).

No caso deste equipamento, este faz o corte de acordo com o plano de corte. Se no plano de corte estiver representada apenas uma unidade do produto a afinação é simples. Se o plano de corte tiver mais do que uma unidade de produto, a afinação é complexa e morosa. Esta máquina não exige paragens no meio da execução de tarefas e raramente está inativa. Dependendo do número de unidades a serem cortadas, a máquina em média corta a uma velocidade de 2000 unidades por hora, sendo a sua capacidade máxima de 2500 unidades por hora.

A manutenção desta máquina não consome muito tempo nem recursos, sendo realizada apenas de 2 em 2 semanas ou no máximo semanalmente e apenas necessita de lubrificação, este processo normalmente demora 30 min. Não havendo nenhum registo do tempo das

Estudo de caso numa empresa da Indústria Gráfica

máquinas não estarem a trabalhar nem o tempo de laboração colocou-se a questão de quanto tempo em média a máquina tem estado inutilizada? O responsável de produção respondeu que a máquina 5 em média, desde do início do ano de 2011, tem estado inativa cerca de 20% do tempo.

A máquina 4 é praticamente igual à máquina 5, apenas trata de produtos em formato mais pequeno. O responsável estima o mesmo tempo de afinação e de corte que a máquina 5.

Ao contrário das máquinas 4 e 5, a máquina 6 é manual (semiautomática) e é utilizada maioritariamente para tiragens pequenas. Esta máquina requer as mesmas 2 tarefas, a afinação e o corte. Em média requer mais meia hora de afinação em cada um dos tipos de pedidos, simples e complexos, do que as máquinas 4 e 5. Em média a máquina faz o corte de 400 unidades por hora e no máximo 500 unidades por hora. Esta máquina é a que tem maior tempo médio de paragem cerca de 50% porque só é utilizada em casos pontuais até porque implica uma componente manual forte. Este tempo de paragem já inclui a manutenção semanal e a limpeza depois de cada trabalho que demora cerca de 10 min. Esta máquina não utiliza um plano de corte.

#### **3 – Outros aspetos relevantes que ressaltaram deste contacto**

Elevados conhecimentos técnicos e experiência do responsável de produção.

#### **4 – Novas questões ou aspetos a considerar nos próximos contactos**

Quem é que elabora o plano de corte? Quanto tempo é que demora? A máquina 4 usa um plano de corte?

#### **Formulário de Contacto - IV**

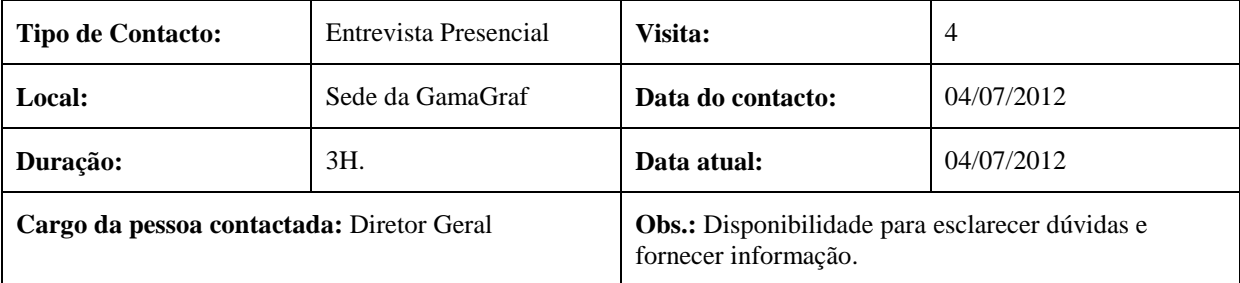

#### **1 – Principais temas abordados neste contacto**

Estudo de caso numa empresa da Indústria Gráfica

Tipos de equipamentos; os tempos de execução de vários tipos de tarefas por máquina; tempos de paragem das máquinas; os tempos de paragem das pessoas e a forma de medição. Entrega da lista de documentos a pedir à contabilidade.

#### **2 – Síntese da informação e documentos recolhidos**

Procedeu-se à entrevista do Diretor Geral da GamaGraf que conhece detalhadamente o negócio e o processo produtivo. Nesta entrevista pretendeu-se colher dados sobre a capacidade prática, a capacidade não utilizada, os tempos unitários por tarefa relativos aos equipamentos 2 e 12. Deparamo-nos com a dificuldade de definir os tempos por tarefa visto que existem muitas variáveis que condicionam a velocidade de impressão, consequentemente influenciam o tempo da tarefa. As máquinas avaliadas são de impressão e foram identificadas duas tarefas associadas: a afinação do equipamento antes de iniciar a impressão e a própria impressão. Tanto a afinação como a impressão dependem de um conjunto de variáveis como o tipo de trabalho, a complexidade do trabalho, a tiragem (a quantidade), o tipo de papel, se é um trabalho com 2 ou 4 cores, entre outras. Este negócio baseia-se na produção por encomenda, sendo todas as encomendas especializadas de acordo com as preferências do cliente. Como tal, a variabilidade dos tempos e das velocidades torna muito complicada a estimação dos tempos médios por tarefa. Resolveu-se assumir que o tempo de impressão não varia com a família de produto. Também pressupôs-se que só em grandes tiragens é que o tipo de papel exerce uma influência significativa nos tempos por tarefa, tendo em conta que as encomendas na sua maioria são de pequena ou média tiragem. Por isso, para a tarefa impressão do equipamento 2 identificamos a variável tiragem. Nesta máquina o trabalho é contínuo e para em média para manutenção cerca de 2 a 3 horas por semana, e para a limpeza cerca de 30 minutos por dia. A capacidade máxima de produção depende de muitas variáveis e até agora não conseguimos definir.

Tiragem:

- Pequena  $[500 \text{ un. a } 1000 \text{ un.}];$
- Média [1000 un. a 5000 un.];
- Grande  $\lceil < 5000 \text{ un.} \rceil$ .

Passando à afinação dos equipamentos prévia à impressão. Esta tarefa é influenciada pela complexidade do trabalho que vamos dividir em três tipos com o respetivo tempo médio de afinação:

Estudo de caso numa empresa da Indústria Gráfica

- Seleção de cores cerca de 30 min.;
- Cores diretas entre1 hora e 1 hora e 30 min.;
- Pantone cerca de 1 hora.  $\bullet$

Entende-se por Seleção de Cores o conjunto de 4 cores primárias (azul, amarelo, encarnado e preto) que têm um conjunto de redes com várias inclinações e percentagem de rede originam as várias tonalidades. Entende-se que as Cores Diretas são cores tal como provieram da lata de tinta. Entende-se por Pantone uma palete de cores onde o cliente escolhe a cor que pretende no seu trabalho e a GamaGraf tem que replicar essa cor.

Relativamente ao equipamento 12 tivemos que criar mais uma variável porque essa máquina é de 2 cores e para imprimir uma encomenda de 4 cores tem que imprimir 2 cores da primeira vez e voltar a ser inserida para imprimir as outras duas. Deste modo, demora o dobro do tempo de execução da tarefa. Foram definidos os seguintes tempos de execução da tarefa impressão tendo em conta a tiragem:

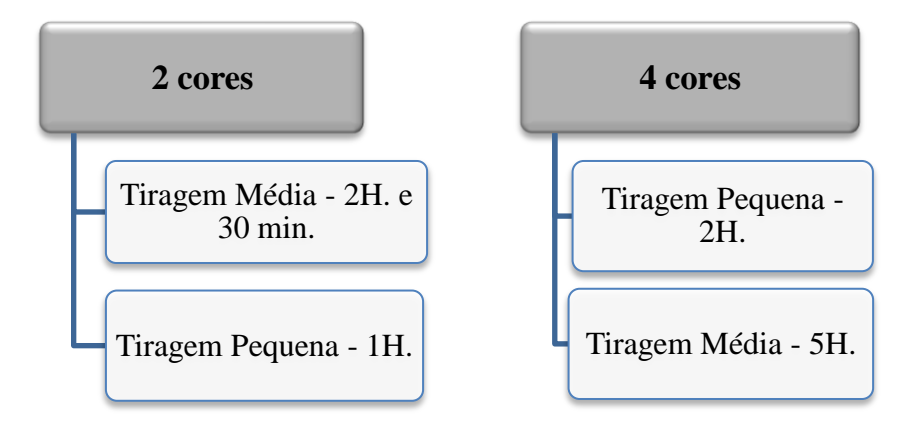

Como podemos ver, a de 4 cores demora exatamente o dobro do tempo da impressão de 2 cores e implica 2 afinações com a mesma duração. Todos estes dados foram obtidos em entrevista e não foram confirmados na observação direta até porque a GamaGraf tem tido pouco trabalho.

#### **3 – Outros aspetos relevantes que ressaltaram deste contacto**

A complexidade e a numerosidade das operações tal como o número de variáveis que influenciam o tempo de impressão e de afinação de cada máquina. Sem conhecer qual é o produto e suas características torna-se quase impossível estimar a capacidade prática. A entrevista foi realizada junto das máquinas possibilitando a observação direta da parte do processo, o que permitiu melhor compreensão do mesmo.

Estudo de caso numa empresa da Indústria Gráfica

Os orçamentos de encomendas até agora têm sido feitos com base na experiência dos trabalhos anteriores.

## **4 – Novas questões ou aspetos a considerar nos próximos contactos**

Questões para a próxima entrevista com o Diretor Geral e aos funcionários:

- $\triangleright$  Oue atividades é que executa cada um dos equipamentos?
- Qual é a proporção do tempo que o equipamento despende em cada uma das atividades (%)?
- $\triangleright$  Quanto tempo, em percentagem média anual, a máquina não laborou em 2011?
- Os equipamentos exigem a supervisão/acompanhamento dos funcionários? Se sim, quantas pessoas são necessárias, por norma, para cada um dos equipamentos?
- Existem funcionários afetos permanentemente aos equipamentos? Essa pessoa trabalha com mais máquinas? Identifique as pessoas e os equipamentos à sua responsabilidade.
- Em proporção do tempo total de trabalho dessa pessoa como distribui o tempo de trabalho por várias máquinas?

#### **Formulário de Contacto - V**

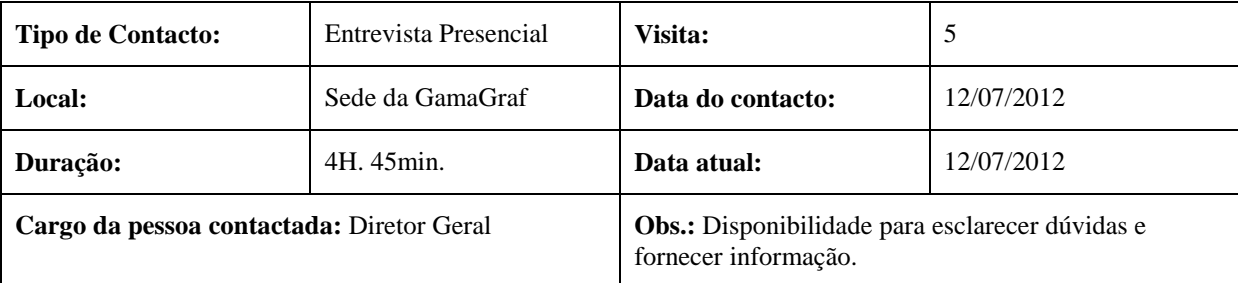

# **1 – Principais temas abordados neste contacto**

Máquinas de produção, as atividades que executam, os operadores que têm associadas; a distribuição dos tempos de funcionamento das máquinas pelas atividades e a distribuição do tempo dos operadores pelas máquinas e a capacidade prática das máquinas.

# **2 – Síntese da informação e documentos recolhidos**

Estudo de caso numa empresa da Indústria Gráfica

Foram recolhidos dados sobre as atividades relacionadas com os equipamentos. Esta informação está resumida na folha de cálculo Equipamentos no *Excel* e na folha de cálculo Atividades.

A Guilhotina Trilateral foi adquirida, em tempos, para completar as funções do equipamento responsável pela impressão de livros.

#### Máquinas de corte e vinco (4, 5, 6 e 28)

Existem 3 operadores para 4 máquinas de corte e vinco, mas nenhum dos operadores está fixo à um equipamento. Eles distribuem-se de acordo com as máquinas que estão em funcionamento e as necessidades de produção.

Nota: As percentagens recolhidas são aproximadas porque a afinação pode demorar mais tempo devido à complexidade do trabalho e a tiragem ser rápida devido à sua reduzida dimensão. Ou a afinação pode ser rápida por exemplo cerca de 30 minutos mas a impressão demorada devido à grande tiragem ou à complexidade de trabalho como aconteceria com 5000 expositores pois estes demorariam algumas horas a ser impressos. O mesmo se aplica às outras atividades.

#### Guilhotinas (7, 8 e 41)

Duas das Guilhotinas são iguais e têm um operador alocado a cada uma delas. A Guilhotina Trilateral não tem um operador específico e quando tem que trabalhar um dos operadores das outras duas guilhotinas é que trabalha nela.

Nota: Considera-se que a atividade de Programar implica um computador e afinar é algo mais prático como apertar um parafuso.

## Máquinas de dobrar (9, 10 e 19)

Estes equipamentos têm um operador e um ajudante consignados que transitam entre todas as máquinas de dobrar. O operador afina o equipamento e o ajudante acompanha o funcionamento da máquina. A máquina 9 é capaz de realizar mais atividades em comparação com as outras duas. Não se consegue estimar o tempo em % por cada uma das atividades (dobrar, picotar e cortar) por "tiragem". Já as máquinas 10 e 19 só têm a atividade de dobrar com o número específico de dobras por "tiragem".

As máquinas de contra colar estão muito tempo paradas porque exigem encomendas com serviços bastante específicos e não têm um operador alocado.

Estudo de caso numa empresa da Indústria Gráfica

#### Máquina de Revista (11)

O operador das máquinas de dobrar também é responsável por este equipamento. Contudo, podem existir um ou vários ajudantes, dependendo dos trabalhos.

#### Máquina Petratto (34)

Este equipamento não tem nenhum operador específico alocado.

#### A máquina Nordson (43)

Esta máquina demora apenas 15 minutos a aquecer e pode demorar horas a colar. Porque a máquina é manual, sendo uma pessoa que fica a colar com ela, cujo tempo depende do número de exemplares. Na realidade a máquina apenas aquece, o resto do trabalho é manual e é realizado pelas encadernadoras ou outras pessoas. Como tal, por sugestão do Diretor Geral esta máquina foi retirada da lista de equipamentos pois praticamente não consome recursos, os que consome são muito difíceis de quantificar.

#### Máquina de Paletização (44)

Esta maquina apenas desenvolve uma atividade Paletizar.

#### Máquinas de Cintar (13 e 49)

As máquinas não exigem tempo de preparação ou afinação por isso têm associada apenas uma atividade principal Cintar. A atividade é igual em duas máquinas pois o processo é o mesmo, a única diferença é o tipo de cinta.

#### Máquinas de agrafar (24 e 25)

Estas máquinas são iguais por isso a atividade é a mesma *Agrafar*.

Foram realizadas entrevistas aos trabalhadores do Departamento de Pré-Impressão quanto aos equipamentos que utilizam, as atividades que realizam e como distribuem o seu tempo de trabalho por essas atividades e máquinas, em média ao longo do último ano.

#### **3 – Outros aspetos relevantes que ressaltaram deste contacto**

Existem na empresa máquinas iguais e máquinas semelhantes que realizam trabalhos quase idênticos. A justificação é que a empresa tem que garantir alta capacidade de resposta às encomendas. Os clientes são exigentes ao nível do trabalho em si e das especificações e estabelecem prazos muito curtos. No caso das Guilhotinas, há duas que são iguais e à partida

Estudo de caso numa empresa da Indústria Gráfica

podíamos pensar que não é necessário ter duas pois ainda existe uma terceira máquina especializada em livros. Contudo, para não recorrer à subcontratação de alguns serviços e para ter maior capacidade de resposta investiram noutra máquina para não ficarem dependentes dos prazos de execução dos trabalhos, dos preços e de outras possíveis variáveis dos subcontratos. Desta forma o serviço depende maioritariamente da GamaGraf permitindo rapidez de resposta, diversidade de produtos, capacidade de especialização das encomendas e a fidelização do cliente.

#### **4 – Novas questões ou aspetos a considerar nos próximos contactos**

Necessidade de entrevistar funcionários de outros departamentos.

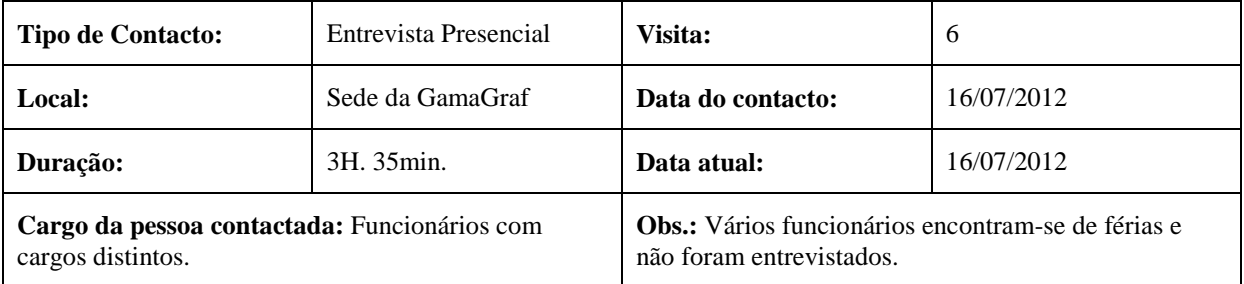

#### **Formulário de Contacto - VI**

#### **1 – Principais temas abordados neste contacto**

Equipamentos utilizados; identificação de atividades executadas (em média ao longo do ano de 2011) e distribuição do tempo de trabalho pelas atividades.

#### **2 – Síntese da informação e documentos recolhidos**

Foram realizadas entrevistas nos Departamentos de Impressão, Administrativo, Comercial, Distribuição e de Acabamentos. As entrevistas tiverem duração de 5 a 10 minutos com cada pessoa, dependendo da função do trabalhador. As pessoas que realizam uma componente manual forte tiveram mais dificuldades em distribuir o seu tempo pelas atividades, em termos médios do que os funcionários que maioritariamente trabalham com equipamentos. Os dados recolhidos correspondem aos constantes da folha de cálculo "Entrevistas Trabalhadores" do *Excel*. Algumas pessoas estão de férias, por isso ainda não houve oportunidade de as entrevistar.

Estudo de caso numa empresa da Indústria Gráfica

Denotou-se certa dificuldade por parte das pessoas para distribuir os seus tempos de trabalho tanto pelas máquinas como pelas atividades. Além disso, notou-se que os funcionários estavam apreensivas quanto à minha presença na GamaGraf, por conseguinte previamente à realização da entrevista foi explicado à cada um dos funcionários o objetivo das entrevistas e do projeto que está a ser realizado, tendo sido referido que o objetivo não era a avaliação de desempenho dos mesmos. Também foi garantida a confidencialidade do nome dos funcionários pois foi atribuído um código aos funcionários iniciado pela letra "F" para indicar que é um funcionário e um número associado de acordo com a ordem de entrevista.

Outro problema percebido foi a distribuição do tempo de trabalho do Chefe de Produção pelas inúmeras atividades e equipamentos, visto que o Chefe de Produção realiza uma panóplia de atividades de suporte a toda a produção. Como ele é o responsável por essa área intervém na maior parte das atividades e encomendas dessa área, não tendo nenhuma máquina em que trabalhe mais nem uma atividade específica que ele realize. É impossível distribuir o tempo pelas atividades devido à variedade de trabalhos que eles fazem variam as suas tarefas.

## **3 – Outros aspetos relevantes que ressaltaram deste contacto**

Foi importante esclarecer o objetivo das entrevistas aos funcionários, sendo a única forma de obter respostas às questões pretendidas. As entrevistas eram semiestruturadas pois apesar de ter algumas questões estabelecidas foram acrescentadas mais perguntas para obter os dados pretendidos.

## **4 – Novas questões ou aspetos a considerar nos próximos contactos**

Necessidade de entrevistar os colaboradores que estão de férias.

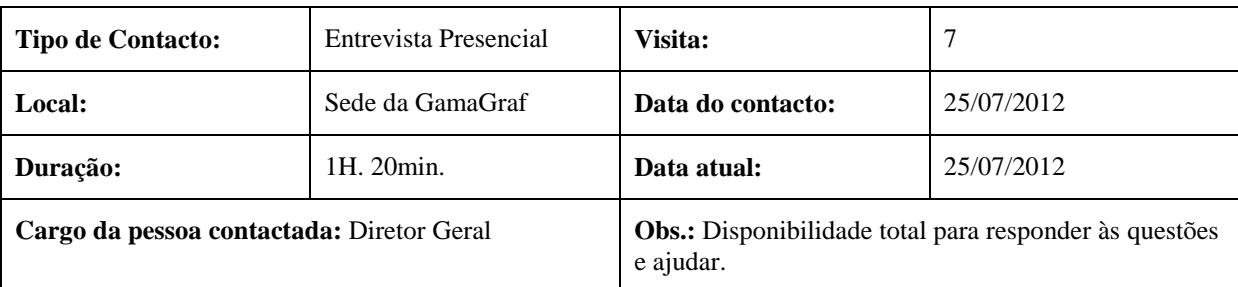

#### **Formulário de Contacto - VII**

#### **1 – Principais temas abordados neste contacto.**

Estudo de caso numa empresa da Indústria Gráfica

A contabilidade de gestão presente na empresa; os tipos de análise de informação de custos que é realizada; a forma de determinação do custo das encomendas e a orçamentação.

#### **2 – Síntese da informação e documentos recolhidos**

A GamaGraf tem um programa chamado "Gestão Gráfica" que fornece custos dos trabalhos como: tinta, papel, o tempo de trabalho dos operadores e dos equipamentos. O sistema tem inseridos os parâmetros do custo hora máquina, custo hora homem, custo das matériasprimas, custo da impressão, entre outros. Os parâmetros foram inseridos pelos gerentes da GamaGraf e já há algum tempo que estes não são revistos. Os parâmetros são baseados nas bases de imputação por exemplo, a eletricidade é dividida pelos departamentos em que a impressão consome 50%. A GamaGraf tem sempre em conta os preços praticados no mercado mas a empresa não pode baixar os preços porque vir a ter prejuízo.

Cada encomenda tem uma folha de obra qua é aberta pelos empregados no início do trabalho, essa informação entra diretamente no sistema que depois calcula o custo total. O sistema referido realiza a análise da rendibilidade por encomenda que consiste em comparar o custo orçamentado com o custo de produção que o sistema fornece. Os orçamentos usam os mesmos parâmetros que o custeio das encomendas, assim os desvios devem-se à diferença entre os tempos de produção e os tempos orçamentados. A análise da rendibilidade é realizada por encomenda e não por cliente em que o preço corresponde ao custo adicionado da margem. As encomendas são aceites se forem rentáveis, em algumas situações o que se faz é reduzir ligeiramente a margem, mas sem a margem a GamaGraf não realiza trabalhos.

O programa "Gestão Gráfica" é especializado para artes gráficas, guarda a informação, fornece indicadores de rendibilidade por encomenda e por cliente, fornece análise das vendas e dos fornecedores, demostra a antiguidade dos saldos dos clientes e dos fornecedores. Este programa permite várias análises de gestão, incluindo a análise das compras, da faturação, é este o programa que permite ver em tempo real o que os trabalhadores estão a fazer.

Os documentos recolhidos: folha de obra, boletim que acompanha a folha de obra.

## **3 – Outros aspetos relevantes que ressaltaram deste contacto**

Na empresa existe uma funcionária cuja função são limpezas na empresa toda.

Estudo de caso numa empresa da Indústria Gráfica

Quando um dos funcionários não tem trabalhos que normalmente executa, realiza outros, que muitas vezes não correspondem à sua remuneração mensal.

## **4 – Novas questões ou aspetos a considerar nos próximos contactos**

Recolher dados relativos à capacidade prática dos trabalhadores.

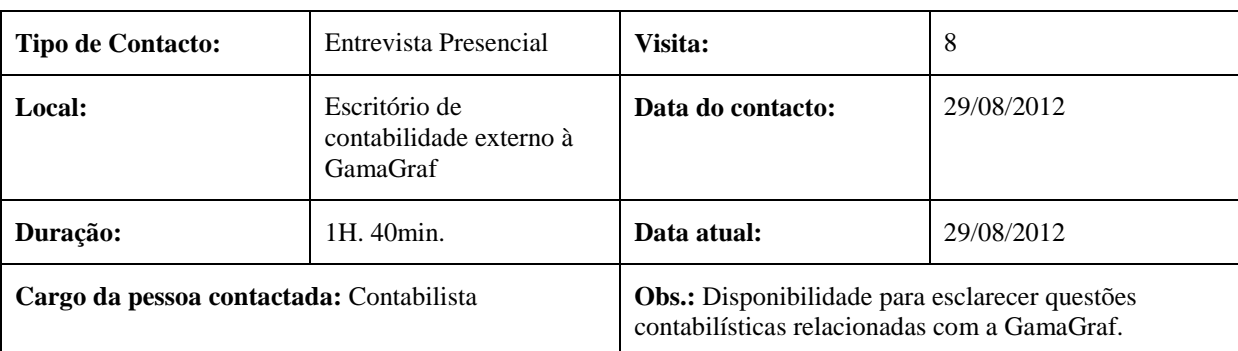

## **Formulário de Contacto - VIII**

#### **1 – Principais temas abordados neste contacto**

Análise detalhada do mapa de depreciações, do extrato de depreciações, do extrato de *leasing*, do extrato de rendas, do extrato de energia, do extrato de manutenção. Receção dos seguintes documentos: balancetes gerais mensais e anual, demostração de resultados, folhas de férias, mapas de seguro, mapa de depreciações, extrato de depreciações, extrato de *leasing*, do extrato de rendas, do extrato de energia, do extrato de manutenção.

# **2 – Síntese da informação e documentos recolhidos**

Comparação do extrato de depreciações com o mapa de depreciações e decomposição dos montantes de depreciações anuais das edificações, dos equipamentos de impressão, dos programas de Pré-Impressão, da máquina de Contar papel, dos equipamentos de corte e vinco, da Guilhotina, da máquina de dobrar, peças de substituição para os equipamentos dos vários departamentos, do equipamento de contra colar, da máquina de cozer à linha, da Máquina de Serincar, da máquina de encadernar, da Máquina de colocar a manga plástica, da máquina de Cintar, dos porta-paletes, do empilhador, das viaturas ligeiras, da carrinha, da Máquina Plotter, da reparação dos equipamentos, dos computadores, da fotocopiadora.

Análise do extrato de *leasing* para identificar as rendas pagas pelos equipamentos e viaturas utilizadas na atividade da GamaGraf. Deste modo, foi percecionado que os seguintes equipamentos foram adquiridos em contratos de *leasing:* máquina de dobrar Petratto, viaturas

Estudo de caso numa empresa da Indústria Gráfica

para o Departamento Comercial, carrinha para o Departamento de Distribuição, máquina de contra colar. Também foram estudados o extrato de rendas em que foram observadas as rendas dos armazéns da GamaGraf e o extrato de energia que inclui a eletricidade, os combustíveis para os equipamentos e para as viaturas, os óleos, baterias.

## **3 – Outros aspetos relevantes que ressaltaram deste contacto**

A contabilidade não tem todos os documentos e deparámo-nos com situações em que alguns dados não foram lançados mas existem e outros foram lançados mas os equipamentos já não existem na empresa. A empresa utiliza o SNC.

#### **4 – Novas questões ou aspetos a considerar nos próximos contactos**

Verificar com a Direção da GamaGraf os valores que a contabilista não conseguiu esclarecer.

## **Formulário de Contacto - IX**

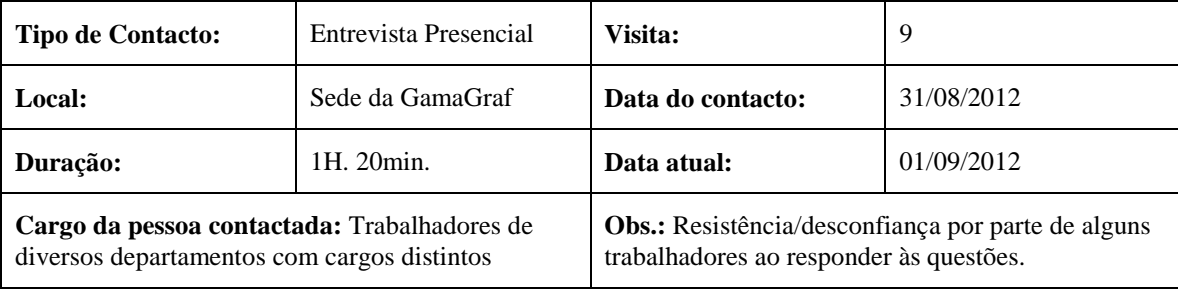

#### **1 – Principais temas abordados neste contacto**

Recolha das atividades e da distribuição do tempo dos trabalhadores por essas atividades e a identificação dos equipamentos utilizados.

#### **2 – Síntese da informação e documentos recolhidos**

A informação recolhida encontra-se no documento de *Excel* ABC na folha de cálculo "Entrevistas Trabalhadores".

# **3 – Outros aspetos relevantes que ressaltaram deste contacto**

As pessoas foram mais colaborativas do que anteriormente os seus colegas. Raramente há papel em *stock*, apenas as sobras dos trabalhos anteriores pois cada vez que há encomendas a GamaGraf contacta os fornecedores. As pessoas trabalham 22 dias por mês e cerca de 1,5 horas por dia é gasto em almoço e paragens.

# **4 – Novas questões ou aspetos a considerar nos próximos contactos**

## Estudo de caso numa empresa da Indústria Gráfica

Não foram reveladas.

## **Formulário de Contacto - X**

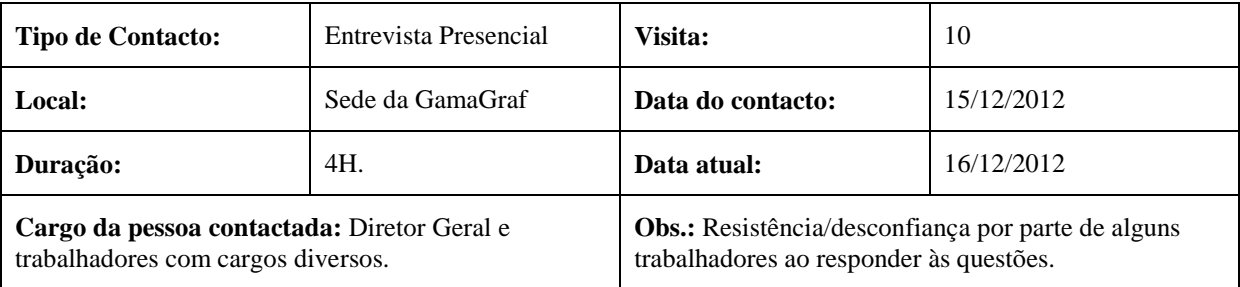

# **1 – Principais temas abordados neste contacto**

Esclarecimento de questões encontradas na análise dos documentos contabilísticos disponíveis e dos dados recolhidos das entrevistas previamente executadas.

# **2 – Síntese da informação e documentos recolhidos**

Identificação dos funcionários por entrevistar, entrevista aos mesmos e o resumo da informação recolhida na folha de cálculo "Entrevistas Trabalhadores". Esclarecimento das questões relativas à área ocupada por cada um dos departamentos e o horário de trabalho dos funcionários. Identificação dos equipamentos mencionados nas entrevistas e na reunião com contabilidade. Receção dos seguintes documentos do escritório de contabilidade: extrato de subcontratos, extrato de comissões, extrato de seguros.

#### **3 – Outros aspetos relevantes que ressaltaram deste contacto**

Necessidade de contactar a contabilidade.

# **4 – Novas questões ou aspetos a considerar nos próximos contactos**

Necessidade da discussão do modelo obtido e o confronto com os dados apresentados pela empresa para o custeio das encomendas selecionadas.

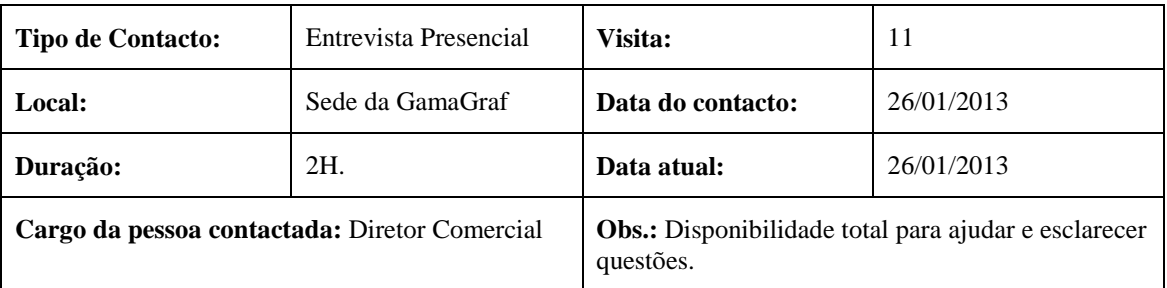

#### **Formulário de Contacto - XI**

Estudo de caso numa empresa da Indústria Gráfica

#### **1 – Principais temas abordados neste contacto**

Os orçamentos e os relatórios de produção das encomendas escolhidas.

## **2 – Síntese da informação e documentos recolhidos**

Recolha da informação sobre as encomendas de Brochuras; Display, Caixas, Calendários de secretária, Monofolhas e Click clack. O propósito da recolha desta informação é custear essas encomendas e comparar com os custos finais obtidos pela GamaGraf e analisar os possíveis desvios. Os orçamentos e os relatórios de produção obtidos especificam as tarefas realizadas, os equipamentos utilizados e as pessoas envolvidas para executar a encomenda.

## **3 – Outros aspetos relevantes que ressaltaram deste contacto**

Quando se indica nos relatórios corte simples significa que foi cortado na Guilhotina.

#### **4 – Novas questões ou aspetos a considerar nos próximos contactos**

A próxima reunião será para comparar os resultados do custeio obtidos através do modelo ABC e custo das encomendas obtido pela GamaGraf.

# **Formulário de Contacto - XII**

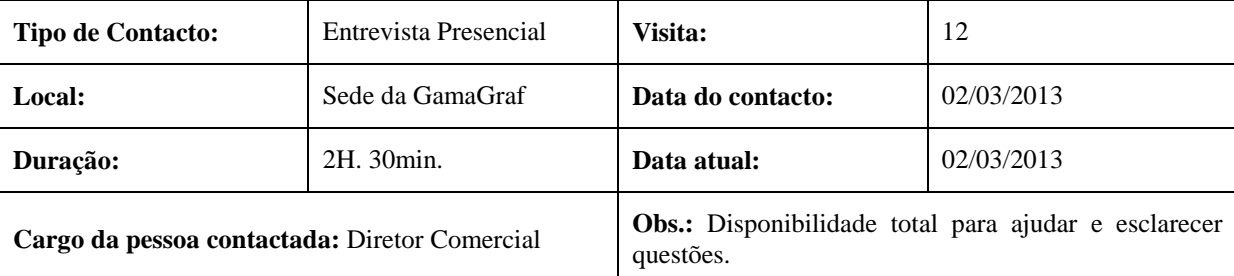

#### **1 – Principais temas abordados neste contacto**

Os orçamentos e os relatórios de produção das encomendas selecionadas.

#### **2 – Síntese da informação e documentos recolhidos**

Nesta reunião procedeu-se à explicação do modelo ABC ao Diretor Comercial. Além disso, foram demostrados os componentes do modelo, a forma da sua definição, os resultados obtidos. Foram confrontados os resultados obtidos pelo ABC e o custo apresentado pela GamaGraf. Também foram esclarecidas algumas questões relativas aos desvios verificados.
Estudo de caso numa empresa da Indústria Gráfica

Além disso, a GamaGraf disponibilizou a informação relativa aos preços das encomendas em causa.

#### **3 – Outros aspetos relevantes que ressaltaram deste contacto**

Resta comparar o preço cobrado pela GamaGraf e o custo obtido pelo ABC de modo a inferir quanto à rendibilidade das encomendas.

#### **4 – Novas questões ou aspetos a considerar nos próximos contactos**

Existe possibilidade de ser realizada mais uma reunião com a GamaGraf com o fim de esclarecer dúvidas quanto ao modelo ABC definido para a empresa poder criar sinergias deste projeto e do outro projeto que está a decorrer na GamaGraf.

#### **Anexo II: Lista de documentos recolhidos no trabalho de campo**

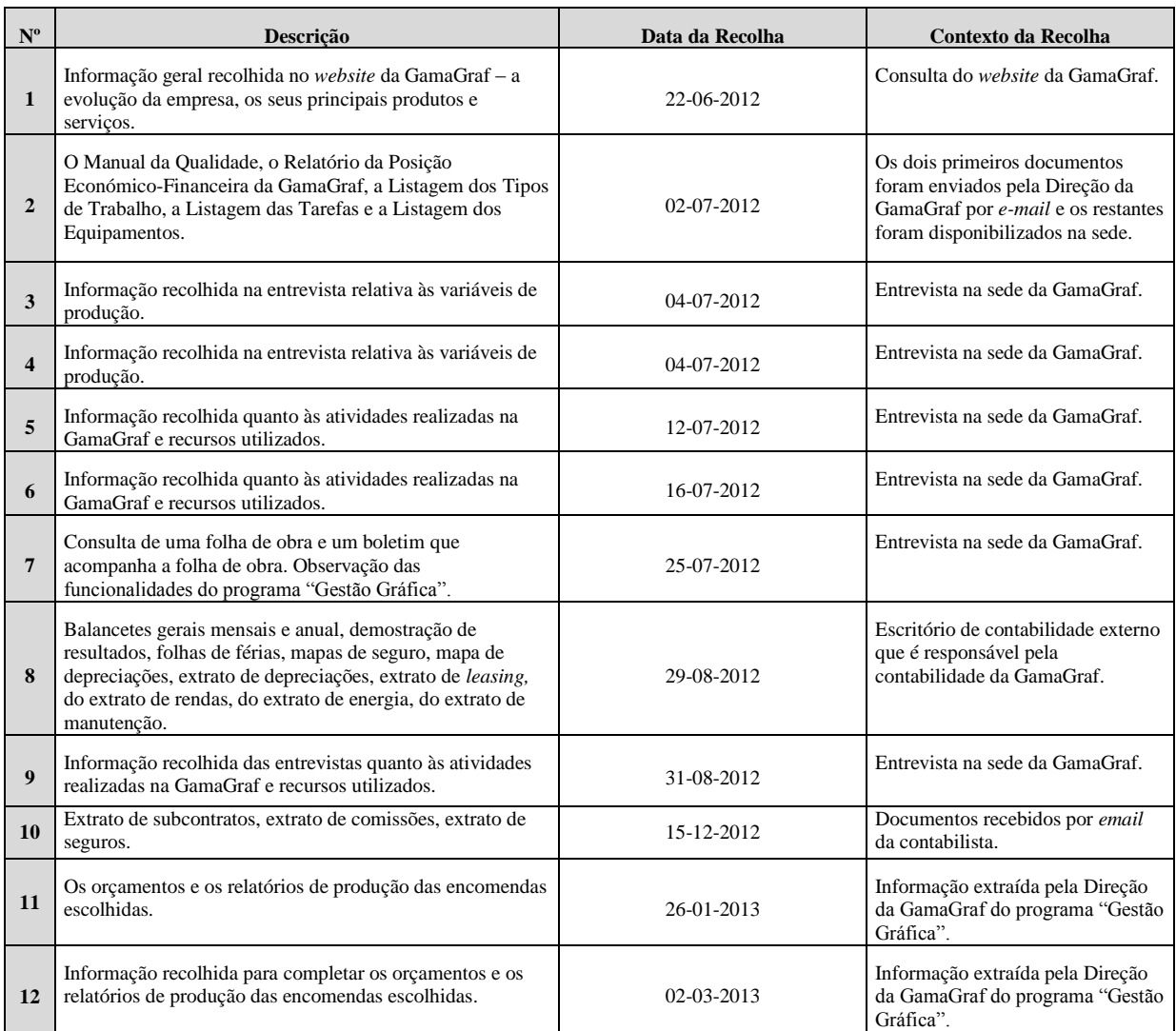

### Estudo de caso numa empresa da Indústria Gráfica

### **Anexo III: Lista de entrevistas realizadas**

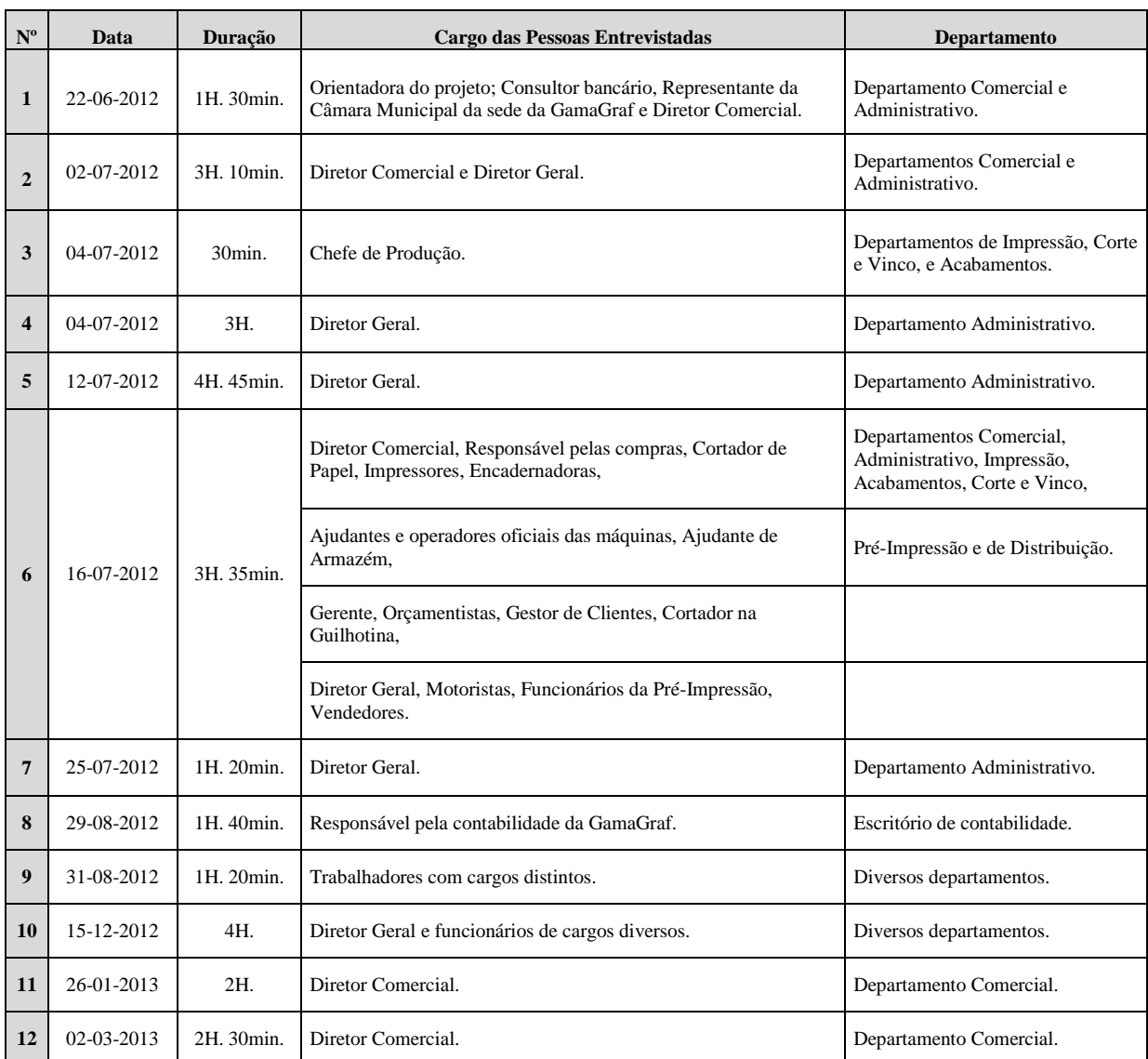

#### **Anexo IV: Resumo das entrevistas**

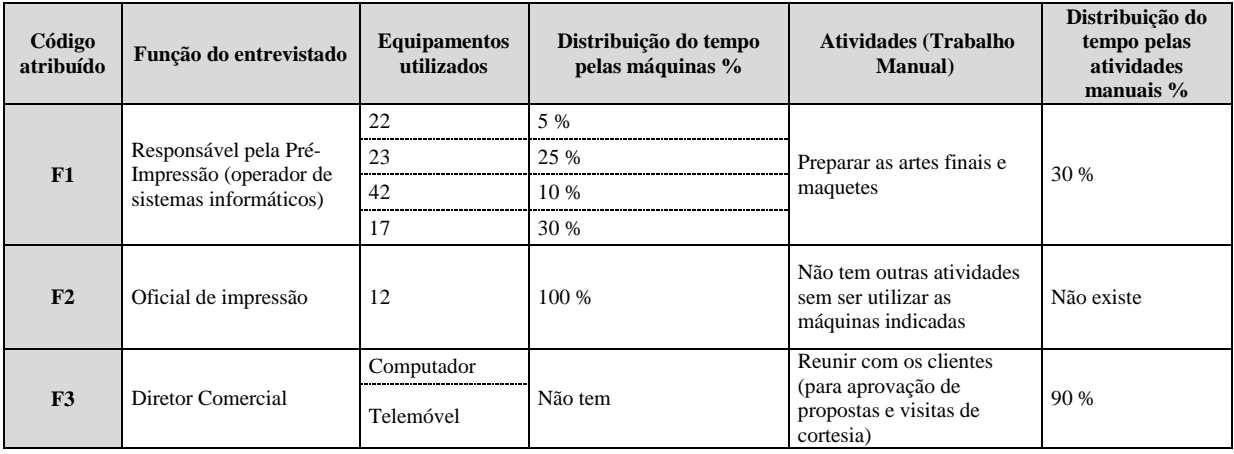

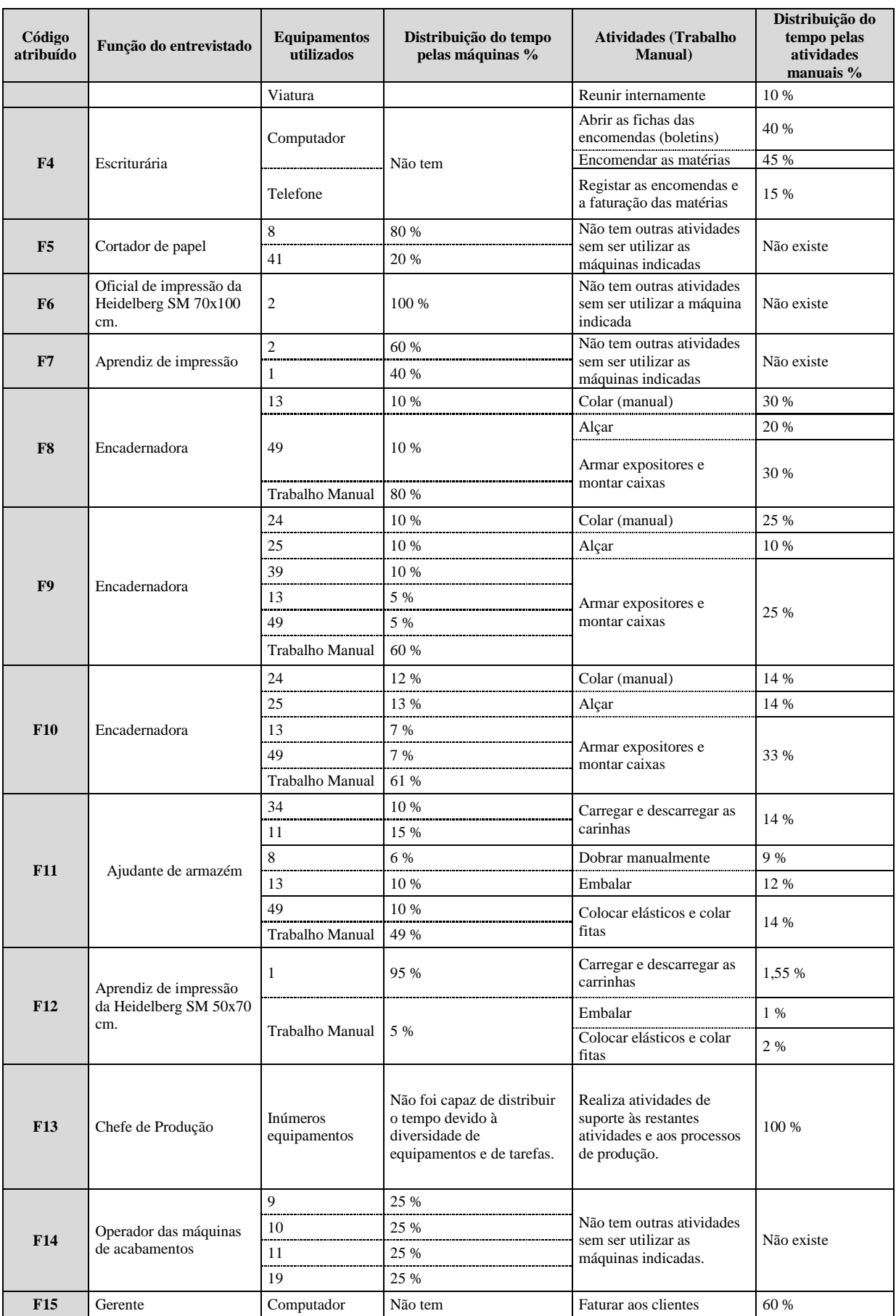

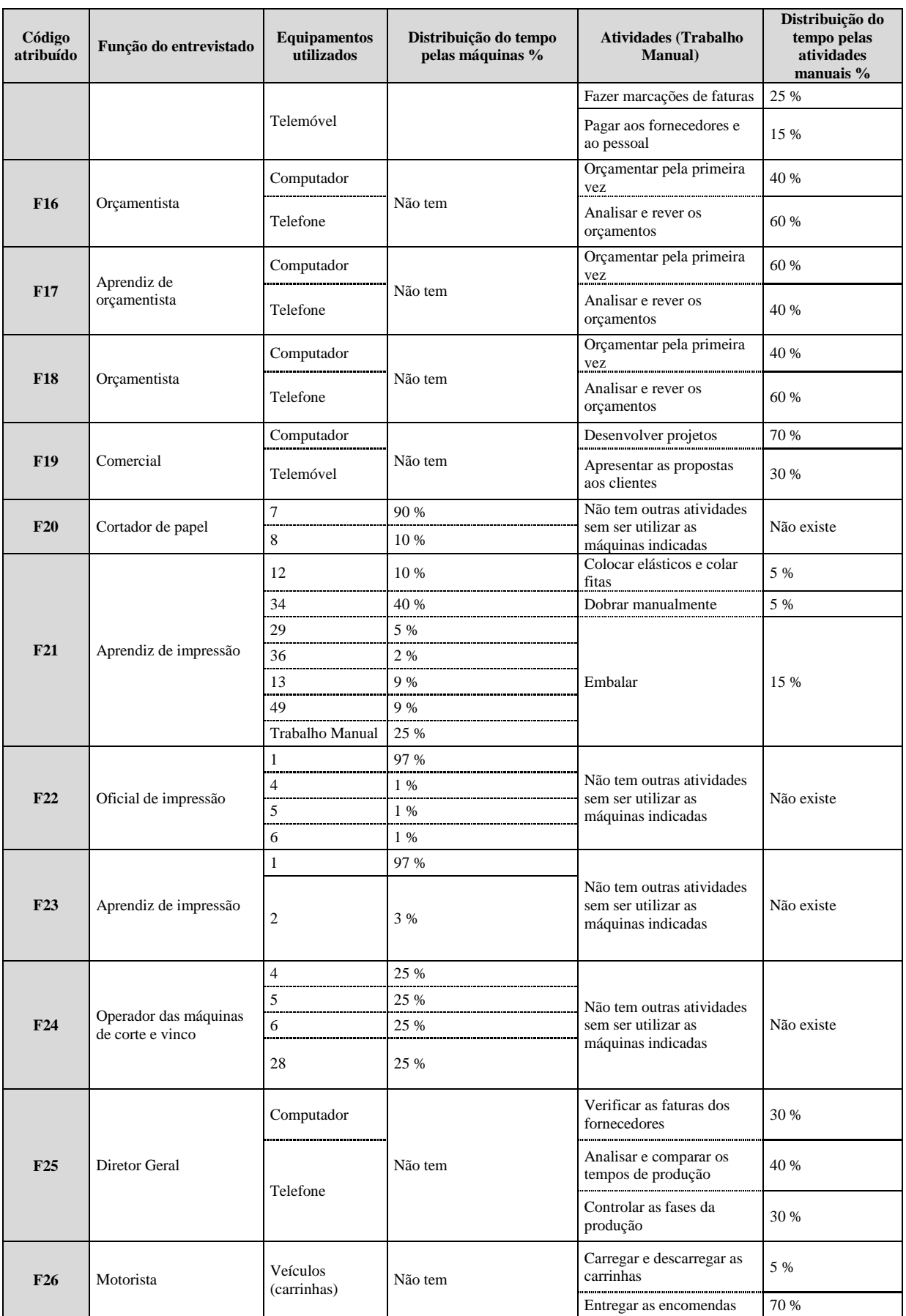

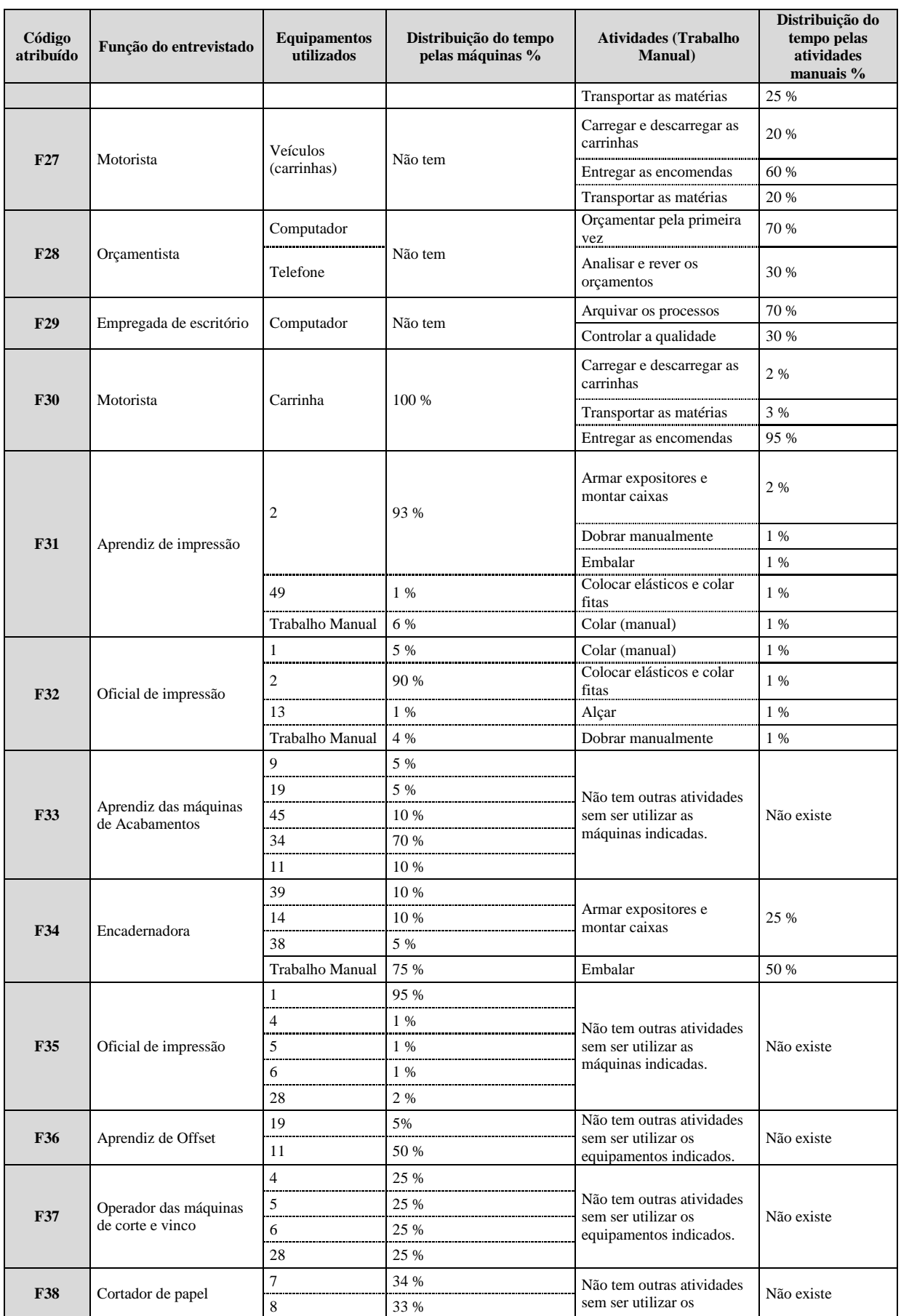

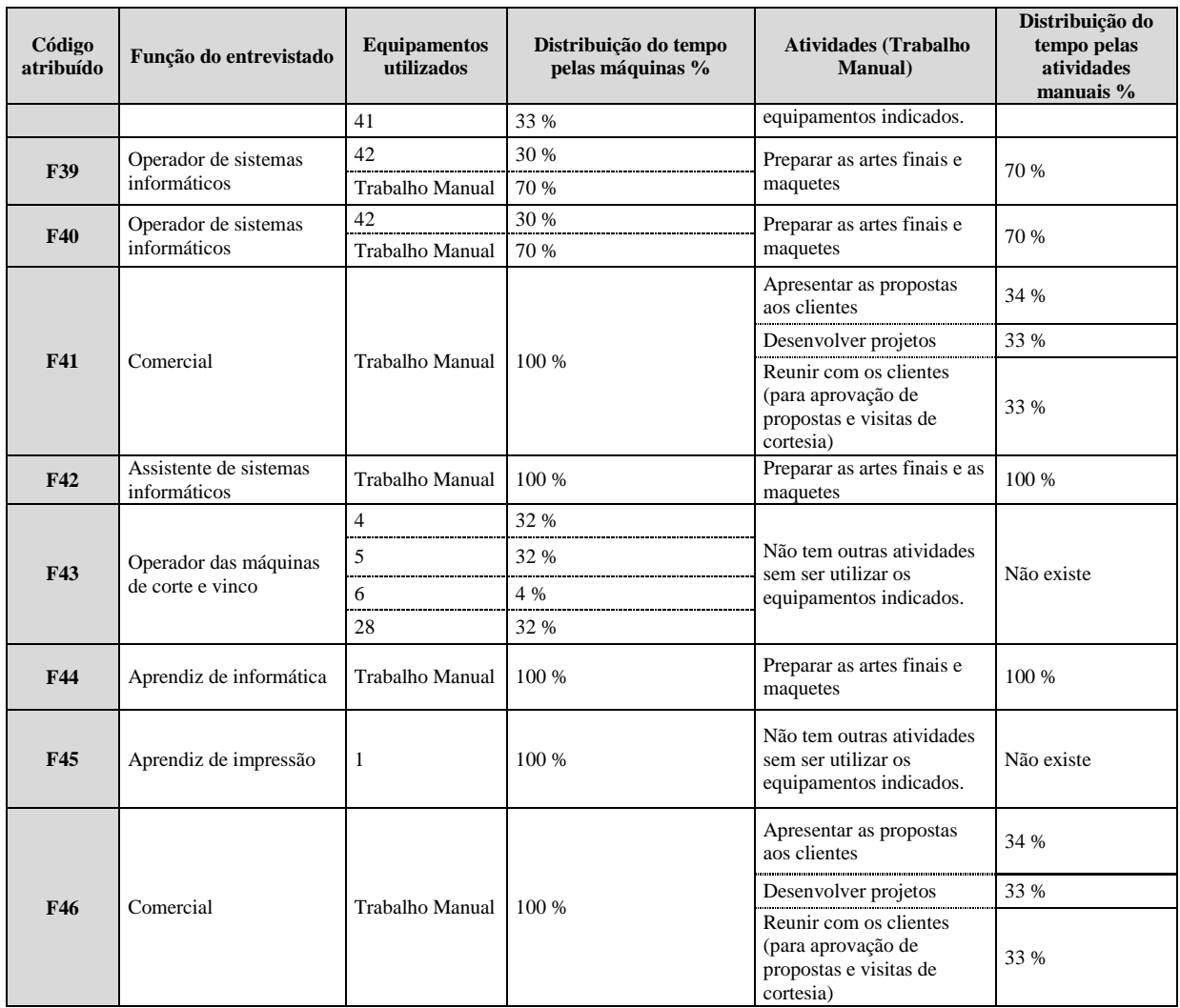

Estudo de caso numa empresa da Indústria Gráfica

# **Anexo V: Custos e a listagem das atividades**

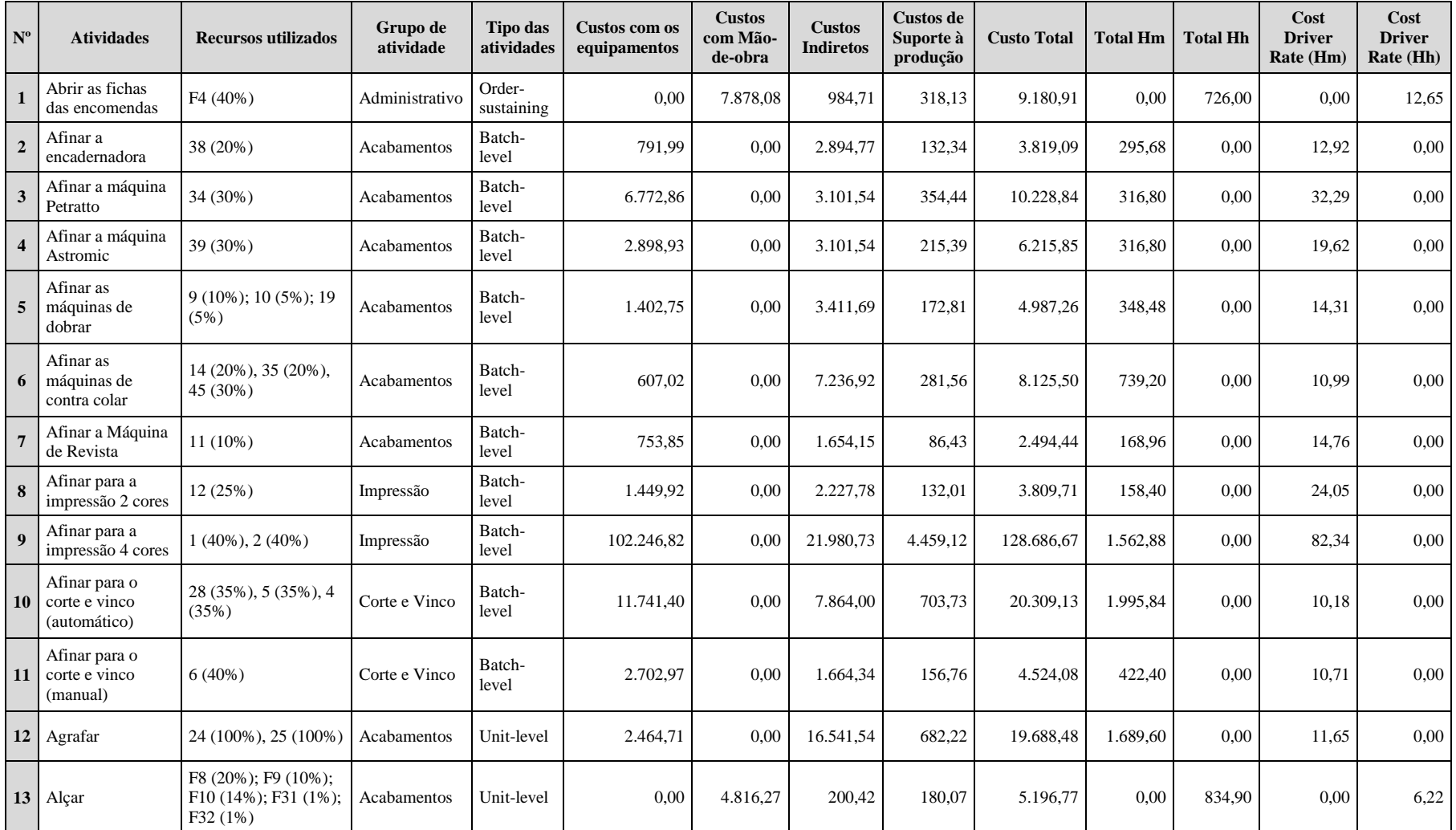

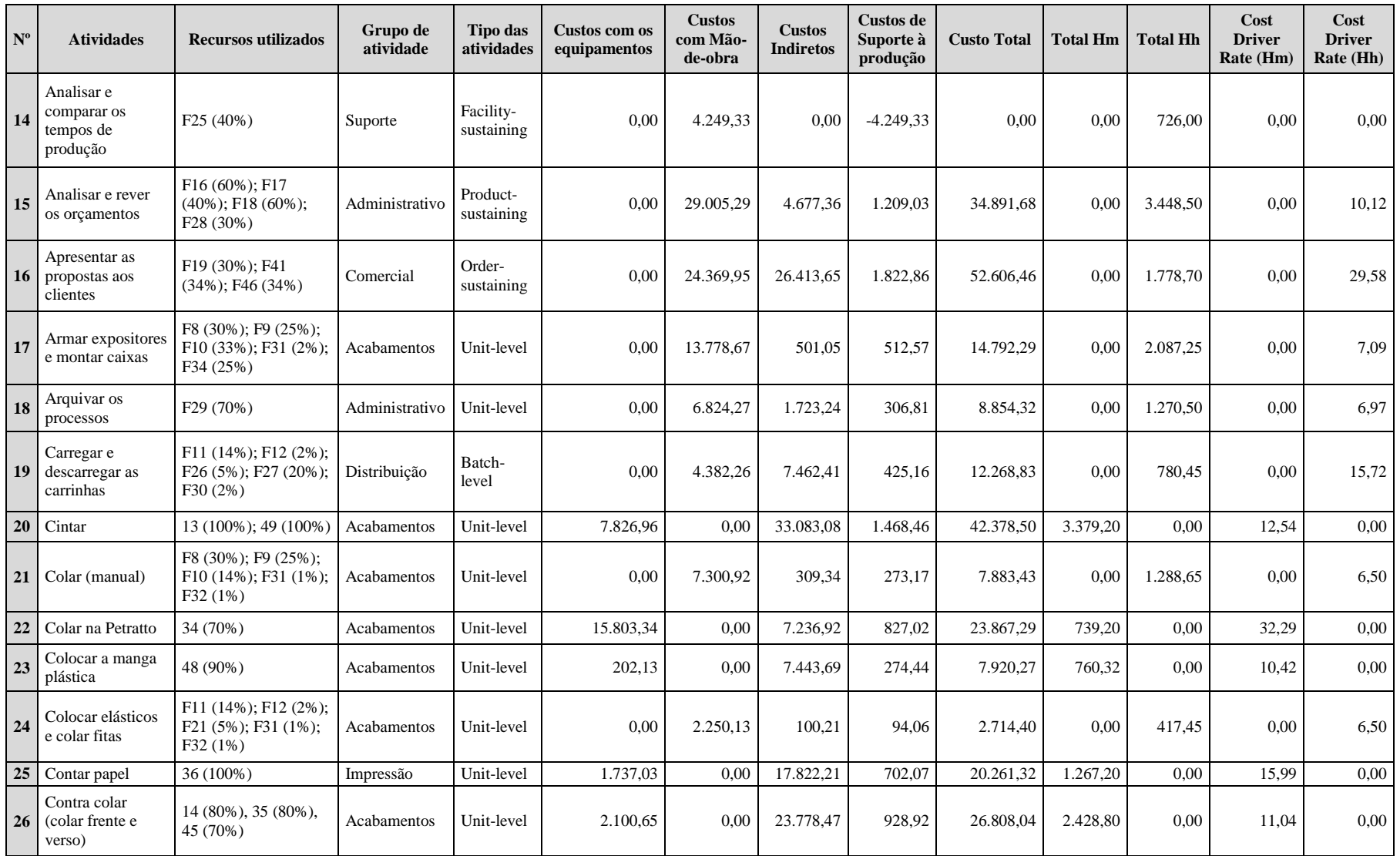

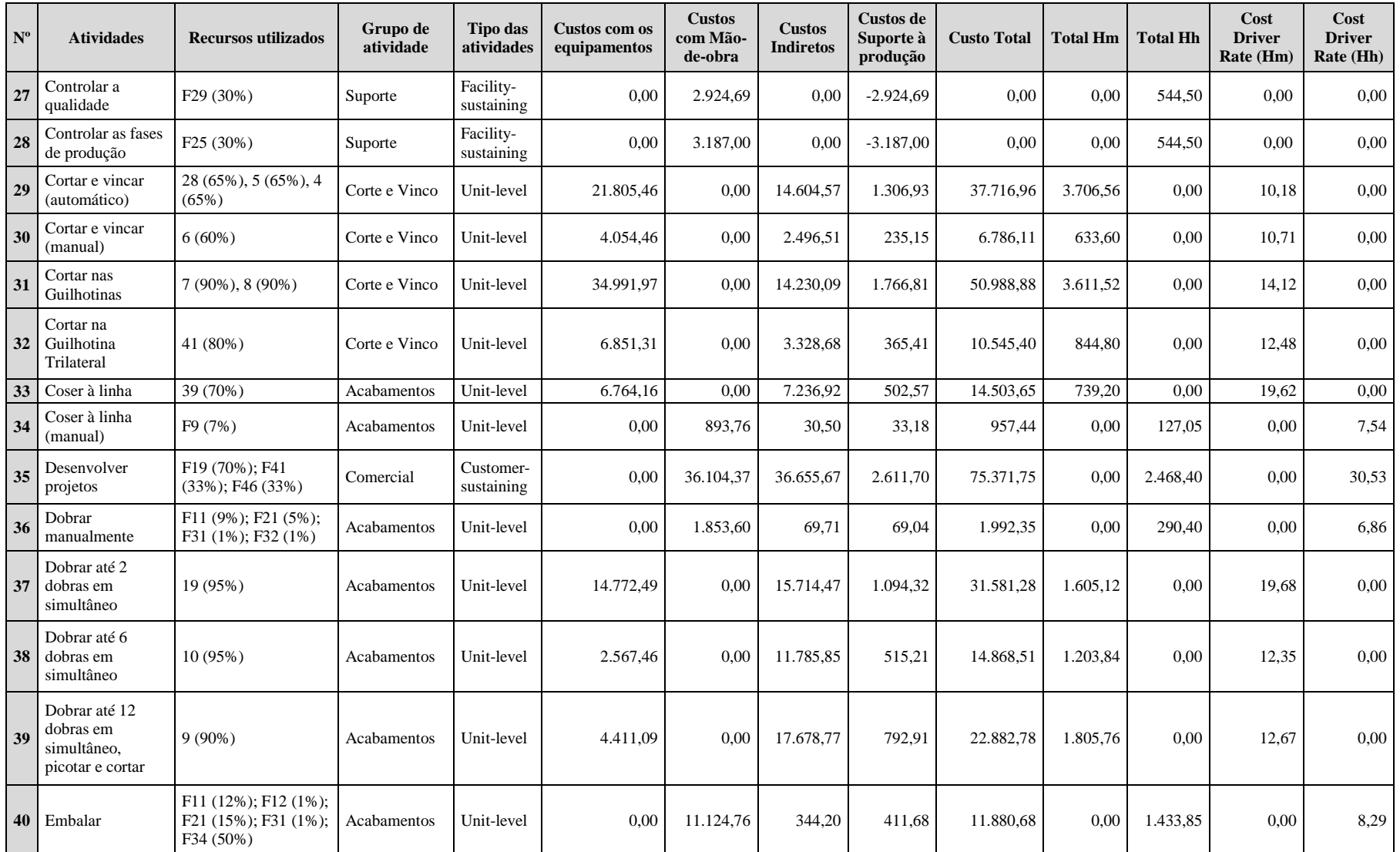

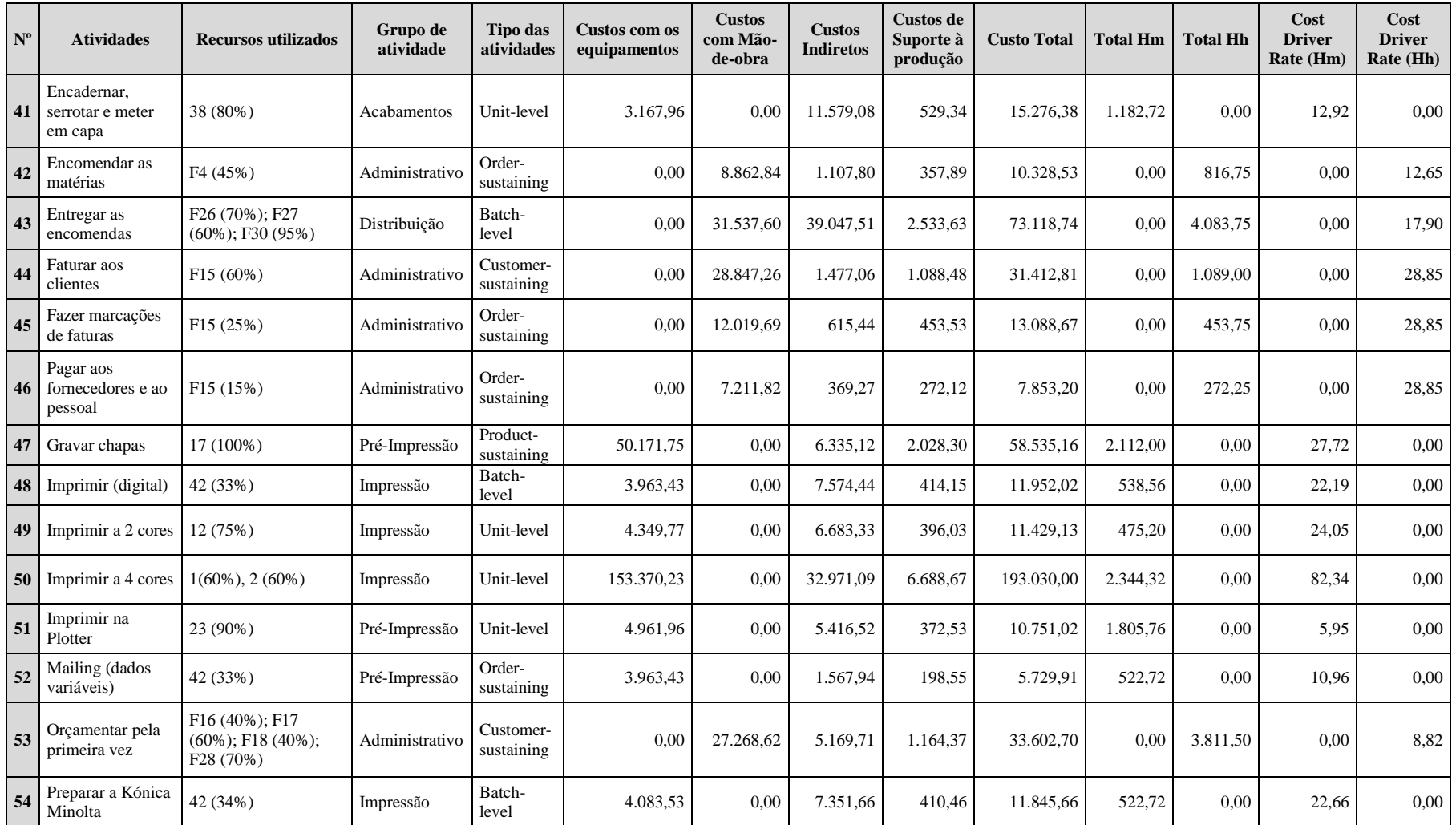

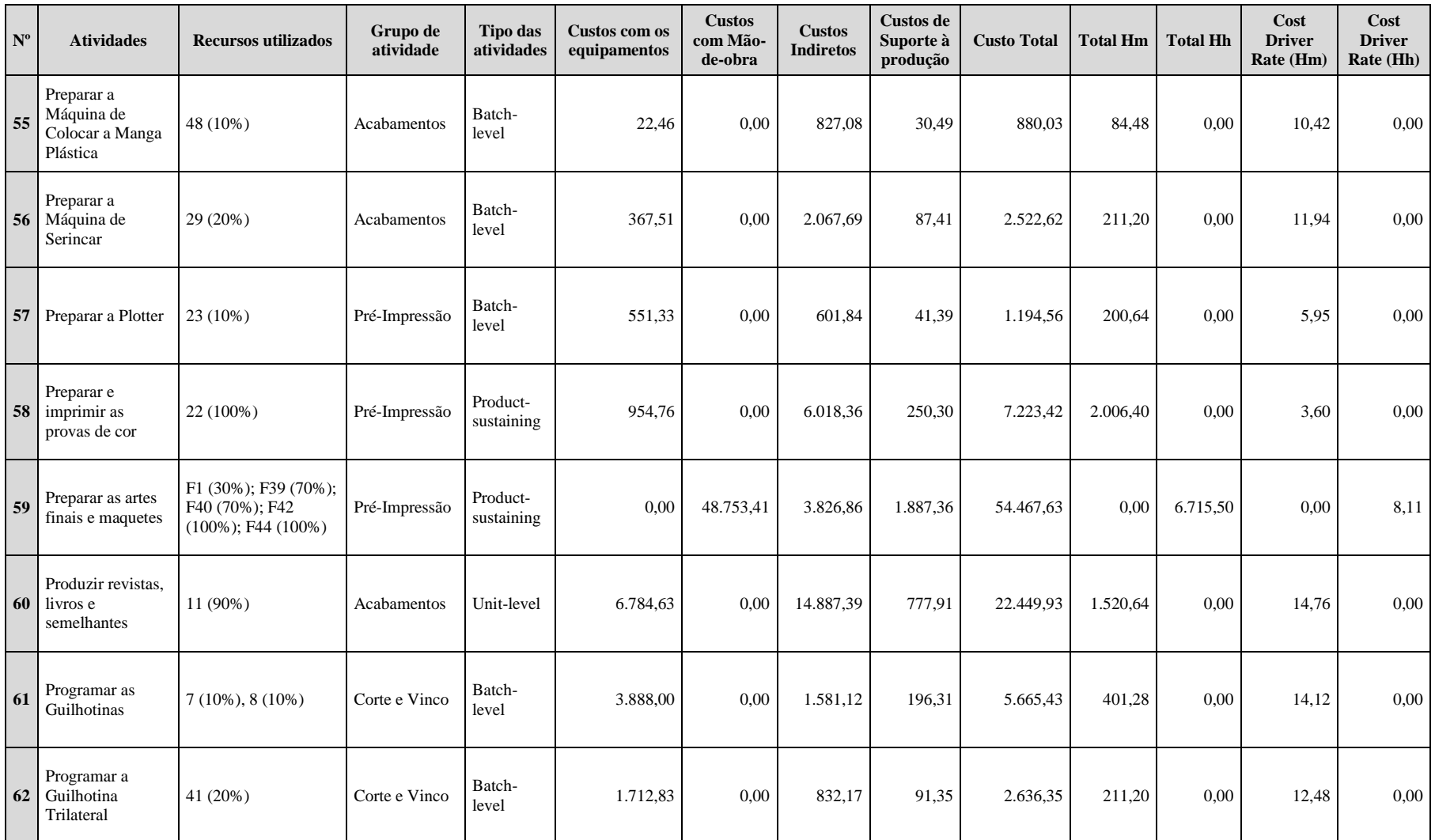

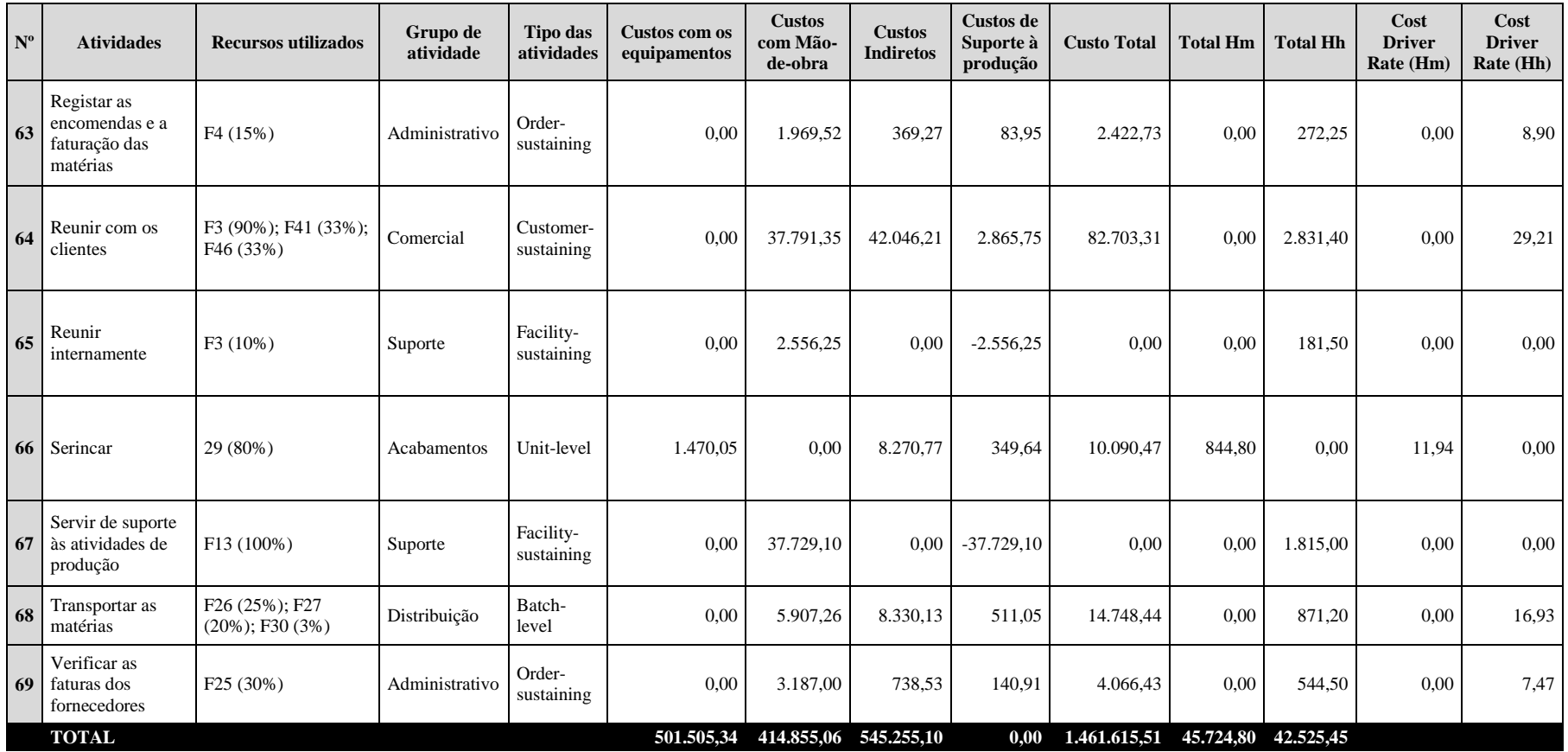

Estudo de caso numa empresa da Indústria Gráfica

# **Anexo VI: Custos com o pessoal**

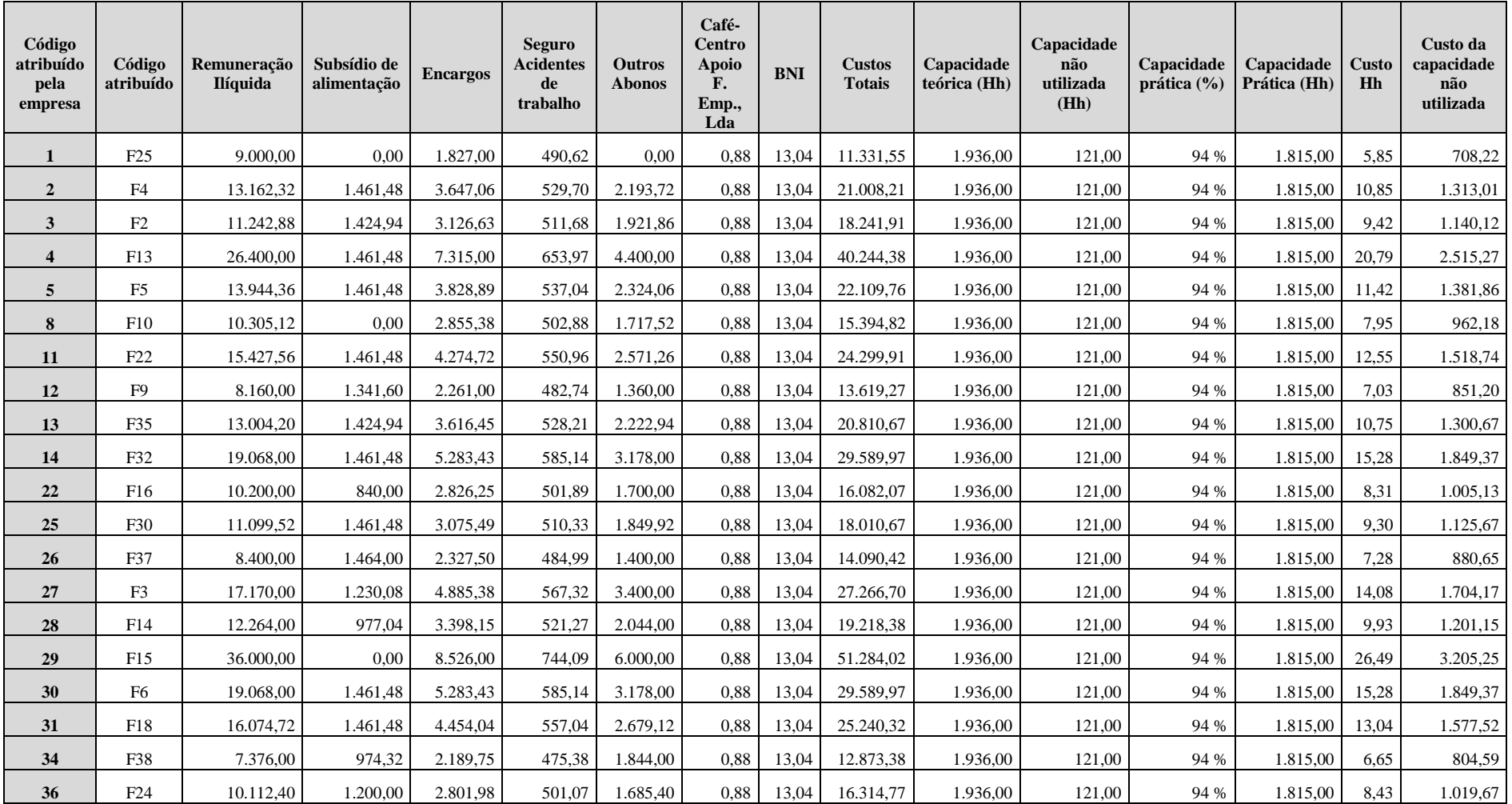

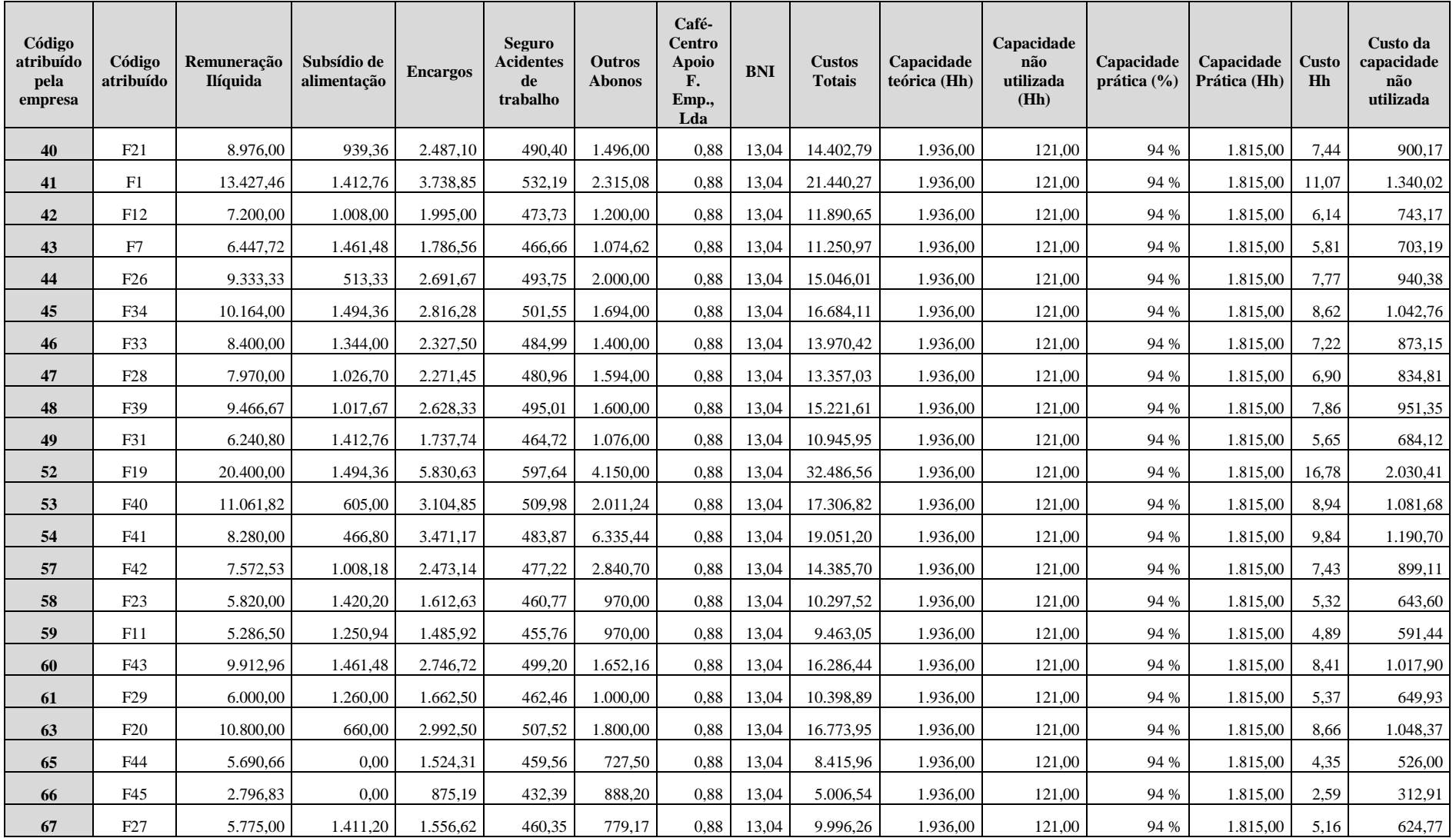

Estudo de caso numa empresa da Indústria Gráfica

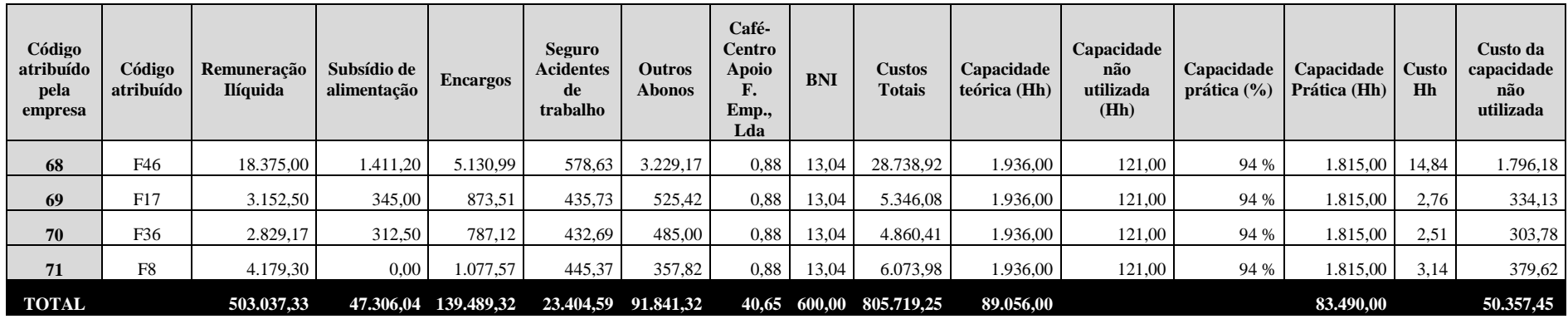

### **Anexo VII: Listagem e os custos dos equipamentos**

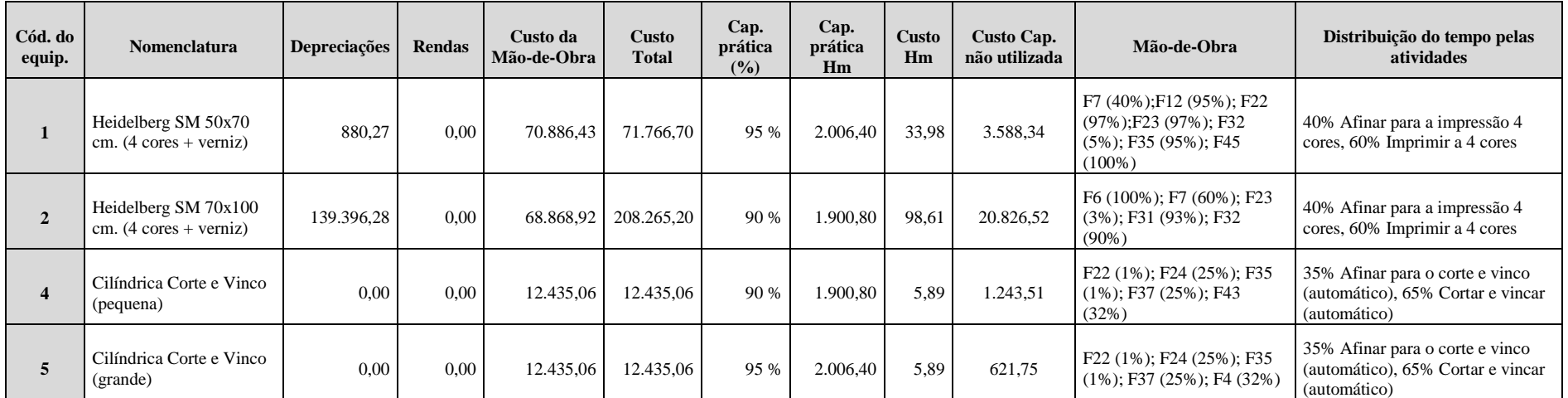

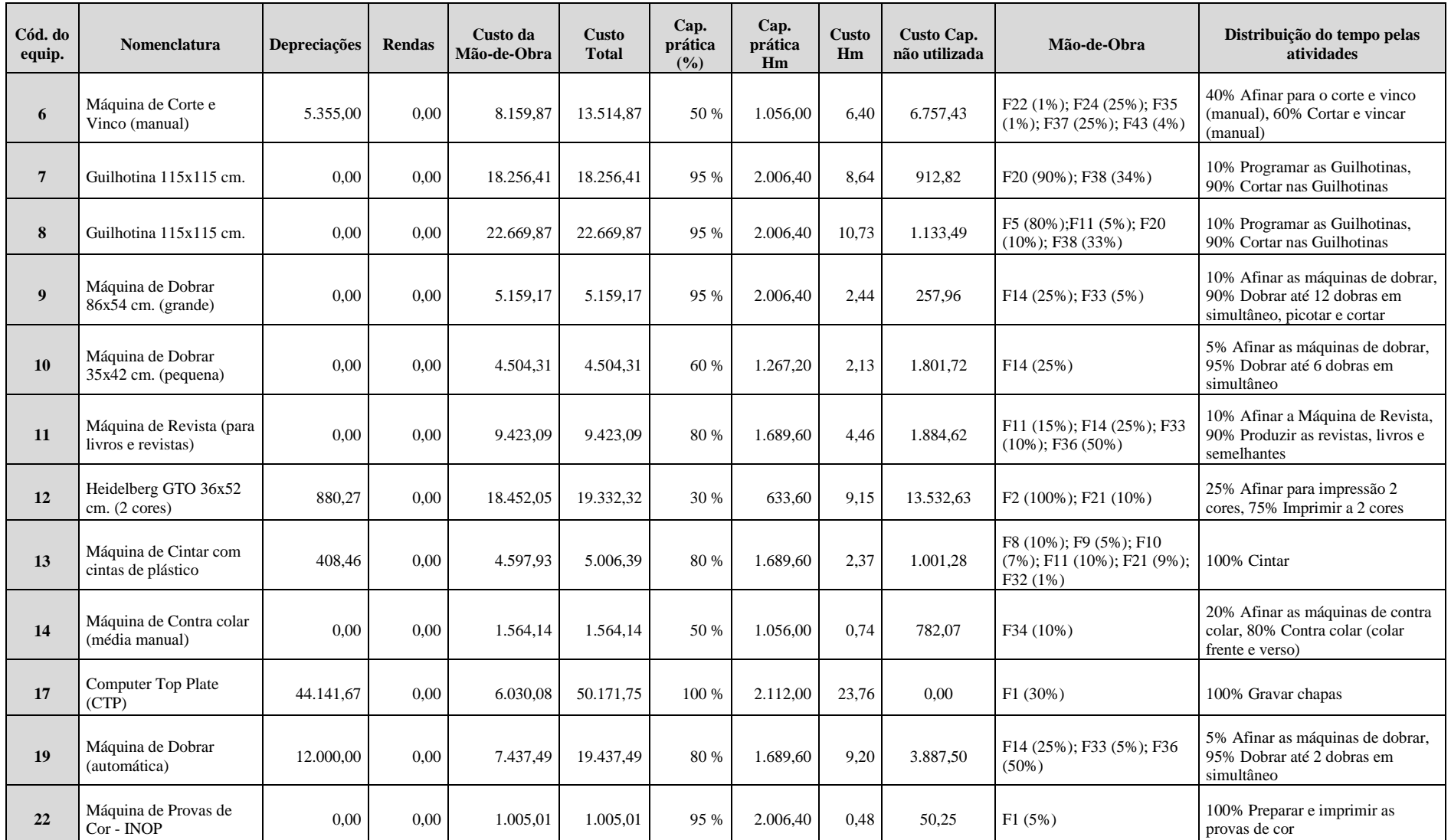

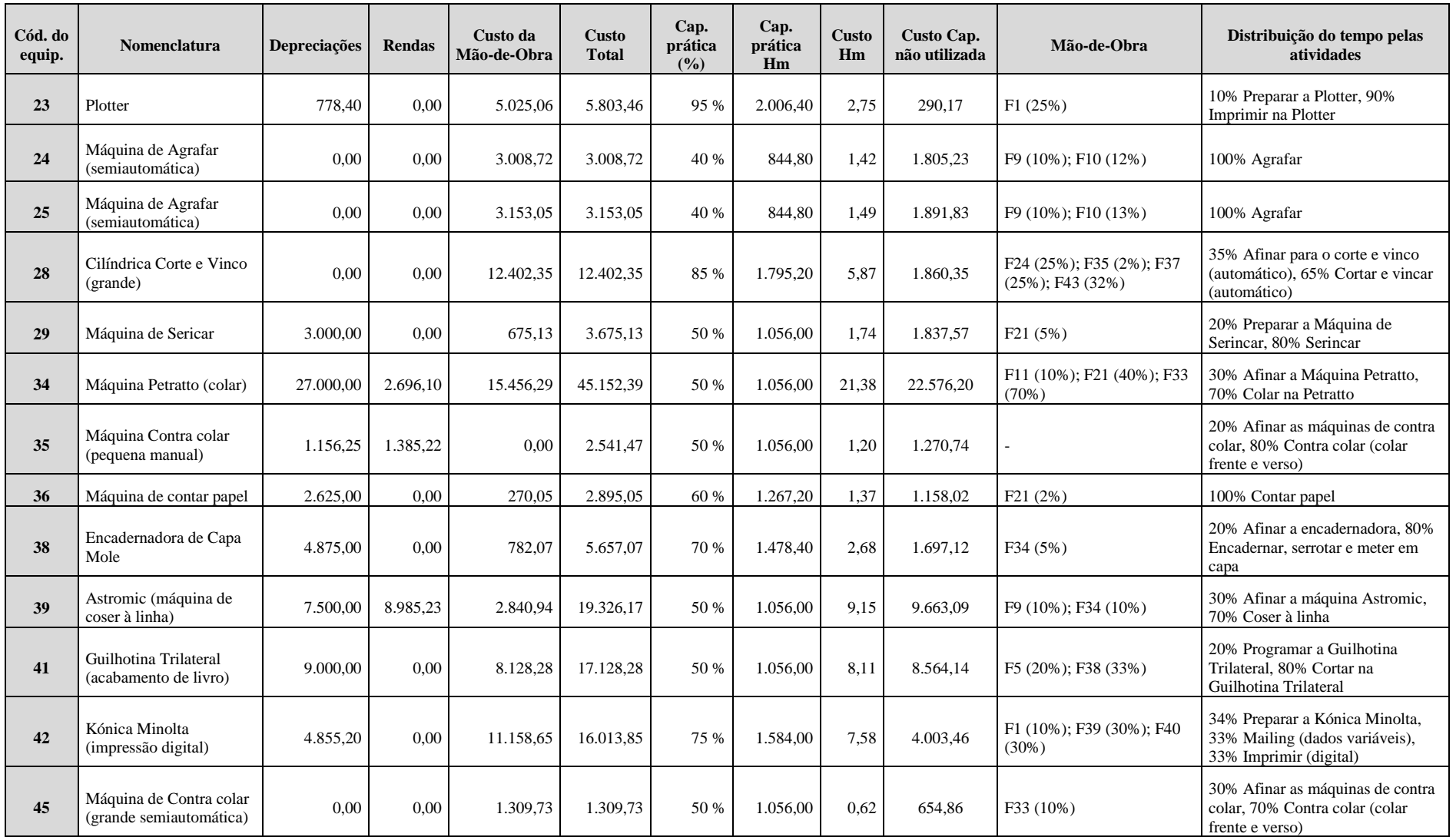

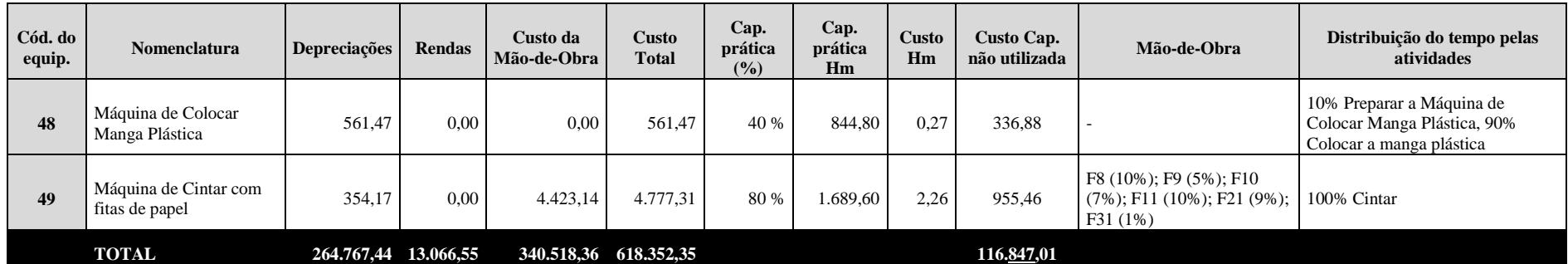

Estudo de caso numa empresa da Indústria Gráfica

### **Anexo VIII: Custos excluídos do modelo ABC**

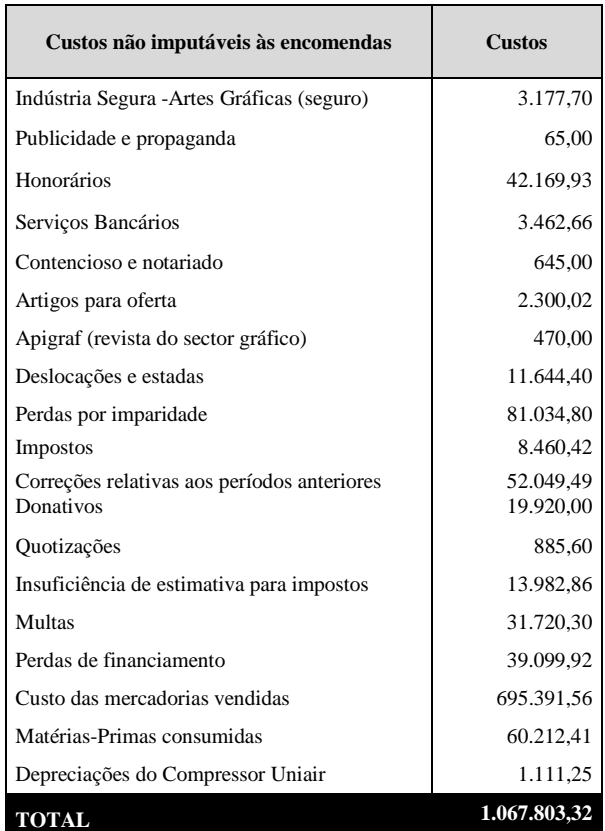

Estudo de caso numa empresa da Indústria Gráfica

#### **Anexo IX: Custos indiretos**

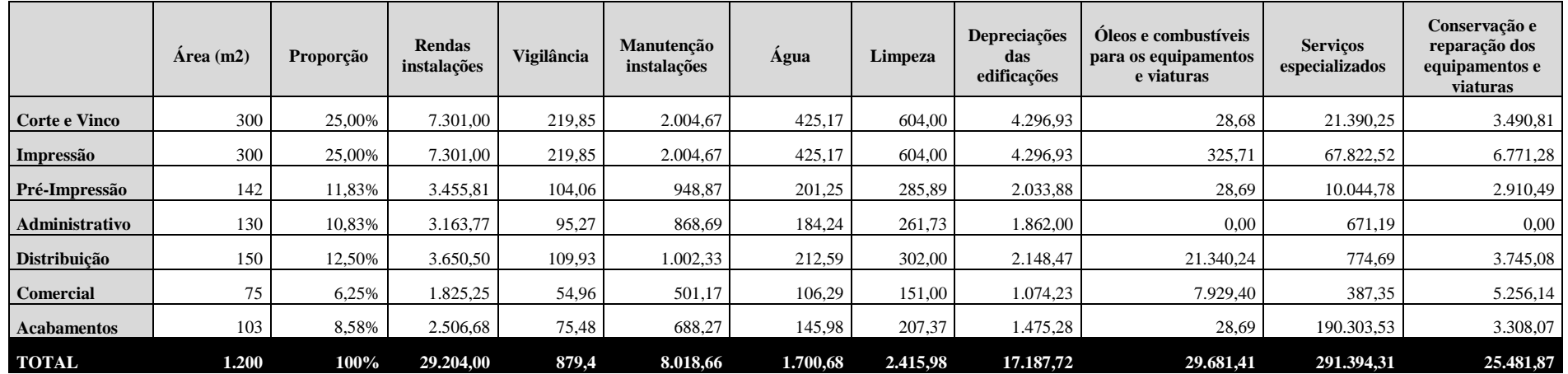

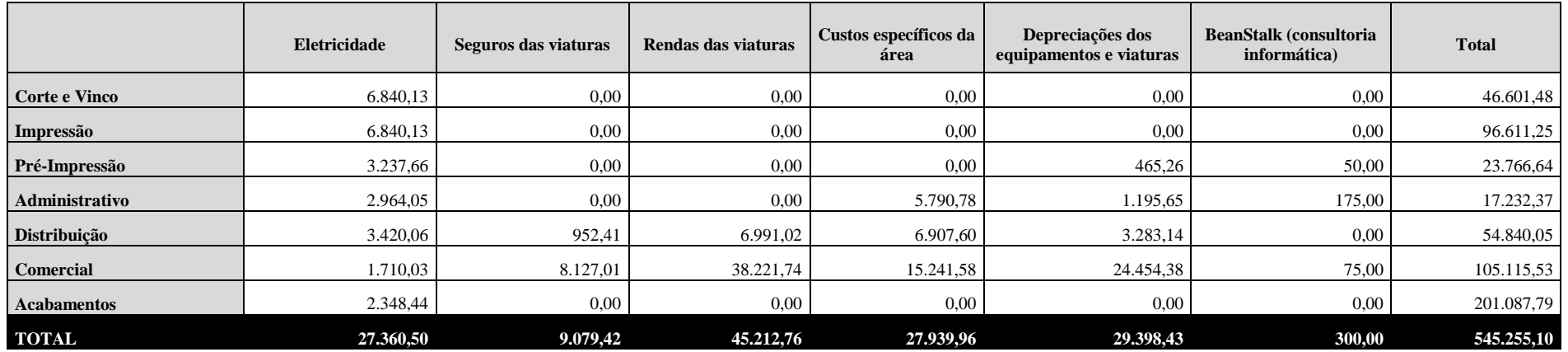